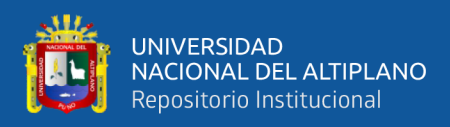

# **UNIVERSIDAD NACIONAL DEL ALTIPLANO FACULTAD DE INGENIERÍA AGRÍCOLA ESCUELA PROFESIONAL DE INGENIERÍA AGRÍCOLA**

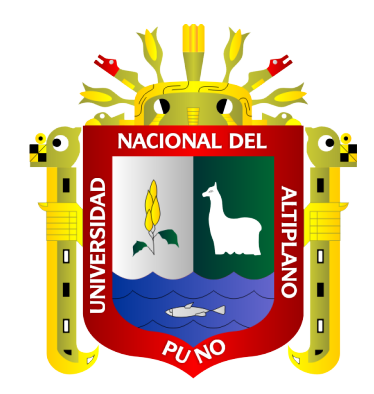

# **ANÁLISIS MULTITEMPORAL DEL ESPEJO DE AGUA DE LA LAGUNA CHACAS EMPLEANDO IMÁGENES SATELITALES LANDSAT (1984 – 2022)**

**TESIS**

## **PRESENTADA POR:**

## **WILBER JUAN CRUZ CHIQUE**

## **PARA OPTAR EL TÍTULO PROFESIONAL DE:**

## **INGENIERO AGRÍCOLA**

**PUNO – PERÚ**

**2023**

Reporte de similitud

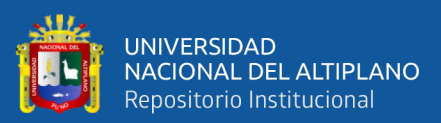

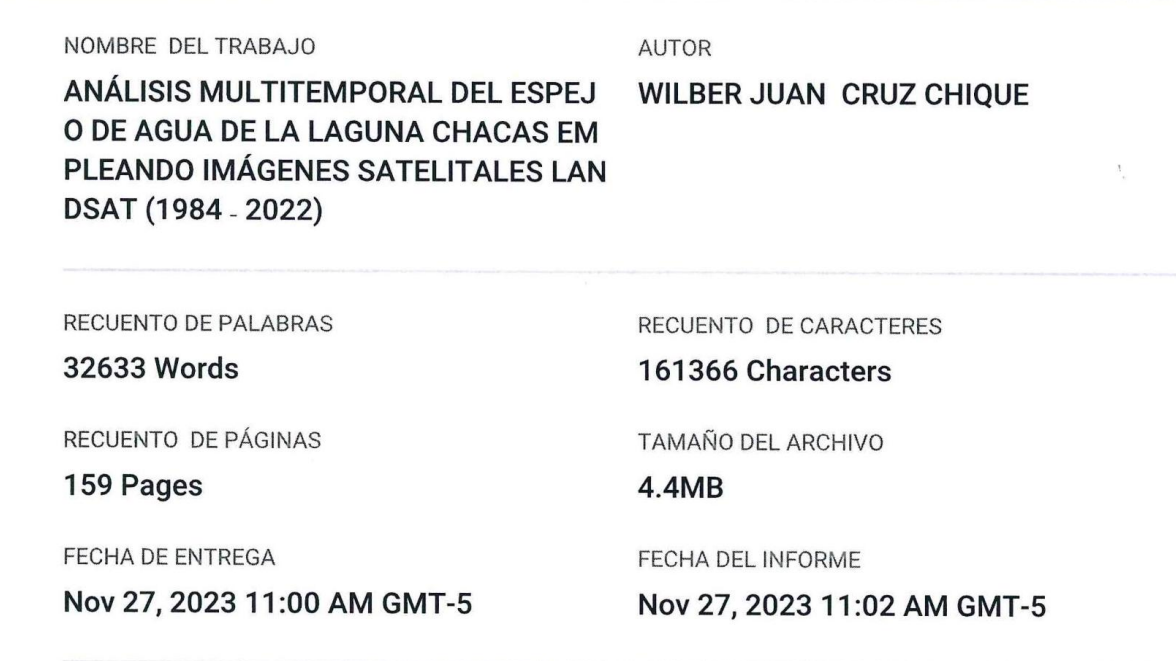

#### • 15% de similitud general

El total combinado de todas las coincidencias, incluidas las fuentes superpuestas, para cada base c

- · 13% Base de datos de Internet
- · Base de datos de Crossref
- · 11% Base de datos de trabajos entregados

#### · Excluir del Reporte de Similitud

- · Material bibliográfico
- Material citado
- · Bloques de texto excluidos manualmente

INGENIERO AGRICO

- · 2% Base de datos de publicaciones
- · Base de datos de contenido publicado de Crossr
- Material citado
- · Coincidencia baja (menos de 9 palabras)

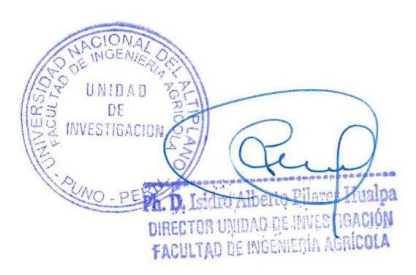

Resumen

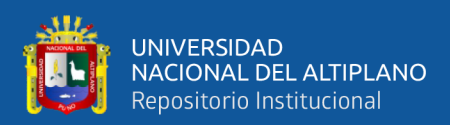

## **DEDICATORIA**

*A nuestro creador, por darnos una vida digna, por permitirnos tener experiencias inolvidables en nuestra vida universitaria y por permitirme concluir mi carrera profesional como Ingeniero Agrícola.* 

*A mis queridos padres Yrma y Cristóbal, por su inmenso amor y apoyo incondicional en esta etapa de formación profesional, siendo fundamentales soportes para seguir creciendo en el andar de la vida. Eternamente agradecido por su apoyo constante, por la confianza brindada y sobre todo por el inmenso amor.*

*A mi hermano Alex, quien con su cariño y apoyo me motivan a seguir adelante para continuar luchando por nuestros sueños, a su compañera de la vida Midiam, por el cariño y por la confianza depositada en la familia.*

*A mi persona favorita Leydi, quien en los años compartidos me brindó su apoyo y sus consejos para seguir adelante.* 

*Finalmente, expresar mi agradecimiento a mis compañeros y amigos, con quienes he compartido experiencias inolvidables.*

*Wilber Juan Cruz Chique*

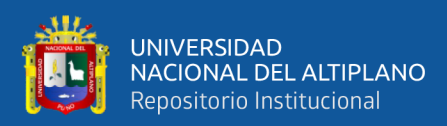

## **AGRADECIMIENTOS**

*Mi agradecimiento eterno a la Universidad Nacional del Altiplano, por darme una profesión, en especial a la Facultad de Ingeniería Agrícola y a sus prestigiosos docentes por compartirnos sus conocimientos.*

*A mi asesor de tesis M. Sc. Wilber Fermín Laqui Vilca quien, con su experiencia, sus conocimientos y cuya guía y tiempo, me oriento en la elaboración de la presente tesis.* 

*A mis jurados: M. Sc. Percy Arturo Ginez Choque, M. Sc. Gina Paola Espinoza Alarcón y al Dr. Efraín Lujano Laura, por sus valiosas instrucciones y orientaciones que fueron fundamentales para la culminación de la investigación.*

*Wilber Juan Cruz Chique*

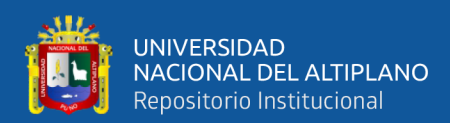

## ÍNDICE GENERAL

Pág.

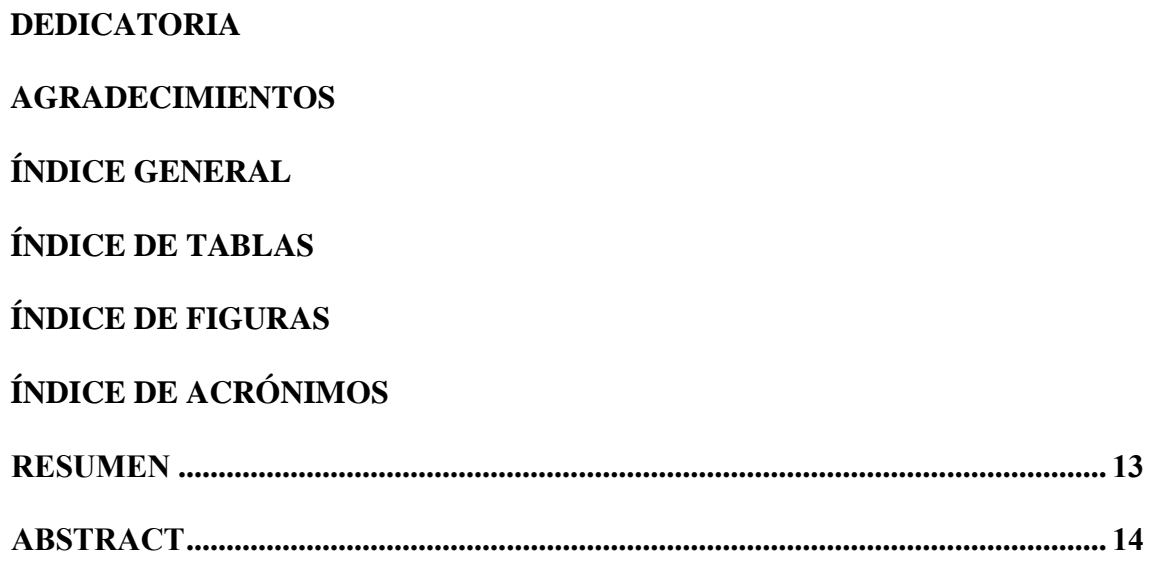

## **CAPÍTULO I**

## **INTRODUCCIÓN**

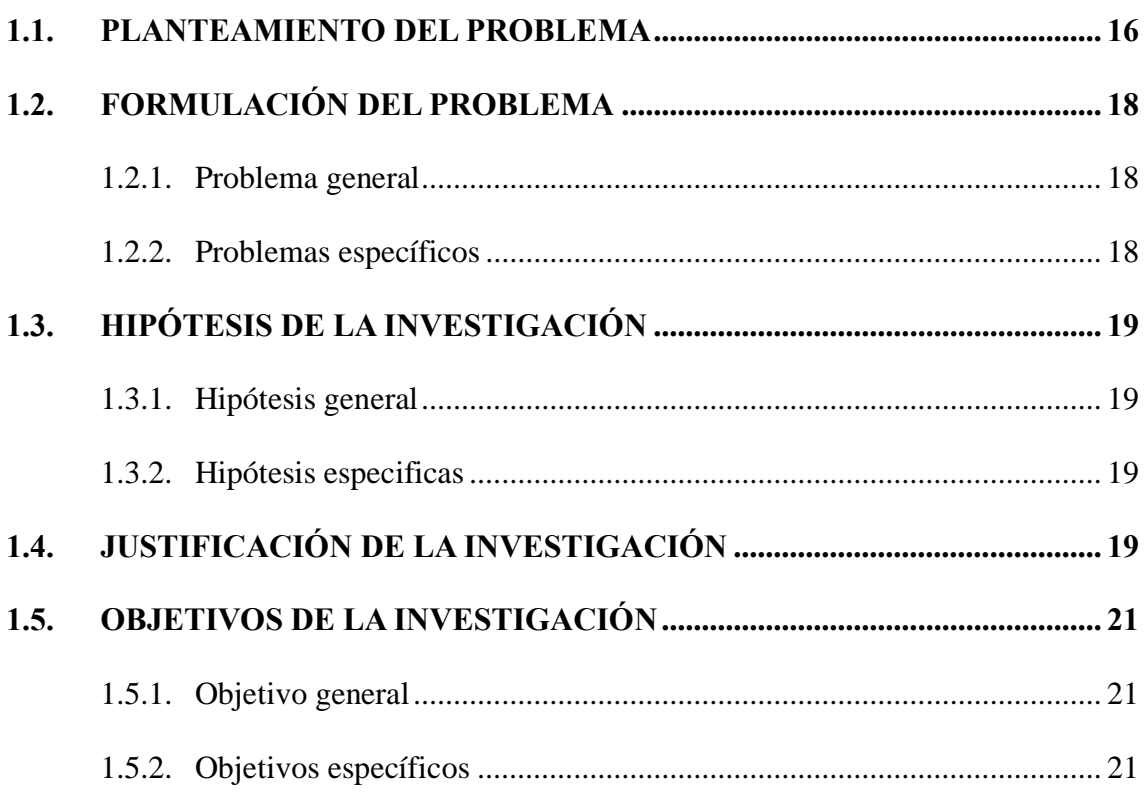

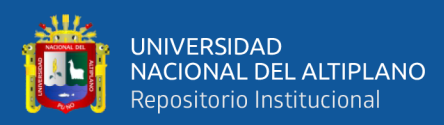

## **CAPÍTULO II**

## REVISIÓN DE LITERATURA

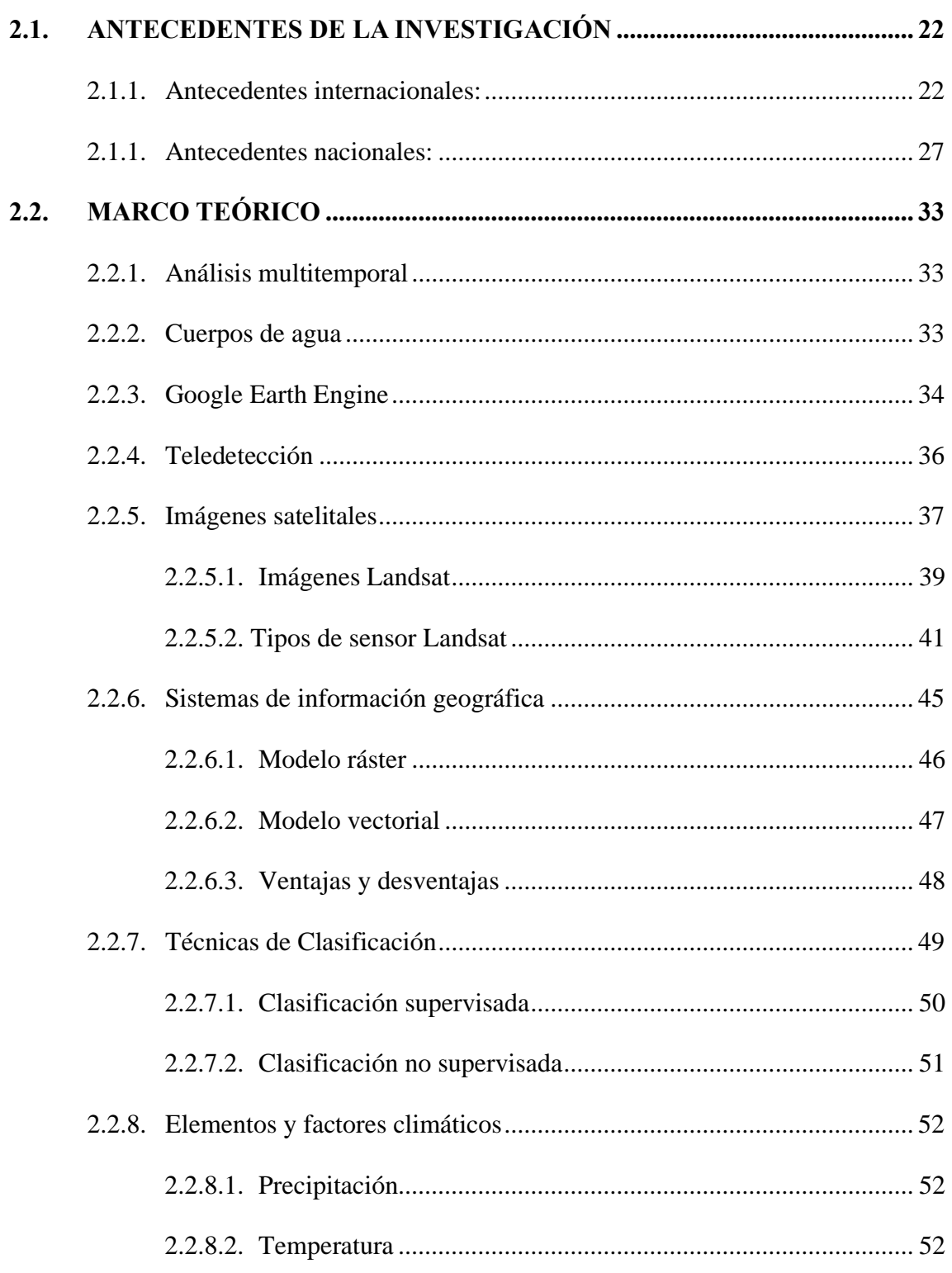

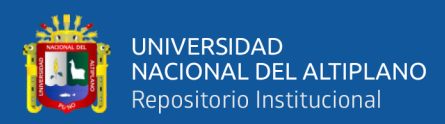

## **[CAPÍTULO III](#page-53-0)**

## **[MATERIALES Y MÉTODOS](#page-53-1)**

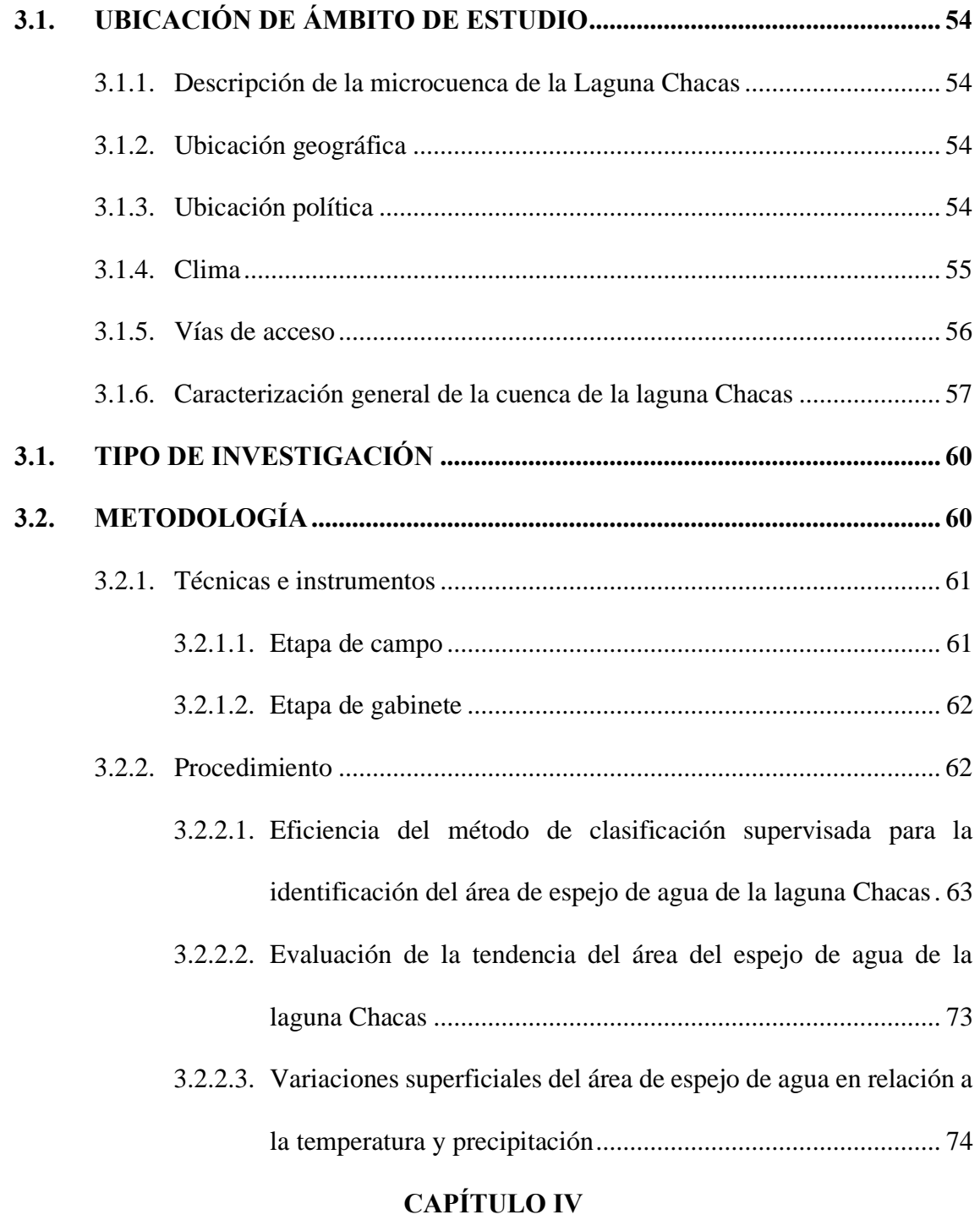

## **[RESULTADOS Y DISCUSIÓN](#page-89-1)**

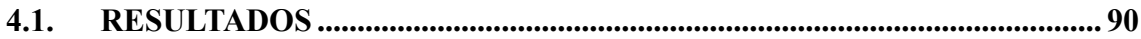

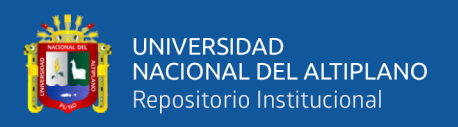

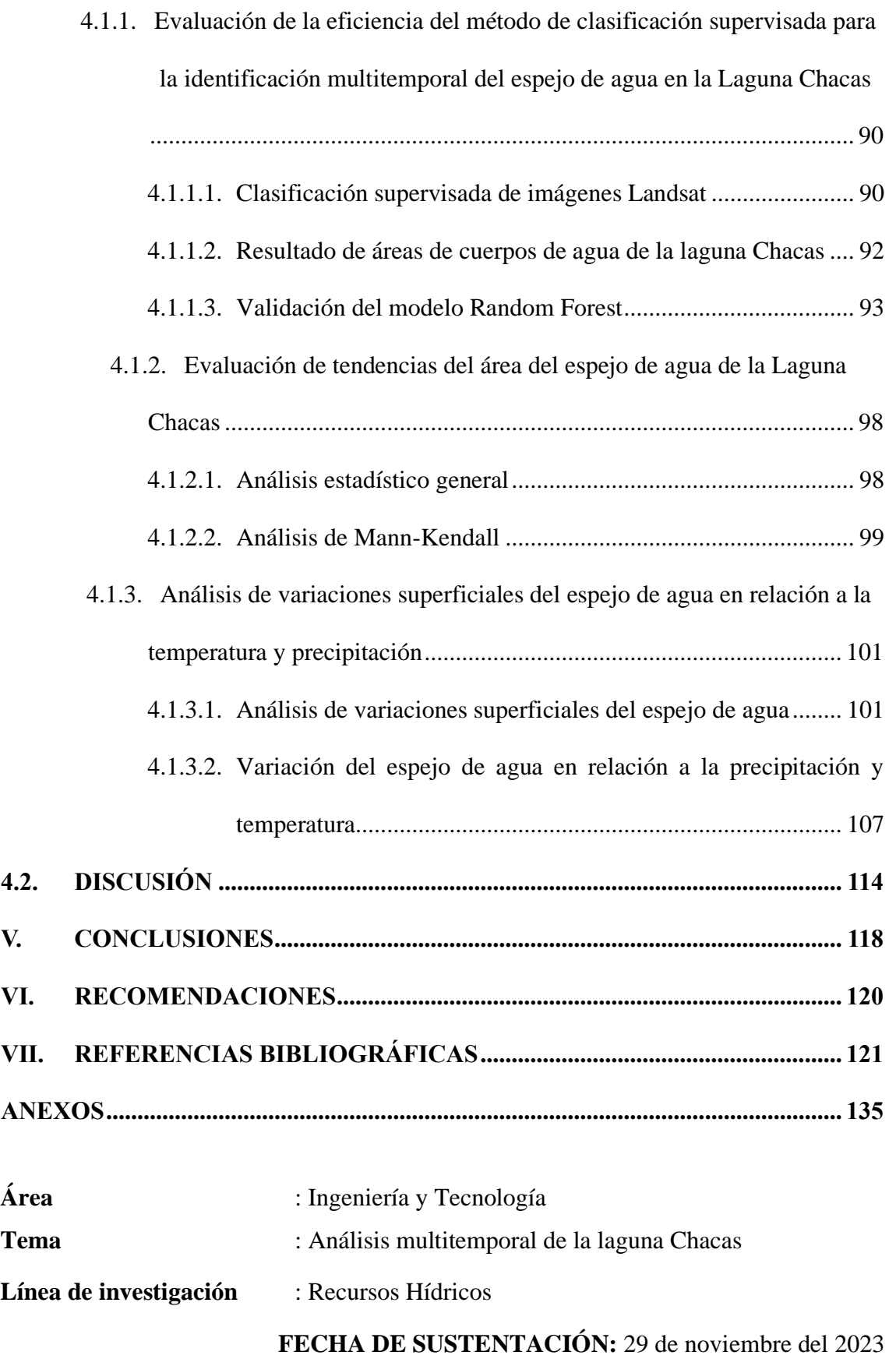

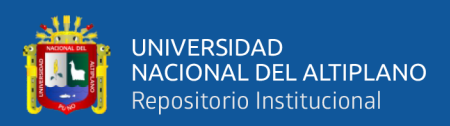

# **ÍNDICE DE TABLAS**

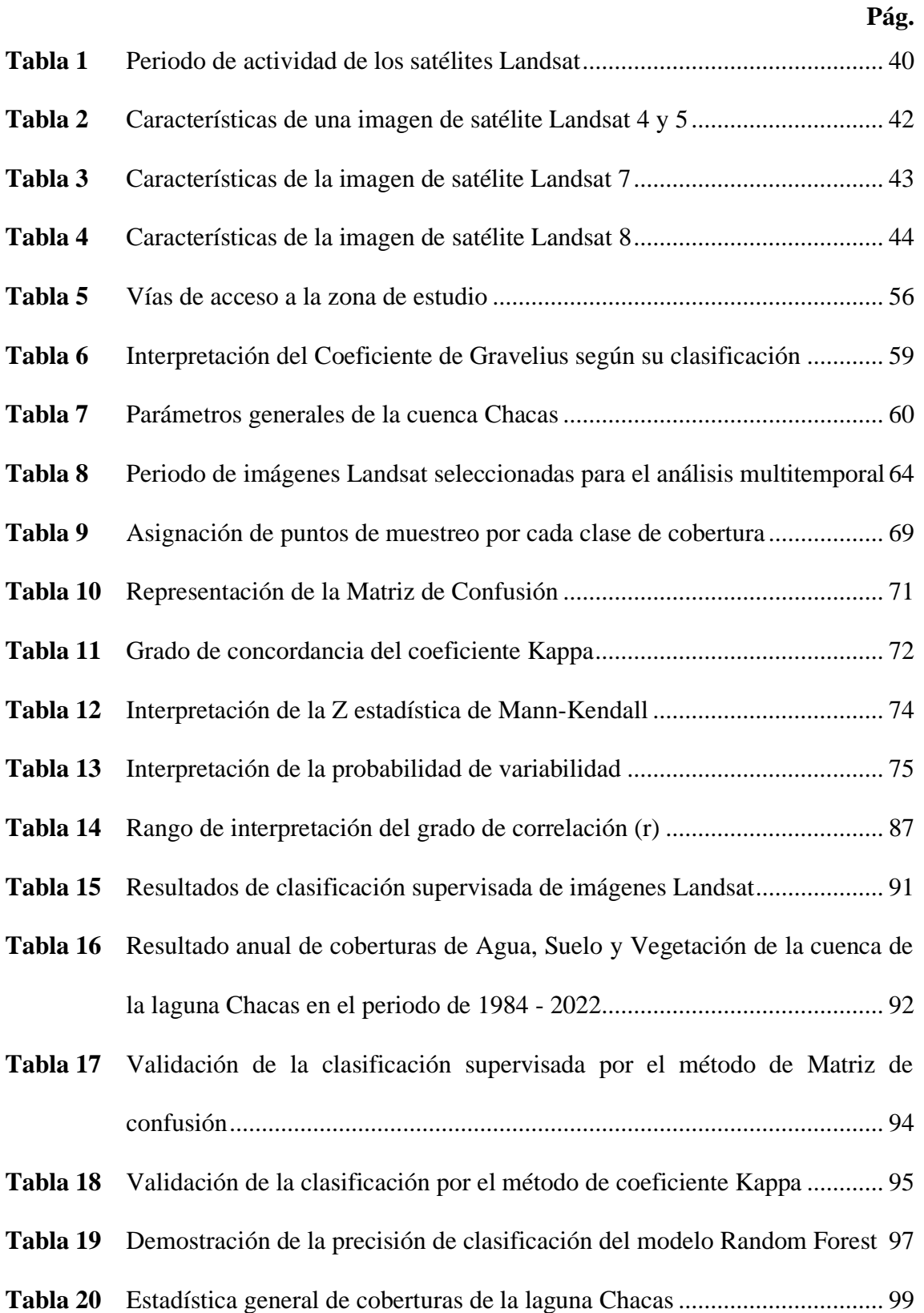

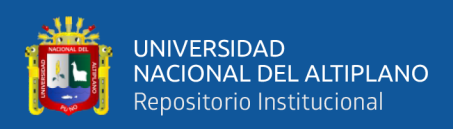

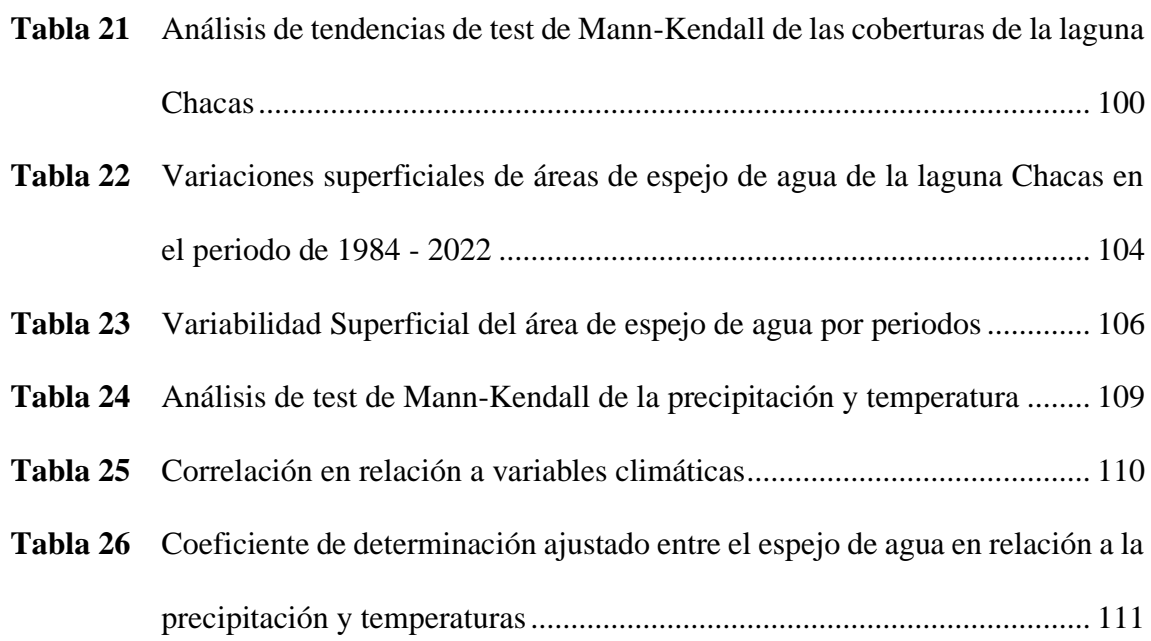

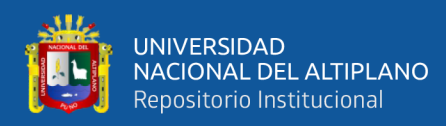

# **ÍNDICE DE FIGURAS**

#### **Pág.**

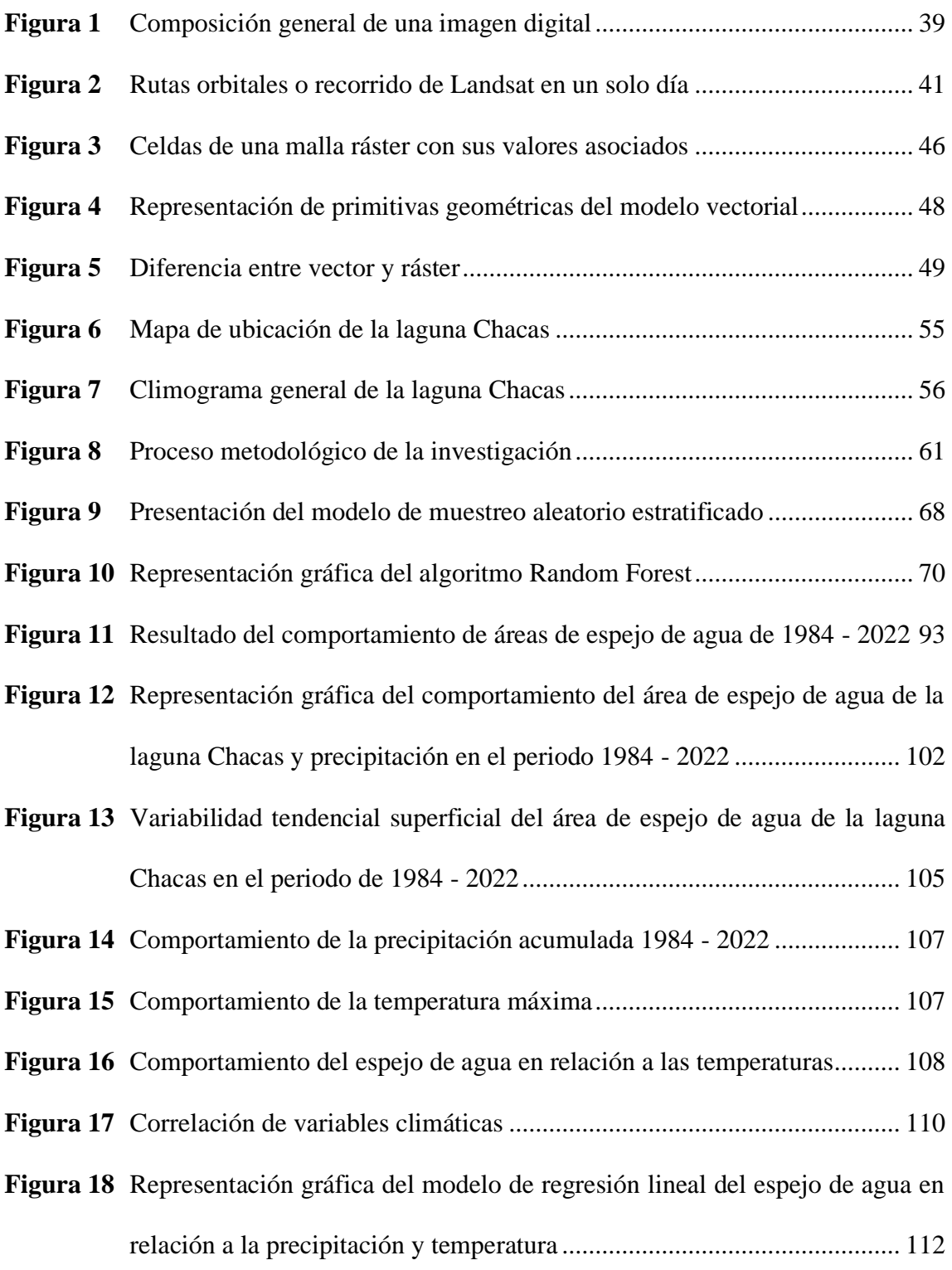

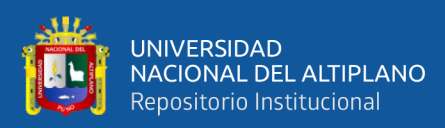

# **ÍNDICE DE ACRÓNIMOS**

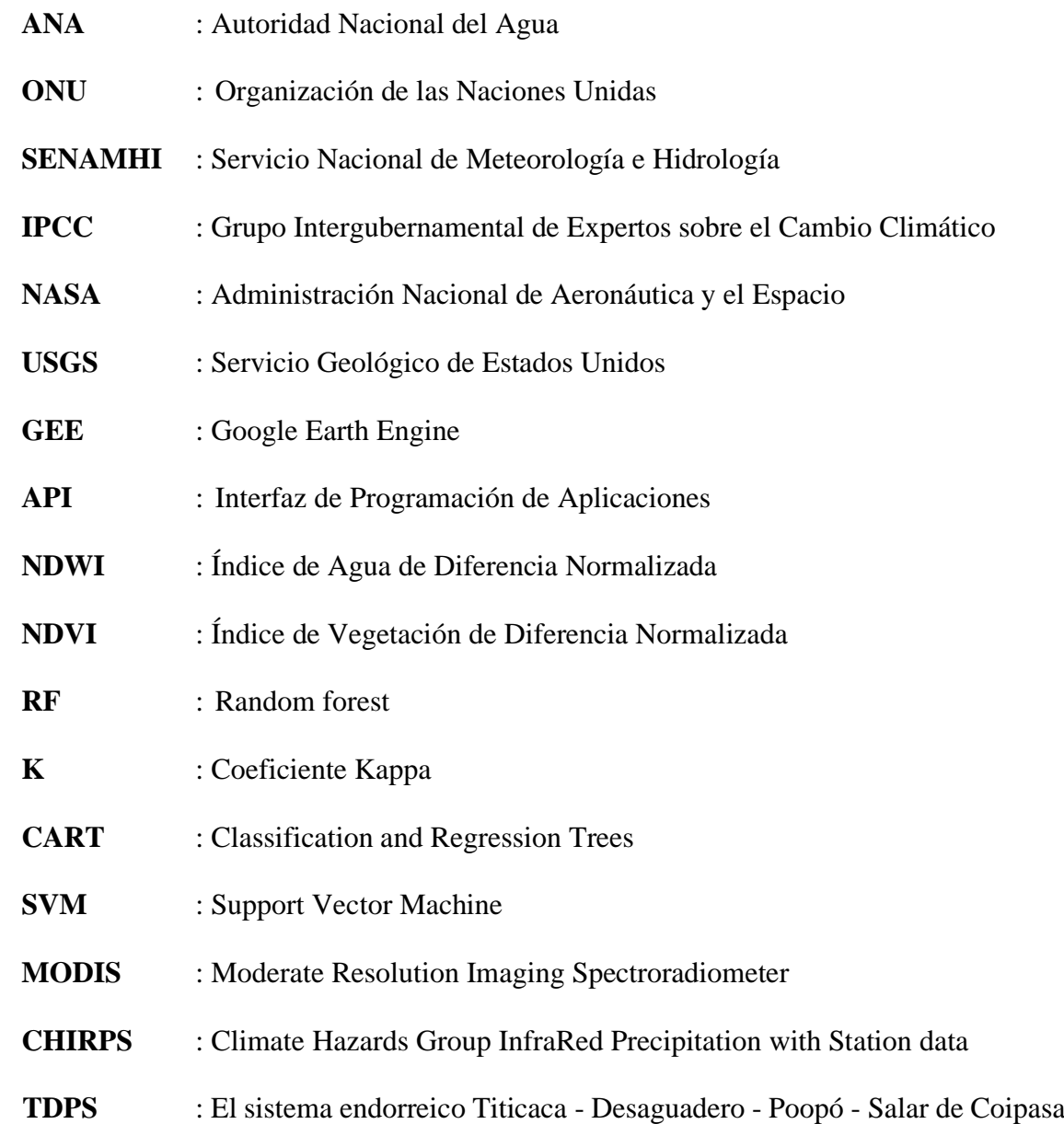

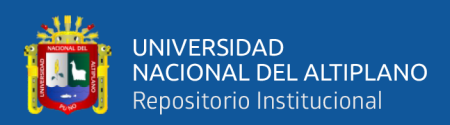

## **RESUMEN**

<span id="page-12-0"></span>La investigación, se realizó con el objetivo de analizar el comportamiento multitemporal del espejo de agua de la laguna Chacas empleando imágenes satelitales Landsat en el periodo 1984 – 2022. Como metodología, se usó el modelo Random Forest, para la realizar la clasificación e identificación de cuerpos de agua. Luego la evaluación de tendencias del comportamiento de la laguna Chacas con el test de Mann-Kendal y pruebas de correlación entre precipitación, temperatura y las variaciones superficiales del espejo de agua de la laguna Chacas. Los resultados mostraron que, el modelo Random Forest identifica los cuerpos de agua de manera eficiente. Según el coeficiente Kappa =1 mostro una concordancia "casi perfecta". El test de Mann-Kendall mostro un  $Z = -0.338$ , representa una disminución de tasa anual de  $-0.013 \text{ km}^2/\text{a}$ ño de la laguna Chacas. El test de Spearman entre el área de espejo de agua y la precipitación mostró una "correlación baja" de  $(r = 0.38)$ . Sin embargo, las temperaturas mostraron una "poca correlación" inversa negativa con respecto al comportamiento del área del espejo de agua. En conclusión, el modelo Random Forest acompañado de los índices normalizados como NDWI y NDVI empleada en Google Earth Engine, clasificaron las coberturas de Agua Suelo y vegetación de manera eficiente, dando así resultados coherentes a la realidad. La disminución de cuerpos de agua, tienen un efecto directo con la precipitación, generando así la disminución y las variaciones superficiales del área de espejo de agua. Sin embargo, las temperaturas se comportan como moduladores de la disminución del área de espejo de agua de la laguna Chacas.

**Palabras clave:** Análisis multitemporal, NDWI, NDVI, Google Earth Engine, Random Forest

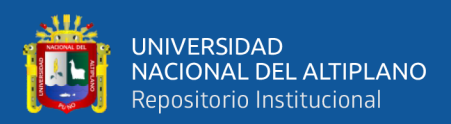

## **ABSTRACT**

<span id="page-13-0"></span>The research was carried out with the objective of analyzing the multitemporal behavior of the water mirror of the Chacas Lagoon using Landsat satellite images for the period 1984 - 2022. As a methodology, the Random Forest model was used to classify and identify water bodies. Then, the evaluation of trends in the behavior of the Chacas Lagoon with the Mann-Kendal test and correlation tests between precipitation, temperature and surface variations of the water mirror of the Chacas Lagoon. The results showed that the Random Forest model identifies water bodies efficiently. According to the Kappa coefficient = 1, it showed "almost perfect" agreement. The Mann-Kendall test showed a  $Z = -0.338$ , representing an annual rate decrease of  $-0.013$  km2/year of the Chacas Lagoon. The Spearman test between water mirror area and precipitation showed a "low correlation" of  $(r = 0.38)$ . However, temperatures showed a negative inverse "low correlation" with respect to the behavior of the water mirror area. In conclusion, the Random Forest model, together with the normalized indexes such as NDWI and NDVI used in Google Earth Engine, classified the water, soil and vegetation cover efficiently, thus giving results consistent with reality. The decrease of water bodies has a direct effect on precipitation, thus generating the decrease and surface variations of the water mirror area. However, temperatures behave as modulators of the decrease of the water mirror area of the Chacas Lagoon.

**Keywords:** Multitemporal Analysis, NDWI, NDVI, Google Earth Engine, Random Forest.

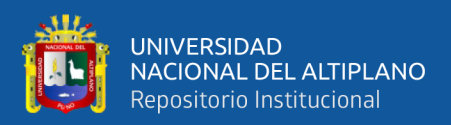

## **CAPÍTULO I**

## **INTRODUCCIÓN**

<span id="page-14-1"></span><span id="page-14-0"></span>En la actualidad, el manejo de las imágenes satelitales hace posible el procesamiento de grandes cantidades de datos, así como el análisis de (suelo, lagos y vegetación) de acuerdo a las características que posee cada una de ellas (Atalaya, 2022). Estos son aspectos que tienen importancia y son indispensables para el aprovechamiento del uso de suelo y los recursos para impulsar el desarrollo de la sociedad (Bernal 2021). Por ello, varios estudios demuestran que la aplicación y el uso de las imágenes satelitales Landsat en el comportamiento o variación de los cuerpos de agua son de tendencia global (Pekel et al., 2016).

El monitoreo de cuerpos de agua superficiales es de importancia directa y esencial para el manejo de los recursos hídricos (Martinez & Pinto, 2018), de esa manera respaldar el bienestar de la sociedad y la contribución del desarrollo humano en el mundo mediante el uso adecuado del recurso agua (Wen et al., 2021). En ese sentido, la aplicación de la teledetección en cambios de cobertura de suelo agua y vegetación tienden a ser más eficientes en la actualidad (Coca et al., 2021). Entonces, el entendimiento del comportamiento de los cuerpos de agua constituye como una fuente de uso para minimizar los riesgos ambientales en el tiempo, así como sequias e inundaciones (Contreras & Duval, 2021).

Los lagos, lagunas o cuerpos de agua son principales actuadores en favor a la regulación y cambios del medio ambiente que ocurren en la cobertura terrestre (Pech May et al., 2021). Entonces, se toma como un ente favorable en proveer agua de consumo para la vida, utilizada ampliamente en el comportamiento de la biodiversidad y la industria.

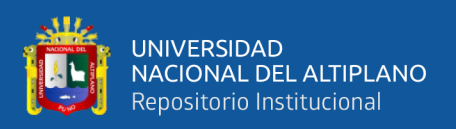

De esta manera, los patrones en respuesta al cambio climático van alterando su función (Chambe et al., 2021). Por lo tanto, el uso de índices normalizados como el NDWI y NDVI favorecen en la identificación y la determinación de cuerpos de agua (Wang et al., 2018). En la actualidad existen numerosos estudios donde la aplicación de la teledetección, favorecen en la evaluación de cuerpos de agua (Smichowksi et al., 2022).

El principal objetivo del trabajo es de; Analizar el comportamiento multitemporal del espejo de agua de la laguna Chacas empleando imágenes satelitales Landsat en el periodo 1984 – 2022. Aplicado los sistemas de información geográfica. Los resultados contribuirán en la aplicación de la información del comportamiento de la laguna Chacas en la prevención de desastres, manejo adecuado de los recursos hídricos y ordenamiento territorial.

El trabajo está organizado en siete capítulos; el capítulo I esta descrito por la introducción donde se presenta el planteamiento del problema, formulación del problema, seguido de la hipótesis, la justificación del problema y los objetivos de la investigación. El capítulo II comprende a la revisión de literatura; antecedentes y marco teórico. La presentación de los métodos y materiales se presentan en el capítulo III. El capítulo IV está enfocado en la presentación de resultados y discusiones, seguidamente el capítulo V corresponde a las conclusiones. El capítulo VI y VII presentan la recomendación y la revisión bibliográfica. Por último, se presentan los anexos que forma como información complementaria a la investigación.

#### <span id="page-15-0"></span>**1.1. PLANTEAMIENTO DEL PROBLEMA**

En la actualidad los lagos o lagunas son bienes de cuantiosa importancia, de necesidad indispensable para la subsistencia de la vida a nivel mundial (ONU, 2015). A causa del impacto de descensos y la desaparición de cuerpos de agua, nace la necesidad

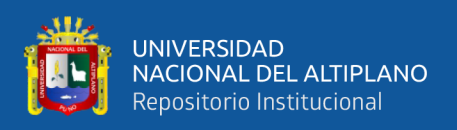

de urgencia para que los gobiernos trabajen y se ocupen en mantenerlos por el bien de la humanidad (Barboza, 2022). El desvanecimiento de las lagunas, pondría en peligro a la existencia de ecosistemas, la flora y la fauna que los rodean (Salcedo, 2022).

La manifestación del cambio climático se visualiza a través del agua, mediante alteraciones del ciclo hidrológico, que tiene un vínculo crucial entre el medio ambiente y la sociedad (ONU, 2020). Como también, 1.700 millones de personas residen en cuencas fluviales en las que el uso del agua está por encima de la recarga natural, se indica que para el año 2025, dos tercios de la población mundial viviría con insuficiencia de agua (ONU, 2015).

El Perú es un país con privilegios en cuanto al recurso hídrico, cuenta con 159 cuencas en sus tres vertientes hidrográficas, en el pacífico abarca un 22% con 53 cuencas, en el atlántico tiene 44 cuencas que es el 74% del territorio peruano y la vertiente del Titicaca con 9 cuencas que representa el 4% del territorio peruano. Sin embargo, el 97% del agua se van a las vertientes del atlántico donde se tiene menor cantidad poblacional, mientras que el 2% de la vertiente del pacifico abastece a más de 60% de la población peruana, teniendo un limitado abastecimiento (Salcedo, 2022).

El sur peruano ha sufrido cambios representativos en cuanto a la precipitación, en los últimos años según los expertos afirman que los andes del sur del territorio peruano soportaron un periodo seco ya casi medio siglo (SENAMHI, 2021) . Según el informe del SENAMHI, en octubre del 2022 se tuvo la ausencia de lluvias, que afecto a más de 3.000 comunidades del sur peruano, caso similar se presentó en el año de 1976. La región puneña es una de las zonas con un alto riesgo en cuanto al cambio climático se refiere, especialmente es afectada por las sequias, ya que gran parte de la población de la región de Puno se dedica a la ganadería y la agricultura (SENAMHI, 2021).

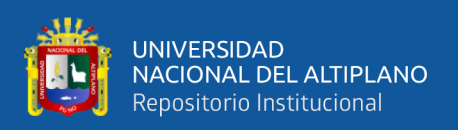

Las cuencas y microcuencas de la región de Puno tienen una escasa o limitada información de cuerpos de agua, principalmente datos del área del espejo de agua en un periodo especifico. La delimitación y monitoreo de cuerpos de agua es primordial, ya que a partir de sus aplicaciones se conoce la cuantificación de los recursos hídricos. Particularmente el comportamiento, la detección y monitoreo representa un problema notable, ya que no se cuenta con información disponible para emplear manejo de riesgos, ordenamiento territorial, impacto ambiental y otros estudios ingenieriles.

### <span id="page-17-1"></span><span id="page-17-0"></span>**1.2. FORMULACIÓN DEL PROBLEMA**

### **1.2.1. Problema general**

¿Cuál es el comportamiento multitemporal del espejo de agua de la laguna Chacas empleando imágenes satelitales Landsat en el periodo 1984 – 2022?

### <span id="page-17-2"></span>**1.2.2. Problemas específicos**

- ¿Cuál es la efectividad del método de clasificación supervisada para la identificación del espejo de agua de la laguna Chacas empleando imágenes satelitales Landsat?
- ¿Cuál es la tendencia del área de espejo de agua de la laguna Chacas empleando imágenes satelitales Landsat?
- $i$ Cuál es la relación entre la precipitación, temperatura y las variaciones superficiales de espejo de agua de la laguna Chacas empleando imágenes satelitales Landsat?

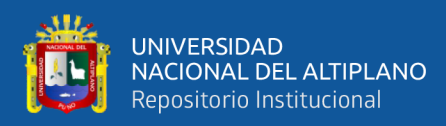

#### <span id="page-18-1"></span><span id="page-18-0"></span>**1.3. HIPÓTESIS DE LA INVESTIGACIÓN**

#### **1.3.1. Hipótesis general**

El análisis Multitemporal del espejo de agua de la laguna Chacas empleando imágenes satelitales Landsat tiene una confiabilidad y precisión alta en el periodo de 1984 - 2022.

#### <span id="page-18-2"></span>**1.3.2. Hipótesis especificas**

El análisis de espejo de agua de la laguna Chacas usando el método de clasificación supervisada tiene una eficiencia y exactitud aceptable empleando imágenes satelitales Landsat.

Existe variabilidad tendencial del área del espejo de agua de la laguna Chacas empleando imágenes satelitales Landsat.

Existe relación entre precipitación, temperatura y variaciones superficiales de espejo de agua de la laguna Chacas utilizando imágenes satelitales Landsat.

### <span id="page-18-3"></span>**1.4. JUSTIFICACIÓN DE LA INVESTIGACIÓN**

La laguna Chacas es una fuente de abastecimiento para el desarrollo poblacional y agrícola, se viene observando que una parte importante del área de espejo de agua ha disminuido. Esto podría atribuirse a situaciones como uso inadecuado del suelo, manejo inadecuado de la vegetación, manejo ambiental inadecuado, la extracción de agua de la laguna y/o inestabilidad en el ciclo hidrológico (Martinez & Pinto, 2018). También es afectada por las malas actividades agrarias, pecuarias, piscícolas y turísticas (Layme, 2021). Por otro lado, los elementos climáticos tienen inferencia en estos cambios ya que la media de temperatura mundial está en incremento acelerado de 1.09 °C de 2011 al 2021

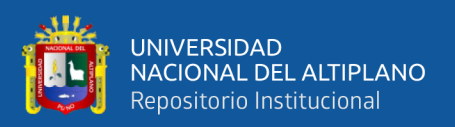

(SENAMHI, 2021). Lo que se indica, que en los próximos años su aumento estaría en 1.5 °C, afectando significativamente a la sociedad humana según (IPCC, 2021).

Los análisis y evaluación de disminución de cuerpos de agua son de cuantiosa importancia. Por lo cual, es importante proponer alternativas recientes para interpretar imágenes satelitales Landsat, que faciliten la identificación y localización de la magnitud de variaciones de manera rápida y eficiente (Carvajal, 2020). Por lo tanto, esta investigación está enfocado en los análisis que previamente debe realizarse, por ejemplo; un plan de ordenamiento territorial o plan de manejo de riesgos, que nos facilite la identificación de los puntos críticos donde se está generando la desecación de la laguna Chacas. Por ende, el uso de la plataforma de GEE permite un análisis representativo (Smichowksi et al., 2022).

El análisis en GEE usando imágenes satelitales Landsat representa un instrumento adecuado para identificar cambios del espejó de agua, esta herramienta nos permite visualizar las diferentes variaciones de coberturas de (Agua, suelo y vegetación). Su cálculo por medio de la metodología de Random Forest (RF), tiene un enfoque representativo en la visualización de la magnitud de cambios en el tiempo (Castro, 2022). Entonces, realizar el análisis multitemporal de la variación de espejo de agua de la laguna Chacas mediante el uso de la plataforma de Google Earth Engine es idóneo. El uso de esta plataforma permite la evaluación de variaciones superficiales de áreas de espejo de agua y su análisis climático (Perilla & Mas, 2020).

El estudio contribuye con información generada de la laguna Chacas a través del aporte al conocimiento a base de la herramienta computacional de la plataforma de Google Earth Engine. Entonces, permitirá hacer uso de su información para comprender el estado de la laguna a base de su comportamiento, desarrollar estrategias sobre manejo

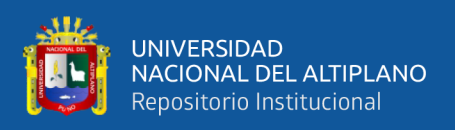

de riesgos, desastres, manejo de cuencas y ordenamiento territorial. Por otro lado, incentivar el uso de la plataforma de Google Earth Engine para realizar investigaciones referentes al recurso de agua, suelo y la biodiversidad (Ortiz & Ramírez, 2022).

### <span id="page-20-0"></span>**1.5. OBJETIVOS DE LA INVESTIGACIÓN**

### <span id="page-20-1"></span>**1.5.1. Objetivo general**

Analizar el comportamiento multitemporal del espejo de agua de la laguna Chacas empleando imágenes satelitales Landsat en el periodo 1984 – 2022.

### <span id="page-20-2"></span>**1.5.2. Objetivos específicos**

- Estimar la efectividad del método de la clasificación supervisada para la identificación de espejo de agua de la laguna Chacas mediante el uso de imágenes satelitales Landsat.
- Determinar las tendencias del área de espejo de agua de la laguna Chacas mediante el uso de imágenes satelitales Landsat.
- Analizar la relación entre precipitación, temperatura y las variaciones superficiales del espejo de agua de la laguna Chacas utilizando imágenes satelitales Landsat.

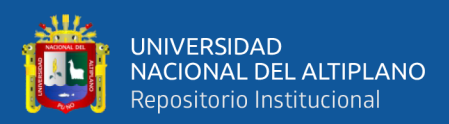

## **CAPÍTULO II**

## **REVISIÓN DE LITERATURA**

### <span id="page-21-3"></span><span id="page-21-2"></span><span id="page-21-1"></span><span id="page-21-0"></span>**2.1. ANTECEDENTES DE LA INVESTIGACIÓN**

#### **2.1.1. Antecedentes internacionales:**

Mancilla (2021) determinó cambios de cuerpos de agua en la laguna Aculeo y el lago Peñuelas en Chile en los años de 2010 - 2020 usando imágenes satelitales multitemporales. Para ello utilizo la metodología Análisis de Componentes Principales (ACP) y el conteo de pixeles, usando imágenes satelitales con los índices de (NDWI) y (MNDWI). Los resultados mostraron una tendencia de descenso en el área espejo de agua, para el caso de la laguna Aculeo muestran disminución en todos los años estudiados hasta la perdida de agua por completo en el año de 2018, en el caso del lago Pañuelas presenta disminución en ciertos años. Lo que por último resultó, que el lago Pañuelas presentó en una disminución de un 60% del agua en comparación del año 2010, indicó que, si esta situación continúa, es bastante factible que el lago Pañuelas se pierda por completo en un futuro próximo. Finalmente, concluyó indicando que las metodologías utilizadas para detectar cambios en los cuerpos de agua son eficientes en las imágenes satelitales usadas.

Pech May et al. (2021) realizó un análisis multitemporal basado en el Índice (NDVI) y (NDWI), usando imágenes satelitales Sentinel-2, para identificar los cambios de área de espejo de agua que atribuye la zona sureste de México en un periodo de 2018-2020. La metodología que usaron son los algoritmos para cuantificar los cálculos multitemporales de índices radiométricos, evaluaron su comportamiento y los puntos afectados. En sus resultados indicaron que el cálculo

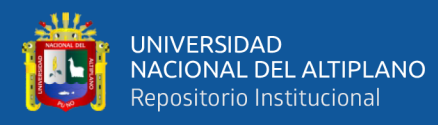

aplicado con el índice (NDWI) sobre la laguna Santana, determino que los niveles inferiores se presentaron en el 2018. Luego infirió que los años estudiados del área de cuerpo de agua fueron afectados por la desecación que se suscitó en la zona, a causa del cambio climático sobre ellos. Finalmente, en su conclusión indicó que sus resultados expuestos muestran un índice radiométrico bajo en las áreas estudiadas en 2018. Estos resultados afectaron en la reducción de la calidad de la cosecha de cultivos y los cuerpos de agua.

Reyes & Herrera (2021) analizaron el comportamiento del área superficial en las lagunas de Playitas, Moyoua y Tecomapa en 2014 – 2019. Como metodología utilizó imágenes Sentinel-1 con procesos estadísticos en Google Earth Engine. En los resultados mostraron una máxima disminución de la laguna Moyoua en mayo de 2017 con un área de 0.83 km2, que representaron el 85% del área total registrado en enero de 2015. En la laguna Playitas encontraron un incremento de  $0.40 \text{ km}^2$  en octubre de 2014 hasta  $0.41 \text{ km}^2$  en mayo de 2015, y su descenso en marzo de 2016 con un área de 0.05 km2 hasta setiembre de 2017. En agosto de 2018 se visualizó su disminución nuevamente con 0.26 km<sup>2</sup> y 0.05 km<sup>2</sup> en diciembre de 2019. La laguna Tecomapa revelo un comportamiento de forma intermitente con periodos de aumento en forma gradual en intervalos de 7 a 15 meses. Concluyeron que, los resultados de los cinco años y tres meses procesados muestran un comportamiento espaciotemporal específico. Sin embargo, los cambios más relevantes se relacionan con las probabilidades de secarse la laguna en 2017 en un patrón cíclico gradual e interanual.

Bernal (2021) identificó los cambios anuales de 2013 a 2020 en la dinámica de Ciénagas mediante el análisis multitemporal a partir de imágenes Landsat, por medio de Google Earth Engine. En su metodología, aplicó el filtro

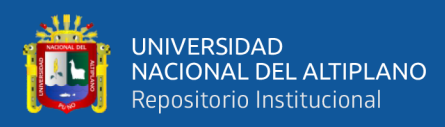

de índice de extracción AWEIsh, basado en el comportamiento de las masas de agua líquida que tienden a absorber energía. Su absorción menor se ubica rango visible y una asimilación ligeramente mayor en el rango infrarrojo de onda corta o SWIR. Los resultados mostraron que, los cambios de disminución del nivel de espejo de agua ocurrieron en la parte norte de la Ciénagas, principalmente por la intrusión de agua del caño Peruetano. El borde más ancho observó en la parte norte de la ciénaga en 2013 y el borde más extenso en el sur de Ciénagas en 2019. Concluyo que, el índice AWEIsh que se generó en Google Earth Engine, el procesamiento de un gran número de imágenes se realizó en muy poco tiempo, de manera rápida y eficiente en comparación con otros softwares como ENVI o ERDAS.

Acevedo (2021) realizó programas para el análisis de cambios en cuerpos de agua y su uso específico en embalses en la región de Siberia. Usó la metodología de análisis de componentes principales en la clasificación no supervisada mediante imágenes multiespectrales. En los resultados mostraron que, los cambios que ocurridos entre junio de 2014 y junio de 2020 tienen mayor disminución en comparación con 2014, en 2020. Sin embargo, el embalse La Serena en la región sur mostró un descenso de agua 73%, los otros embalses han experimentado una disminución del 50% al 30%, siendo el embalse de Zújar con una disminución promedio del 10% en el mismo período. Finalmente concluyó que, es necesario realizar la evaluación por matrices de confusión para tener un resultado eficiente. El uso del índice Kappa para su ajuste, ya que esta es utilizada de manera continua en trabajos de teledetección.

Carvajal (2020) comparó la eficiencia de cinco métodos de clasificación CART, GMO, Max entropy y Random Forest (RF). Como metodología uso

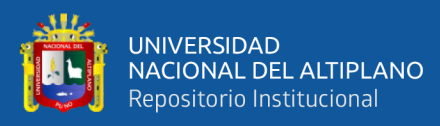

imágenes satelitales Landsat en Google Earth Engine. En sus resultados encontró que el clasificador con más eficiencia es el Random Forest (RF) con una precisión de 97,89 % siguiendo el GMO max entropy con 94,37 % de precisión, en cambio el clasificador CART mostró un resultado incoherente a causa de la nubosidad y confusión de clasificación con el cultivo y zonas urbanas. Finalmente concluyo que, los resultados que obtuvieron con el clasificador CART son incorrectos ya que muestran respuestas buenas cuando evidentemente no lo son. En cambio, el clasificador GMO max entropy según las tablas matriciales dan una respuesta más consistente, cuanto mayor cantidad de puntos de entrenamiento se tiene, más preciso es el clasificador en su clasificación, ya que están basadas en pixeles.

Rey (2020) evaluó los cambios del área superficial de agua de la laguna Tota desde 1989 hasta 2019 usando imágenes Landsat. Utilizo el método automatizado por clasificación supervisada en el software de ERDAS para encausar imágenes Landsat 5 y Landsat 8. Posteriormente usó el ArcGIS para obtener distintas coberturas en el cálculo de espejo de agua en la laguna Tota. Como resultado obtuvo que, la altura del agua de la laguna entre 1989 y 2019 se observa una clara disminución del área total en 4,1 km<sup>2</sup>, como también una disminución del 7,2% los que representó en 55,8 km<sup>2</sup> del área total del espejo de agua. Finalmente concluyo que, a través de un análisis multitemporal de la superficie del agua de la laguna de Tota durante un estudio de 30 años muestra grandes cambios en algunas áreas. Presentó especialmente en el lado norte de la laguna y partes del lado sur, con una disminución total de 4,1 km<sup>2</sup> entre 1989 y 2019.

Maestri et al., (2019) determinaron el estado trófico en relación a las variables climáticas para identificar la variación del área de la superficie de cada

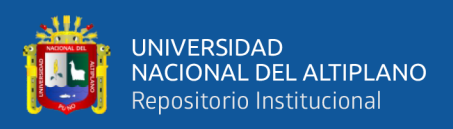

laguna utilizando imágenes Landsat. Para ello usaron tres métodos de clasificación (K-means, Máxima Verosimilitud e ISODATA), dos índices espectrales (NDWI y MNDWI). Como resultados presentaron, los cinco métodos reflejan dinámicas similares en el desarrollo del área de la laguna La Barrancosa; y diferencias en el rango estimado por cada método. Concluyendo que, a partir de los modelos estadísticos y/o matemáticos de observación y de monitoreo, con fines de diagnóstico y mejores capacidades de pronóstico son esenciales para mejorar la comprensión de la dinámica del ecosistema pampeano. Analizar su estructura y funciones específicas de las lagunas. Por lo tanto, MNDWI es un método de cálculo practico y confiable para calcular la presencia de cuerpos de agua a través del uso de imágenes Landsat.

Aguirre (2018) determinó cambios en la cobertura mediante una determinación multitemporal para los años 2000 – 2017 con imágenes Landsat 5 y Landsat 7 usando el software PCI de Geomática. Para ello aplicó la metodología de la clasificación supervisada, de firma espectral que son definidos por parámetros de entrenamiento. También empleó el algoritmo SIEVE (Tamiz) para tener una clasificación más limpia. Los resultados mostraron que, en base a los polígonos obtenidos de la clasificación de cada categoría, se observa que, a lo largo de los años la superficie de agua y las coberturas de bosque han disminuido significativamente. Finalmente concluyó que, la forestación y los cuerpos de agua disminuyeron en un 17 % y un 7 %, respectivamente. Sin embargo, las áreas urbanas y suelos desnudos aumentaron en un 5 % y 143 %.

Roque (2017) generó un modelo matemático para realizar una identificación semiautomatizada de cuerpos de agua y bofedales usando imágenes Landsat TM para los periodos 1990 – 2016. Como metodología, género y

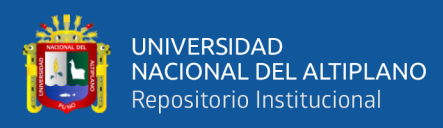

determinar puntos de control referenciales que tengan una similitud entre imágenes satelitales. Imágenes Orthorectificadas distribuidas entre 16 a 20 puntos usando una red matricial que cubra toda la escena, con el propósito de minimizar los errores. Su propósito fue, obtener un error inferior a 1, luego asegurar una buena georreferenciación. En los resultados mostraron que, el modelo matemático que se diseñó para la identificación semiautomatizada fue eficiente. Su gráfica estadística mostró la disminución de bofedales en el año 2001 con un área de 22502.8 (has) y presenta un incremento en el año 2016 con 45394.6 (has). Finalmente concluyo que, el modelo matemático diseñado para determinar cuerpos de agua obtiene resultados eficientes cuando se usan imágenes satelitales de las mismas épocas de estudio.

#### <span id="page-26-0"></span>**2.1.1. Antecedentes nacionales:**

Gomez (2022) analizó la dinámica multitemporal del área de espejo de agua de los lagos Burlán y Pomacochas entre 2014 a 2020. Utilizó cinco métodos: regresión lineal simple, regresión polinómica, regresión de vectores de soporte, regresión de árboles de decisión y Random Forest (R). La clasificación supervisada lo realizó utilizando CART, RF y SVM. En los resultados mostró la comparación del  $R^2$  de cada método, indicando que para el lago Burlán la regresión Random Forest (R) mostró un mayor valor de  $R^2$  en cálculos de área (0.46 has.) y un valor de perímetro (0.43 km.), indicando así una bondad de ajuste media, mientras que para el lago Pomacochas el modelo con mayor ajuste al área (0.41 has.) y perímetro (0.42 km.) fue el modelo de Regresión por Vectores de Soporte. Finalmente, se concluyó que el procesamiento de imágenes Sentinel-1 en Google Earth Engine es eficiente, rápido y adecuado para estudiar la dinámica de lagos ubicados en zonas con elevada nubosidad, además indica que la resolución

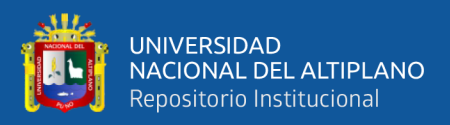

de imágenes de Sentinel-1 resultan eficientes para cambios de periodos cortos de tiempo, que ayuda a revelar la dinámica multitemporal en los cuerpos de agua.

Castro (2022) determinó los cambios en el área del ecosistema en la Cuenca Sibinacocha desde 1984 – 2020 y su relación con la variabilidad climática. Como metodología aplico el modelo Random Forest por medio de Google Earth Engine, con análisis estadísticos de correlación y modelo de regresión lineal simple. El su resultado mostró que, a pesar de la reducción de la superficie glaciar el comportamiento registrado muestra que 1989, 1995, 2011 y 2015 fueron los años pico de aumento de la cobertura glaciar. La laguna Sibinacocha representa el 96% del área de la superficie de agua total en la cuenca Sibinacocha, diferencia en 61.43 has entre 1984 y 2020. El comportamiento de pastizales muestra una tendencia creciente no significativa desde 1984 hasta 2020 con  $(Z = 0.58$ , valor de p = 0,5649, prueba de Mann-Kendall), variación interanual constante. En 2012 mostro según la prueba de Pettitt en años en que la tendencia cambia significativamente. Finalmente concluyó que el ecosistema de la cuenca y los glaciares de Chumpe y Osjollo Anate representa una pérdida de -35%. Así, se observaron fluctuaciones anuales del 14% en el ecosistema acuático. Indicaron que este fenómeno se dio a causa del aumento de volumen de la laguna después de sufrir el represamiento en 1996.

Pamo (2022) determinó la variación temporal de bofedales de la comunidad de Ancomarca – Tacna. Usó el método de clasificación supervisada por los índices de normalización NDVI, mediante una categorización del bofedal y la aplicación de fórmulas de cálculo en el software de ArcGIS y ERDAS. Como resultado mostro que, la disminución del área del bofedal en 1990 al 2021 en un periodo de evaluación de 31 años, con 629.01 has a 551.09 has, su variación anual

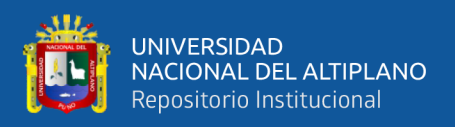

es de -0.42% que está representado en 2.68 has anuales. Finalmente, en su concluyó que, los valores menores de NDVI corresponden a un bajo vigor y los valores mayores corresponden a un alto vigor de la vegetación del bofedal. Concluyó indicando que, el índice de vegetación es muy útil para determinar la salud de los ecosistemas, así como bofedales. Las perdidas excesivas de estas áreas se atribuyen que las aguas subterráneas son sobreexplotadas, pastoreo excesivo y el efecto de cambio climático.

Atalaya (2022) evaluó la dinámica espacial de pastizales de Pomacochas y Ventilla usando imágenes satelitales Landsat, Amazonas (Perú). Para ello, utilizó la metodología de NDVI, EVI y SAVI mediante el algoritmo de Random Forest (RF) usando la web de Google Earth Engine para el año de 1990, 2000, 2010 y 2020. En los resultados mostro el mapeo de pastizales superficiales con precisiones superiores al 85% en las dos microcuencas. Por otro lado, el comportamiento espacial de los pastizales en 1990 a 2020 lo caracterizó por un aumento de un 18% (2457.03 a 3659.37 has) en Pomacochas y 9,5% en Ventilla con 1932.38 has - 4056.26 has. Su estudio lo diseño para brindar información útil para la planificación regional, potencialmente replicable en otras regiones productoras de ganado del país. Concluyó que, en el estudio se usaron las imágenes Landsat que fueron procesadas semiautomáticamente usando los métodos de clasificación de Random Forest (RF) con resultados aceptables mayores a un 85%.

Huacani et al. (2021) Analizó la pérdida de nevados del glaciar Ampay en determinación por Google Earth Engine, para cuantificar la dinámica temporal del glaciar y analizar su ablación temporal de. 2019 - 2000. La metodología que usó se basa en los índices NDSI (Normalized Difference Water Index) propuesto por

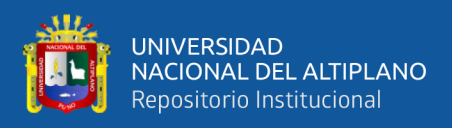

Dozier en 1989, para la detección de la superficie de los glaciares, el cálculo utilizó el índice espectral de nieve/hielo por encima de la longitud de onda (NDSI >0,4) con imágenes Landsat 7 y 8. En los resultados mostraron que, la supresión de área de nevados es de 142 has o 39,227% del período de estudio de 1986 a 2011 lo que se representa en el contexto del cambio climático. También detectó 108 has de perdida, que es el 56% de disminución del glaciar. Por último, concluyó indicando que el impacto del cambio climático afecto directamente al retroceso del glaciar de Ampay determinados en la web de Google Earth Engine (GEE) utilizando el algoritmo de JavaScript NDSI (Normalized Difference Snow Index), representa una disminución del 39,227 % en la superficie del glaciar a lo largo del tiempo (2000- 2019), Pérdida de superficie de nieve 42 has.

Mamani (2021) identificó la relación entre el cambio climático y el índice de vegetación, por determinación multitemporal con imágenes Landsat en los años de 1972 - 2018, de la laguna Paucarani de Tacna. En su metodología, usó algoritmos y ecuaciones de cálculo por pixeles con NDVI y NDWI con la condición de obtener una cantidad mayor de datos para relacionar con los valores climáticos. Como resultado obtuvo que, los cuerpos de agua evaluados mediante el índice normalizado de NDWI, aumenta o disminuye dependiendo de la precipitación acumulada anual. Finalmente concluyó indicando que, la temperatura mínima, la precipitación, y el NDVI están altamente correlacionados según su significancia de Pearson (< 0,05), puede que la laguna Paucarani sea susceptible a los efectos de un cambio climático severo.

Chambe et al. (2021) determinó el cambio de la superficie de espejo de agua en la laguna Suches y lo valores de NDVI del bofedal de Huaytire de 1975 - 2020, aplicó el análisis de imágenes satelitales Landsat. Usó la metodología de

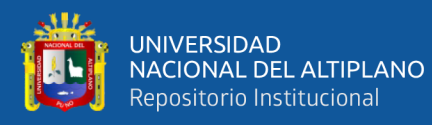

corrección atmosférica DOS1 (Método de Chávez) que consiste en la corrección del efecto de dispersión en las moléculas de electromagnética de agua entrelazada en la atmósfera, los que permite restar los datos que se agregan a la información de la imagen. Como resultado mostro que, encontró una correlación de evaluación  $(R^2 = 0.39, p = 0.04)$ , en 1975 la superficie de la laguna Suches representaba un área de 1508.39 has, mientras que en 2020 la laguna mostraba un área de 1150.12 has, y en 2015 el área de la laguna disminuyo en 822.082 has. en comparación con otros años estimados. Finalmente concluyó que, el bofedal de Huaytire y laguna Suches presenta que sus datos no son atípicos, a diferencia de los eventos mundiales, muestran que sus datos se encontraban dentro de los limites esperados. También concluye que, la laguna Suches cambió en 23.75%, el valor de NDVI del bofedal Huaytire cambió en 31.43% mostrando una disminución significativa en los años estudiados.

Samaniego (2021) determinó un análisis multitemporal de coberturas de la microcuenca Shucos para un periodo de 1987 – 2016. Utilizo el método de clasificación supervisada por medio de softwares GIS con imágenes satelitales Landsat 5 y Landsat 8 de la USGS. En su resultado mostró que, las áreas forestales disminuyeron significativamente en 218.46 has, mientras se obtuvo un aumento moderado de la vegetación arbustiva en 34.50 has, 28.76 has de suelo atópico y el aumento relevante de suelos desnudos con 105.82 has. Por otro lado, mostro que para los cuatro tipos de uso de suelo (bosque, matorral, pastizal, suelo desnudo), las tasas de cambio anual de vegetación calculadas son de 2.26%, 3.83%, 3.84% y 4.48% respectivamente, indicando los cambios y perdidas de diversas coberturas. Finalmente concluyo que, los cambios de vegetación presentan un

31

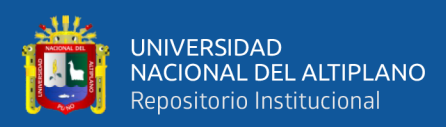

valor alto de 13.6% lo que corresponde a zonas artificiales, debido a la apertura de caminos para la elaboración de sistemas de agua potable.

Caman (2020) analizo la dinámica multitemporal de los niveles de espejo de agua, variación de coberturas, uso de suelos (CCUS) y temperaturas de superficie del lago Pomacochas, laguna Burlan y de los Cóndores a partir de 1988 al 2031. Para ello aplicó la metodología de índices normalizados NDWI a través de la clasificación supervisada para de predecir los cambios al 2031. En sus resultados mostraron que, el área del lago Pomacochas disminuyó de 429.43 has en 1988 a 425.20 has en 2019, mientras que la laguna de Burlan disminuyó 55.14 has en 2007 a 45.93 has en 2019 y la laguna de los Cóndores disminuyo de 131.47 has en 1988 a 121.67 has en el 2019. Por otro lado, indicaron que las temperaturas superficiales aumentaron en los últimos años, en zonas con escasa vegetación, como la microcuenca del lago Pomacochas y las lagunas de Burlan y los Cóndores. Concluyó que, el pronóstico de CCUS por medio del análisis de imágenes satelitales puede favorecer a planificar técnicas de gestión ambiental idóneas para proteger el lago Pomacochas, la laguna de Burlan y la laguna de Los Cóndores.

Turpo et al. (2019) analizó tendencialmente las áreas de superficie de cuerpos de agua, glaciares y áreas urbanas en región andina o sierra del Perú, en un período de 1984 hasta 2018, usando la plataforma Google Earth Engine, para el tratamiento de imágenes Landsat. Utilizó la metodología de proyecto Mapbiomas Brasil, con procedimientos desarrollados en JavaScript de Google Earth Engine. Los resultados mostraron que, los glaciares tienen una ligera tendencia negativa, las pequeñas áreas mostraron una tendencia negativa, mientras que los cuerpos de agua mostraron un crecimiento con una correlación alta en el

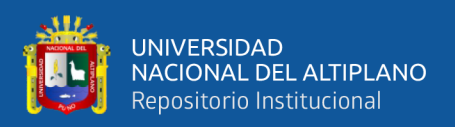

tiempo de áreas de los glaciares. También, las áreas urbanas mostraron un significativo aumento desde el 2003. Finalmente concluyó indicando que la eficiencia de Google Earth Engine en el tratamiento masivo de imágenes satelitales es significativo, encontrando una pequeña tendencia global leve negativa en los glaciares, pero altamente asociada con los cuerpos de agua.

### <span id="page-32-0"></span>**2.2. MARCO TEÓRICO**

#### <span id="page-32-1"></span>**2.2.1. Análisis multitemporal**

Veloza (2017) define que, los estudios multitemporales como análisis espaciales que analizan coberturas terrestres a partir de imágenes satelitales, fotografías aéreas o interpretaciones de mapas de una misma zona en diferentes años de estudio, son considerados de interpretación favorable.

Silva & Rivera (2016) señala que, las comparaciones de áreas específicas a lo largo del tiempo se interpretan de diferentes maneras según las coberturas terrestres, lo que permite evaluar la existencia de cambios en el tiempo. Como también el análisis multitemporal se efectúa comparando la interpretación de las cubiertas de imágenes satelitales o mapas de la misma ubicación con fechas diferentes, así pueden ser evaluadas los cambios que existan en las coberturas.

#### <span id="page-32-2"></span>**2.2.2. Cuerpos de agua**

Roque (2017) define que, cualquier extensión ubicada en la superficie de la tierra, así como (ríos y lagos) forman parte de un cuerpo de agua. Las aguas subterráneas(acuíferos, ríos subterráneos); líquidos y sólidos (glaciares, casquetes polares); de forma natural o artificiales como (embalses), que pueden ser de agua salada o de agua dulce. También son las variedades de formas de agua que se encuentran en la naturaleza, ya sean, cuerpos de aguas superficiales, agua

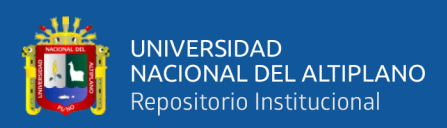

subterránea, marinas o casquetes polares. Estas son sujetas a diversos tipos de análisis por su comportamiento, con el fin de comprender y visualizar sus acciones.

Bastidas (2007) define como todo aquello que integran y comprenden tales como ríos, lagos, lagunas, estanques, etc. Las que preceden de aguas de lluvia que precipitan en una cuenca hidrográfica determinada o equivalente. Cuando se habla de aguas continentales, Gómez (2012), denomina con este nombre a todo caudal de corrientes de aguas dulces o estancadas que son localizadas en la superficie de la tierra.

Bastidas (2007) define el término "aguas continentales" se refiere a todos los cuerpos de agua situados en un continente y se caracterizan por ser circulares, tanto en su forma líquida como sólida (glaciares, ríos, torrentes y aguas salvajes), así como en sus aguas estancadas que son (lagos, lagunas y pozos).

#### <span id="page-33-0"></span>**2.2.3. Google Earth Engine**

Perilla et al. (2020) mencionan que, Google Earth Engine se creó afines de 2010, con el fin de descartar las limitaciones computacionales, para permitir a los usuarios puedan realizar análisis muy complejos con inmensas cantidades de datos y avanzar en el campo de la ciencia de la teledetección. Con esta plataforma de análisis, permite el procesamiento de datos con información geoespaciales en la nube sin la necesidad de utilizar gran cantidad memoria del ordenador del usuario. Varios programas satelitales que están directamente conectados a Google Earth Engine al mismo tiempo permiten la integración de imágenes tomadas recientemente en las bases de datos.

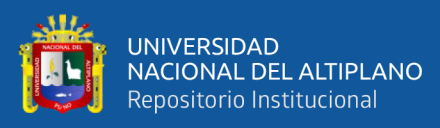

Pech May et al. (2021) indican que, los requisitos de recursos informáticos para los datos de teledetección dan como resultado costos elevados y restringen la investigación. Google Earth Engine proporciona una solución de ayuda favorable que se basa en información de nube, que nos permite el acceso y uso de los recursos computacionales e informáticos con un rendimiento alto a datos geoespaciales Brady et al. (2017). mencionan también, la plataforma contiene un conjunto robusto de información que incluyen imágenes satelitales, incluidas las colecciones de Landsat, Sentinel, clima y daros de cobertura terrestre y otros (Xiong et al. 2017).

Reyes & Herrera (2021) indica, que es una aplicación adaptable que permite la integración perfeta para realizar flujos de trabajo geoespaciales. La plataforma es de uso gratuito, su uso es con una cuenta de Google. Las imágenes que se obtiene por terceros, permiten la importación a Earth Engine que nos da una facilidad de uso en su análisis, donde incluye un catálogo de búsqueda de Landsat de EROS (USGS / NASA), y una variedad de conjunto de información MODIS, datos Sentinel-1, datos NAIP, datos de temperatura de la superficie del mar, precipitación, como también datos climáticos de CHIRPS y datos de altura.

Por otra parte, permite a los usuarios que sus propios datos puedan cargarse y realizar su análisis en Earth Engine, obtener resultados y compartirlas en códigos scripts, luego otros usuarios puedan realizar su análisis directamente en Earth Engine, compartirlas o descargar como se realiza cualquier dato existente en la nube (Gorelick et al. 2017).

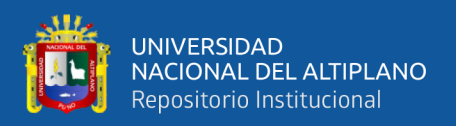

#### <span id="page-35-0"></span>**2.2.4. Teledetección**

La teledetección es llamada también como observación remota, es uno de los métodos que nos permite recopilar información de objetos situados sobre la superficie de la tierra a distancia. Debe haber algún tipo de interacción de flujo de energía entre los objetos y el sensor para que esto sea posible (Chuvieco, 1996).

En la actualidad, existen tres diferentes tipos de flujos de acuerdo a su origen:

- Radiación solar reflejada por otros elementos (infrarrojo reflejado y luz visible).
- Radiación emitida a la tierra por los elementos (infrarrojo térmico).
- Radiación difundida por el sensor y por los elementos (radar).

La teledetección es una herramienta de mucha utilidad para realizar estudios de nuestro entorno por sus múltiples ventajas, como la cobertura a intervalos regulares que permiten el estudio de la evolución temporal, permitiendo visiones globales sobre grandes espacios (por ejemplo, desde el satélite Landsat la captura de 34.000 km2), también puede recoger información de áreas del espectro electromagnético que no son visibles y registrar datos que no son accesibles al ojo humano (Castaño et al. 1996).

Chuvieco (1996) menciona que, las ventajas principales que tiene la observación espacial uniforme en la recolección de datos, ya que los sensores logran capturar grandes áreas en muy poco tiempo, asegurando la consistencia necesaria y así lograr la exploración espacial de espacios de mayor tamaño.

Según Ruiz (2017) indica que, los usos más usuales de la teledetección es poder visualizar la detección de variación en las imágenes a lo largo del tiempo y mapearlas para representar la evolución del paisaje en términos de uso o cobertura
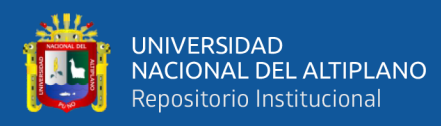

de suelo. También se puede mencionar que su proceso metodológico más común de los métodos existentes se divide en cinco fases:

- Recopilación y preprocesamiento de datos.
- Correcciones radiométricas y geométricas.
- Análisis de detección de variaciones.
- Evaluación de la eficiencia.
- realización del producto final.

## **2.2.5. Imágenes satelitales**

Mancilla (2021) señala que, según el avance tecnológico ahora podemos recopilar datos de imágenes observados de la tierra de forma inmediata y en una variedad de plataformas. Los datos de imágenes satelitales de observación a la tierra en donde las más comunes son la de las estaciones espaciales, vehículos aéreos o aviones no tripulados.

Jiang & Shekhar (2017) definen que, el espectro radiómetro son satélites de observación terrestre que entregan imágenes con resoluciones medias (MODIS) y Landsat que pertenecen a los satélites de la NASA. Las imágenes Sentinel - 1 y Sentinel – 2 pertenecen a la Agencia Espacial Europea (ESA). Las imágenes Sentinel, cada dos días todo el planeta es fotografiado por el satélite MODIS, que tiene una resolución de 250 m. Los satélites Landsat tienen una fiable observación con una resolución de 30 metros, pero cubren en 16 días todo el planeta a diferencia del satélite MODIS. Es posible realizar análisis terrestres extensos a gran escala debido a la amplia cobertura proporcionada por estos satélites.

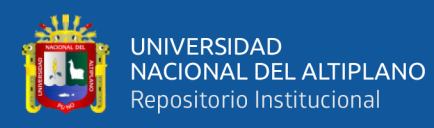

Bravo (2017) define que, las imágenes satelitales están compuestas por pixeles y cada píxel en una imagen de satélite está determinado por la resolución espacial del sensor y está representado por una matriz, donde cada celda representa un píxel. Según los intervalos de longitud de onda que el sensor está programado para registrar, los sensores registran la radiación electromagnética que emana de las diferentes coberturas y la almacenan en cada píxel.

La energía electromagnética está representada por un valor digital en cada pixel en donde proporciona su respectiva coloración, este valor se denomina como Nivel Digital (ND), la resolución radiométrica depende de la proporción de niveles digitales representados por el sensor, los niveles digitales para un sensor de resolución radiométrica de 8 bits varían de 0 a 255, donde 0 indica negro en una escala de grises y 255 indica blanco.

Se utiliza un eje de coordenadas XYZ para señalar la ubicación por pixeles en una imagen satelital.

X: Número de columna de la matriz.

Y: Número de fila de la matriz.

Z: Nivel digital (dato de la intensidad de la escala de grises).

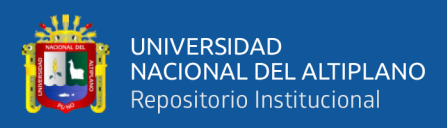

# **Figura 1**

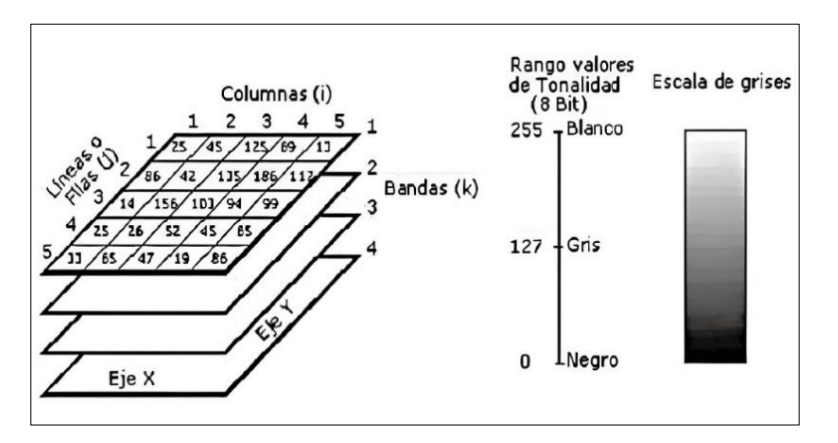

*Composición general de una imagen digital*

Nota: componentes de una imagen digital, adaptado de (Gonzales, 2013)

Bravo (2017) mención que, la designación más conocida de colores por los navegantes es el convencional denominado falso color (R=Red; G=Green; B=Blue) (Rojo, verde, azul), en la cual el color azul es asignado por la banda verde, a la banda roja es asignado el color verde y la banda del infrarrojo cercano recibe por asignado el color rojo. Los datos obtenidos de las diferentes bandas de imágenes satelitales, sirven de mucha ayuda en diferentes ámbitos tales como:

- Agricultura y recursos forestales.
- Uso de suelo y Geología.
- Recurso de agua y medio ambiente.

#### **2.2.5.1. Imágenes Landsat**

MappingGis (11 de enero 2023) define que, el satélite Landsat es una constelación (LAND = Tierra y SAT = satélite) que es integrada por los EEUU como su primera misión para realizar el monitoreo de los recursos de la tierra. Estas imágenes Landsat tienen una composición de 7 y 8 bandas espectrales, que son elegidas específicamente para el monitoreo

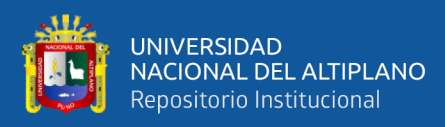

de vegetación, estudios geológicos y aplicación a los recursos naturales (zonas verdes, cultivos, suelo y cuerpos de agua).

Bravo (2017) indica que, el programa Landsat tiene una serie de misiones de observación por satélite a la tierra conjuntamente administrado por la NASA y el Servicio Geológico de los EEUU. El lanzamiento en 1972 del satélite ERTS-1 (Tierra Recursos Tecnología por Satélite, más luego denominado Landsat 1) estos satélites comenzaron la adquisición de imágenes de forma continua basados en el espacio por detección remota.

La serie Landsat que es el último satélite, de la misión de continuidad de información de Landsat (LDCM), entro en funcionamiento el 11 de febrero del 2013. Que en la actualidad es conocido como Landsat 8, la adquisición de información por satélite continua su expansión de archivos para los usuarios del mundo.

#### **Tabla 1**

| <b>SATELITE</b> | <b>FECHA DE</b>    | <b>FIN DE PERIODO DE</b> |  |  |
|-----------------|--------------------|--------------------------|--|--|
|                 | <b>LANZAMIENTO</b> | <b>OPERACION</b>         |  |  |
| Landsat 1       | $23 - 07 - 1972$   | $0.5 - 0.1 - 1978$       |  |  |
| Landsat 2       | $22 - 01 - 1975$   | $27 - 07 - 1983$         |  |  |
| Landsat 3       | $0.5 - 0.3 - 1978$ | $07 - 09 - 1993$         |  |  |
| Landsat 4       | $16 - 06 - 1982$   | $14 - 12 - 1993$         |  |  |
| Landsat 5       | $01 - 03 - 1984$   | $30 - 11 - 2011$         |  |  |
| Landsat 6       | $03 - 10 - 1993$   | Lanzamiento Fallido      |  |  |
| Landsat 7       | $15 - 04 - 1999$   | Activo                   |  |  |
| Landsat 8       | $11 - 02 - 2013$   | Activo                   |  |  |

*Periodo de actividad de los satélites Landsat*

Nota: Lanzamiento y fin de operación de los satélites Landsat, adaptado de (Gis & Beers, 2020)

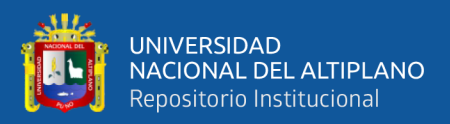

# **2.2.5.2. Tipos de sensor Landsat**

## • **Satélite Landsat 1, 2 y 3 MSS**

Reuter (2009) indica que, los satélites Landsat 1, 2 y 3 fueron lanzados 1972, 1975 y 1978 respectivamente. Landsat 1 fue retirado por su funcionamiento erróneo de un sensor por parte de la comisión en 1978 y Landsat 2 y 3 fueron retirados de su comunicación en 1983. Los parámetros orbitales y la carga útil del sensor de estos satélites son esencialmente idénticos. Ambos satélites espaciales se encuentran en orbitas heliosincrónicas por el polar cercano (inclinación respectiva de un ángulo de 99°) con tiempos de 103 minutos. Los satélites tienen un recorrido de 2875 Km. a 14 vueltas por día. Cada 18 días, estos satélites cubre la tierra completa sobreponiendo la misma ruta en los 18 días.

## **Figura 2**

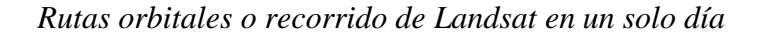

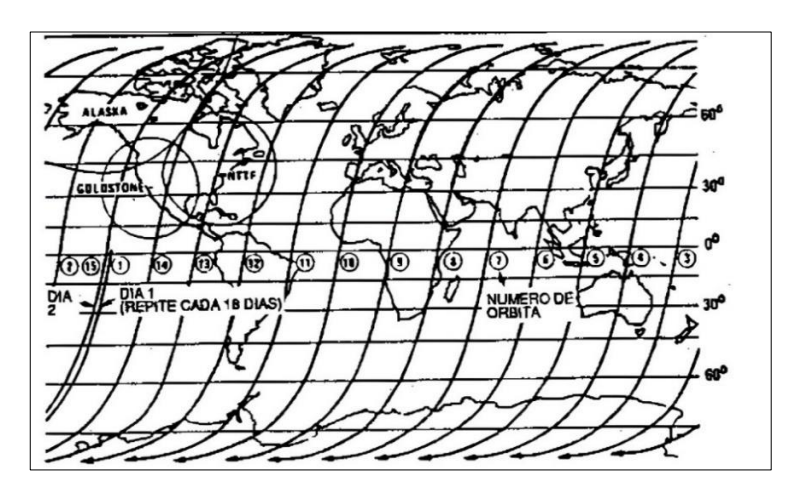

Nota: En la imagen se muestra el recorrido de Landsat, adaptado de Reuter (2009)

## • **Thematic Mapper (TM) – LandSat 4, 5 y 6**

Bravo (2017) señala que, los satélites Landsat 4 y 5 presentan estos tipos de sensores, estas imágenes tienen siete bandas espectrales de 30

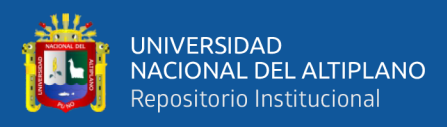

metros de resolución bandas 1al 5 y 7 de forma espacial. Su medida aproximada es de 170 Km con una escena de Norte – Sur por 183 Km. con dirección Este a Oeste. Cuenta con una resolución temporal de 16 días.

Reuter (2009) indica que, la diferencia primordial entre Landsat 4 y 5 en relación a los Landsat previos, los RBV son remplazados y removidos con una generación nueva de MSS denominados Mapeadores Temáticos (MT). Este sensor brinda una resolución terrestre mejorada con mayor cantidad de bandas espectrales.

El Landsat 6 fue lanzado en 1993 pero su comunicación errónea con la plataforma hizo que se perdiera de orbita y salió de su ubicación.

#### **Tabla 2**

*Características de una imagen de satélite Landsat 4 y 5*

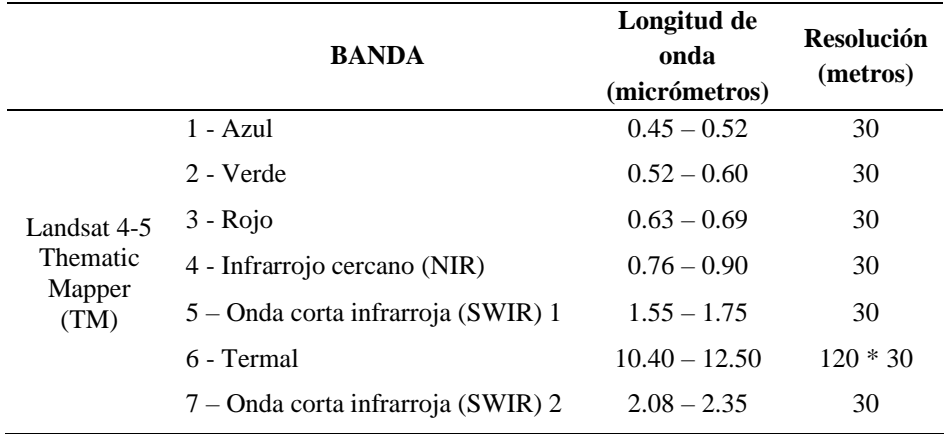

Nota: Band TM fue adquirida a una resolución de 120 metros, pero el producto se vuelve a muestrear a los píxeles de 30 metros, adaptado de (USGS, 2018)

## • **Enhanced Thematic Mapper Plus (ETM +) – LandSat 7**

Bravo (2017) describe que, este tipo de sensor presenta el satélite de Landsat 7 y sus imágenes cuentan con 8 bandas espectrales con 30 metros de resolución espacial y con bandas 1 al 5 y la banda 7. La banda 8 (pancromática) cuenta con una resolución de 15 metros. Su dimensión

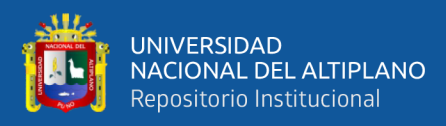

aproximada es de 170 Km. con escena de Norte a Sur de 183 Km dirección Este a Oeste.

Reuter (2009) confirma que, la imagen Landsat 7 ETM+ tiene una composición de 8 bandas espectrales que se puede combinar de distintas maneras para tener composiciones variadas de color y opción de proceso. Y técnicamente tienen mejoras de su antecesor, el satélite Landsat-5 resalta su mejora en el aumento de una banda espectral (Banda Pancromática) con 15 metros de resolución respectivamente.

La generación de imágenes por el Landsat 7 obtenida por el sensor ETM+ brinda un mejor enlace en costo - beneficio que la información generada por satélites de resolución media (15 a 30 metros) que son ofrecidos en el mercado actualmente.

#### **Tabla 3**

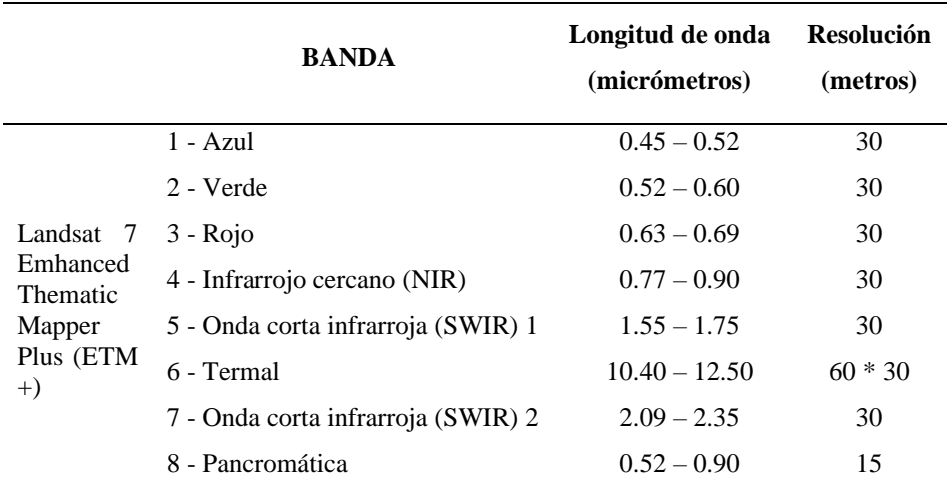

*Características de la imagen de satélite Landsat 7*

Nota: ETM + Band 6 se adquiere a una resolución de 60 metros, pero el producto se vuelve a muestrear a los píxeles de 30 metros, adaptado de (USGS, 2018)

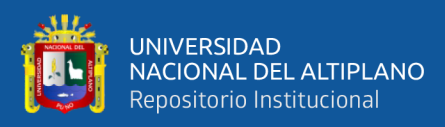

# • **Imagen operacional de la Tierra (OLI) y el sensor térmico infrarrojo (TIRS) – Landsat 8**

Bravo (2017) da a conocer que, este tipo de sensor presenta el satélite de Landsat 8 y la composición de imágenes es de 9 bandas espectrales con 30 metros de resolución espacial de bandas 1 al 7 y la banda 9. La banda 1 que es el azul, es usado para análisis costeros y aerosoles. La banda 8 (pancromática) tiene una resolución de 15 metros. Las bandas 10 y 11 son bandas térmicas que brindan información de temperatura de superficie precisas y son obtenidas a 100 metros. La dimensión aproximada es de 170 Km con escena de Norte a Sur por 183 Km de Este a Oeste.

## **Tabla 4**

#### *Características de la imagen de satélite Landsat 8*

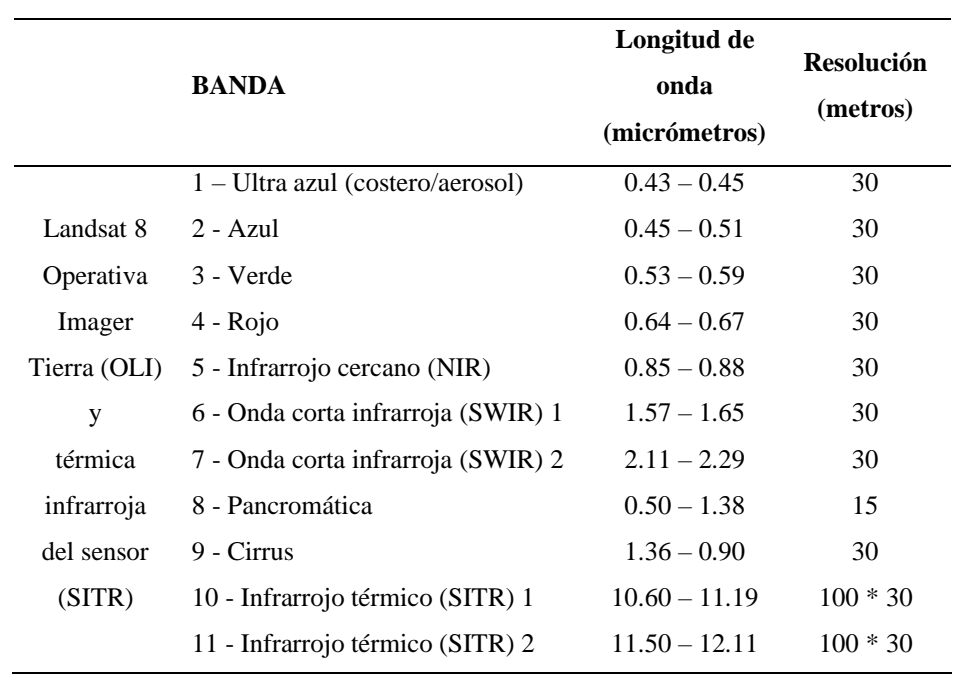

Nota: Bandas TIRS se adquieren a una resolución de 100 metros, pero se vuelven a muestrear a 30 metros de producto entregado datos, (USGS, 2018)

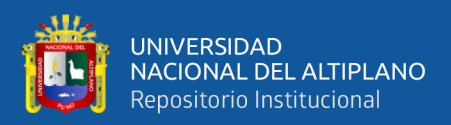

#### **2.2.6. Sistemas de información geográfica**

Sosa & Martínez (2009) define que, los sistemas de información geográfica (SIG) Sirven como una estructura para recopilar, organizar y evaluar varios tipos de información. Estos datos se utilizan para producir mapas que comuniquen, analicen, compartan y aborden problemas, por ejemplo, la identificación de problemas, realizar un seguimiento de variabilidad, hacer pronósticos, entre otras más.

Santovenia et al. (2009) sostiene que, un SIG es una combinación sistematizada de hardware, software y datos geográficos que se pueden utilizar para recopilar, almacenar, manipular, analizar y presentar datos en cualquier forma. Son datos referenciados geográficamente para abordar problemas complejos con procedimientos de gestión y planificación. De igual forma, los expertos también lo definen como un modelo especifico de información de una parte de la realidad que utiliza un sistema de coordenadas terrestres.

Olaya (2014) confirma que, los SIG evalúan un emplazamiento espacial y ordenan los estratos de datos de reconocimiento de patrones. Adquirir información nueva para definir, estudiar la administración de los recursos y el análisis de impactos ambientales, etc. Este sistema de datos está hecho para realizar trabajos con datos que tiene como referencia las coordenadas espaciales. En la actualidad para el SIG existen dos modelos que representan que son llamados como modelo de información, estos son representados como el modelo ráster y el modelo vectorial.

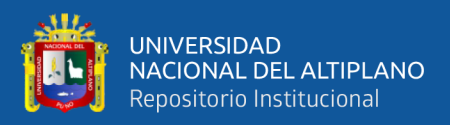

## **2.2.6.1. Modelo ráster**

Olaya (2014) expresa que, el marco de estudio de un modelo ráster está dividida en forma sistemática por unidades de serie denominadas como celdas, cada una de estas recoge información adecuada para describir el modelo. Esto se puede visualizar en el detalle de la Figura 3, que presenta de forma visible la porción de la malla ráster de elevaciones, de tal manera que las limitantes de las celdas puedan representarse su valor asociado en cada una de ellas.

## **Figura 3**

*Celdas de una malla ráster con sus valores asociados*

| 132.90 | 133 90        | 135.60<br>a a s | 139 20 | 140.60 | 144 40 |
|--------|---------------|-----------------|--------|--------|--------|
| 120.80 | 128 50        | 131.40          | 133 90 | 19590  | 139 90 |
| 122.30 | 124 10 125.00 |                 | 120 50 | 131 00 | 135 60 |
| 110.70 | 11990         | 121.90          | 124 30 | 120 70 | 13150  |

Nota: Imagen, adaptado de Sistema de Información Geográfica (Olaya, 2014)

Mancilla (2021) sintetiza que, la peculiaridad de este modelo es la sistematicidad, en otras palabras, su forma sistemática tiene dividida sus espacios en unidades mínimas de representación en celdas que son próximas entre sí. De esa manera, presenta una relación implícita entre ellas, y estas componen una malla de forma regular. Son considerados de diferentes formas como una unidad mínima, siendo la forma cuadrada la más típica.

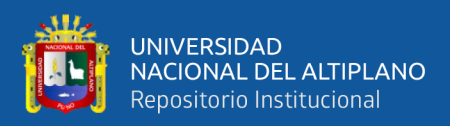

Olaya (2014) afirma que, se pueden inferir dos componentes fundamentales para que una capa ráster sea definida como tal:

- Para crear la malla y determinar las coordenadas de las celdas restantes, primero debe conocer la ubicación geográfica precisa de una celda y la distancia entre celdas.
- Un grupo de valores que correspondan a cada celda.

## **2.2.6.2. Modelo vectorial**

Mancilla (2021) considera que, el modelo vectorial difiere del modelo ráster, donde el vectorial difiere de una sistematicidad, por lo tanto, no contiene unidades fundamentales donde las dividan sus zonas. El modelo vectorial utiliza geometrías para recoger la variabilidad y características de las zonas; cada geometría tiene una característica fija. Estas identidades tienen las codificaciones explicitas para sus diferentes formas. Para que este modelo funcione, se utiliza una colección de primitivas geométricas (puntos, líneas o polígonos) que dispone de información más notables para representar el espacio geográfico que se muestran en la Figura 4.

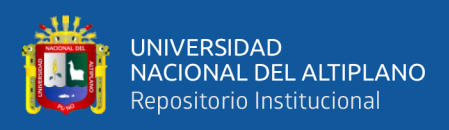

## **Figura 4**

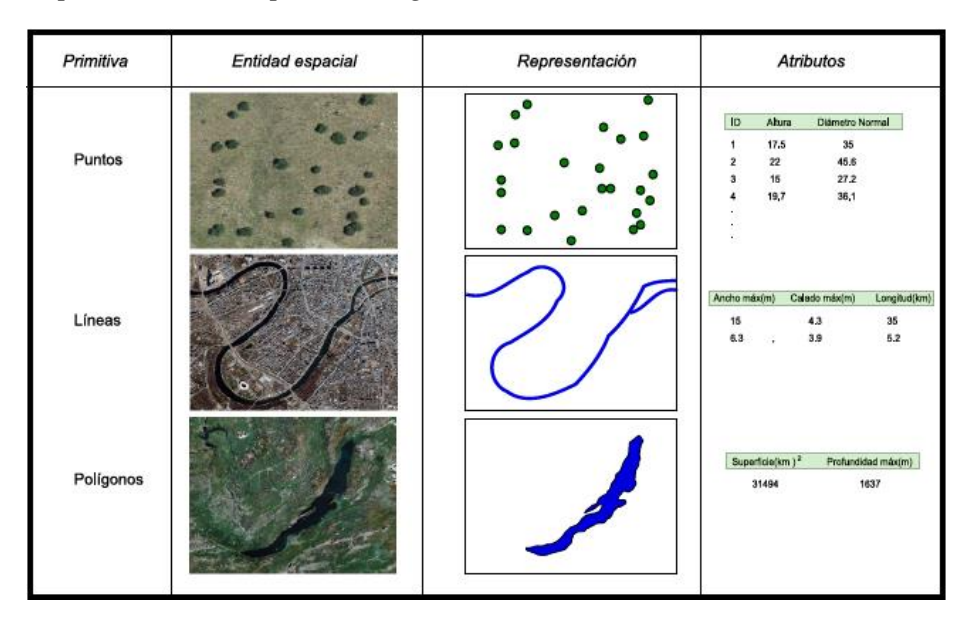

*Representación de primitivas geométricas del modelo vectorial*

Nota: Imagen, adaptado de Sistema de Información Geográfica (Olaya, 2014)

La información del componente espacial geográficos se representa vectorialmente en los datos del modelo, que es su base como se puede observar en la Figura 4. Estos se utilizan típicamente para mostrar la limitante de un elemento geográfico que habitan en un espacio en la superficie de la tierra. Pueden ser puntos, líneas o polígonos.

## **2.2.6.3. Ventajas y desventajas**

Mancilla (2021) considera que, la distinción principal entre los dos modelos es que, el modelo vectorial guarda las coordenadas de los puntos de cada elemento geométrico, el modelo ráster almacena píxeles que se muestra en la Figura 5. A la hora de decidir qué modelo utilizar, es importante sopesar las ventajas y desventajas de ambas opciones.

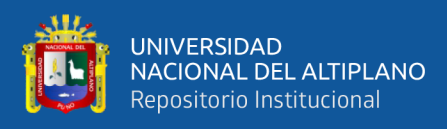

## **Figura 5**

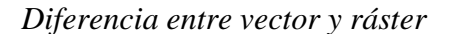

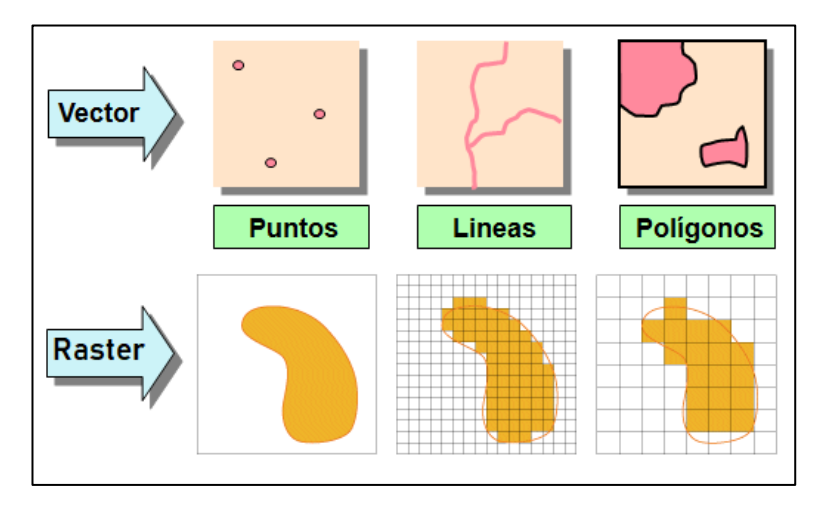

Nota: Representación de Vector y Ráster, adaptado de (ECOSCRIPT, 2020)

Por otra parte Olaya (2014) menciona que los métodos de los tipos de representación para separar las dos partes los datos geográficos son muy distintos. El modelo ráster es una agrupación de valores (componente temático) que almacena una estructura particular que es establecido a su capacidad en el espacio como (componente espacial). Por su parte, el vector recoge explícitamente la componente espacial en función de un conjunto de puntos, que pueden ser más o menos complejos según la dificultad de representación o el nivel de detalle utilizado en la colección. Los valores que determinan las propiedades del punto donde se conectan luego a esta colección de puntos.

## **2.2.7. Técnicas de Clasificación**

Según Quirós (2009) manifiesta que, en el contexto de la teledetección, la clasificación se refiere al proceso de otorgar a cada píxel compuesta de imagen original una patente que corresponde a una de las clases. Esto lo predefinimos antes del proceso de clasificación o que están determinadas por la similitud de las

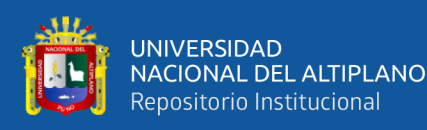

características de los pixeles en la imagen. El proceso de clasificación de una imagen agrupa automáticamente las imágenes. El resultado de la imagen es un plano donde las variables continuan de la imagen original han sido clasificadas en clases y divididas en variables discontinuas.

Por lo tanto, el problema es determinar a qué clase de los "i" posibles casos establecidos pertenece un píxel dado. Muchos autores hacen una distinción entre clases espectrales y clases informativas. Las clases informativas son aquellas que discuten los componentes que deben distinguirse durante el proceso de clasificación. Teóricamente, debería haber una clara correspondencia uno a uno entre las clases espectrales e informativas, pero este no es el caso en la práctica. Una de las siguientes tres situaciones es típicamente donde nos encontramos.

- Una sola clase informativa corresponde a más de una clase espectral.
- Existen numerosas clases informativas que corresponden a una sola clase espectral.
- Las clases informativas corresponden a diferentes clases espectrales.

Podemos distinguir dos tipos de clasificación diferentes en relación al modelo de clase utilizada para llevar a cabo una clasificación:

- Clasificación supervisada, que está basado en clases informacionales.
- Clasificación no supervisada, donde se crea grupos de píxeles con propiedades espectrales similares al examinar valores espectrales similares.

## **2.2.7.1. Clasificación supervisada**

En este tipo de clasificación ya se conoce las clases a la que pertenecen las áreas de entrenamiento accesibles, lo que sirve para

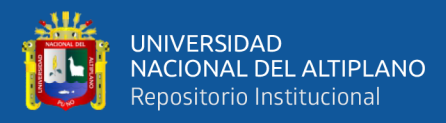

producir una firma espectral distintiva de cada una de las clases, que es denominada clase informacional. Los detalles de reflectividad de cada clase se pueden encontrar en la clasificación supervisada simplemente revisando las imágenes de satélite. La respuesta espectral de una clase se puede calcular a partir de la respuesta espectral media de sus píxeles.

Orduz (2018) manifiesta que, las clasificaciones se basan en la accesibilidad de las áreas de entrenamiento, que son regiones donde se conoce con anterioridad la clase a la que pertenecen para ser utilizadas y producir una firma espectral diferente para cada una de sus clases. Se les conoce como clases informativas a diferencia de las clases espectrales producidas por la clasificación no supervisada.

#### **2.2.7.2. Clasificación no supervisada**

Implica un proceso de clasificación automatizado que utiliza algoritmos matemáticos, donde lo único que debe determinarse es el número de clases, las clases no se conocen con anterioridad. Implica un proceso de clasificación automatizado que utiliza algoritmos matemáticos, donde lo único que debe determinarse es el número de clases: las clases no se conocen de antemano.

Orduz (2018) sintetiza que, los individuos más cercanos se agrupan para formar clases utilizando algoritmos de clasificación automática multivariante. El agrupamiento jerárquico es uno de los más populares en la teledetección, este tiene *n* pasos, también *n* el número a clasificar. Se eligen los dos individuos más similares (más cercanos) para cada paso, se crea una clase con ellos y luego se reemplazan por el centroide de la clase.

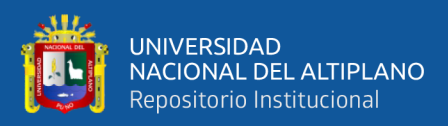

## **2.2.8. Elementos y factores climáticos**

## **2.2.8.1. Precipitación**

Según ANA (2009), Debido a que una precipitación es la etapa de un ciclo hidrológico que da vida a las diferentes corrientes superficiales y profundas, los estudios enfrentan desafíos fundamentales para evaluar la precipitación y comprender cómo se distribuye en el tiempo y el espacio.

La precipitación, es cualquier representación de humedad que es originada en las nubes, llegando hasta el suelo superficial; con respecto a esta definición la precipitación puede presentarse en: lluvia, granizadas, garúas y nevadas; las nubes están constituida por pequeñísimas moléculas de agua, que mantienen suspendidas gracias a su tamaño minúsculo (Villon, 2002).

#### **2.2.8.2. Temperatura**

Mejía (2006), manifiesta que el ciclo hidrológico tiene varias etapas y se cree que la temperatura es el principal factor determinante, especialmente cuando se estudia la evaporación. La temperatura de aire en la superficie, que se encuentra entre 1.25 a 2 metros sobre la superficie del suelo, que se diferencia de la temperatura del suelo. Es ampliamente reconocido que esta temperatura es característico de los factores ambientales que afectan a los seres vivos que habitan de la tierra (ANA, 2009).

Pizano (2016) El resultado de los distintos desarrollos de intercambio de energía calorífica en el sistema Tierra-atmósfera. Es una

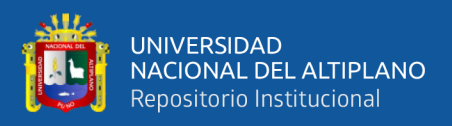

distribución de calor que sigue la dirección verticalmente, con la temperatura de la troposfera disminuyendo con la altitud a un ritmo de 6,5 C/km y la temperatura de la estratosfera aproximadamente isotérmica.

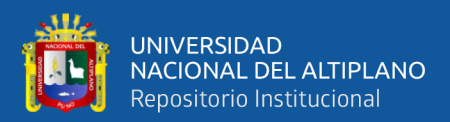

# **CAPÍTULO III**

# **MATERIALES Y MÉTODOS**

# **3.1. UBICACIÓN DE ÁMBITO DE ESTUDIO**

#### **3.1.1. Descripción de la microcuenca de la Laguna Chacas**

La microcuenca de la laguna Chacas, se caracteriza por ser Polimíctico y somera con un cuerpo de agua endorreica, rodeada por cerros de Iquinito que forma parte de la cadena montañosa de los andes del Perú. La microcuenca cuenta con una extensión de 54.10 km<sup>2</sup> , la laguna posee una forma fusiforme con una superficie de  $6.3 \text{ km}^2$  aproximadamente. Su altitud oscila entre 3834 m.s.n.m. y 4520 m.s.n.m. La laguna propicia la existencia de diversidad biológica como flora y fauna, que mayormente se presenta en temporadas lluviosas.

#### **3.1.2. Ubicación geográfica**

La microcuenca Chacas está situada en las coordenadas UTM WGS84: Este: 369682; Norte: 8295927.6, con una altitud de 3834 m.s.n.m. que pertenece a la cuenca hidrográfica del rio Coata. Situada en la región hidrográfica del Titicaca, que también es perteneciente al sistema hídrico TDPS (sistema endorreico Titicaca Desaguadero Poopó Salar de Coipasa)

#### **3.1.3. Ubicación política**

La laguna Chacas está situada en el Departamento de Puno, perteneciente a la Provincia de San Román del Distrito de Juliaca, ubicada a 12 Km de esta ciudad. La microcuenca Chacas está comprendida por las Comunidades de Chacas, Kokan, Unocolla y Cochaquinray.

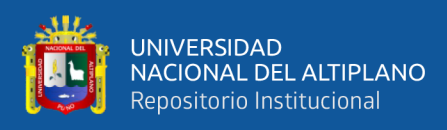

# **Figura 6**

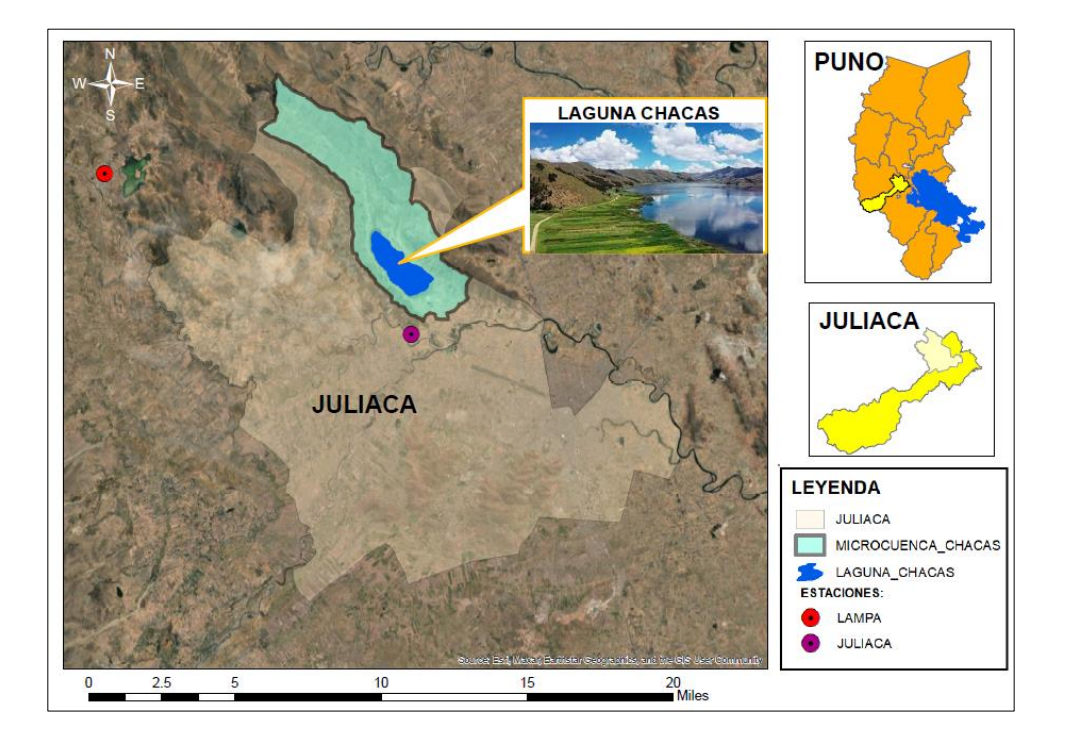

*Mapa de ubicación de la laguna Chacas*

# **3.1.4. Clima**

Los datos climáticos de la microcuenca Chacas fue obtenida a partir de las estaciones de Juliaca y Lampa, descargada de la página del SENAMHI. Se realizó mediante el análisis exploratorio de datos, que comprende de (análisis de consistencia de información, análisis estadístico, análisis de tendencias y corrección de datos).

El clima de la laguna Chacas se caracteriza por ser subhúmedo seco, tiene periodos lluviosos a partir de diciembre a marzo, y del mes de mayo hasta agosto suele ser un periodo seco (Layme 2021); los meses de setiembre, octubre y noviembre son los de transición, teniendo precipitaciones variables en intensidad y tiempo. Por lo general, su temperatura es relativamente alta en el mes de noviembre hasta febrero, luego descienden en los meses de junio hasta agosto.

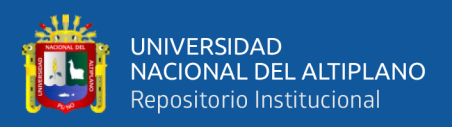

Teniendo como temperaturas máximas medias de 15°C y 18°C y sus medias mínimas varían entre -2°C y 1.3°C (Calci, 2018).

# **Figura 7**

## *Climograma general de la laguna Chacas*

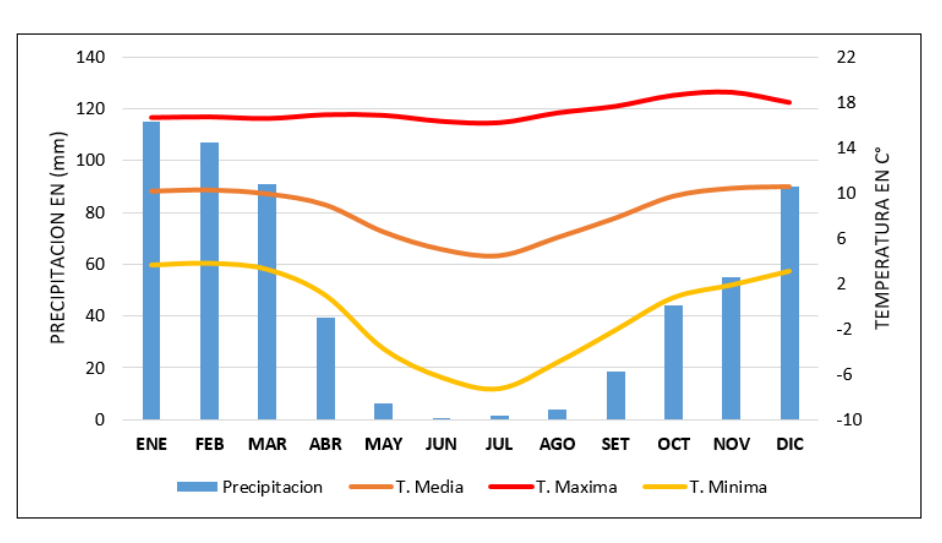

Nota: La figura muestra el climograma general de la cuenca Chacas, elaborado a través de la estación Juliaca y Lampa.

## **3.1.5. Vías de acceso**

La articulación vial de la microcuenca Chacas, no presenta dificultades mayores en su acceso, conectándose con la capital de la región Puno, por medio de vías principales hacia la laguna Chacas.

# **Tabla 5**

## *Vías de acceso a la zona de estudio*

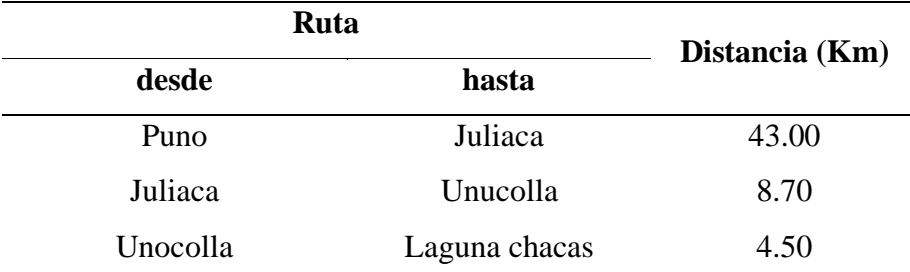

Nota: Acceso a la laguna Chacas desde la capital de la región Puno

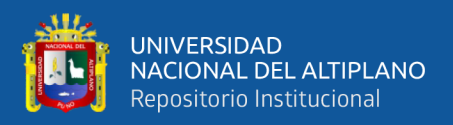

#### **3.1.6. Caracterización general de la cuenca de la laguna Chacas**

Se realizó la caracterización general de la cuenca de la laguna Chacas, para ello se recopilo información del DEM (Modelo Digital de Elevación) a una escala de 30 metros. Se realizó la delimitación de la cuenca y encontrar las características geomorfológicas.

El análisis de los parámetros geomorfológicos de la cuenca de la laguna Chacas se desarrolló en base de la revista (Morfología de las cuencas hidrográficas) descrito por Ibáñez et al. (2011). Se usó el análisis en SIG, cálculos de (A) área de la cuenca en  $km^2$ , (P) perímetro en km, longitud de la cuenca en base a la delimitación. Además, se calculó en ancho de la cuenca (W), Coeficiente de Gravelius (Cg) y el desnivel altitudinal de la cuenca.

#### **a) Delimitación de la cuenca**

La delimitación de la cuenca se realizó mediante el software ArcGIS 10.5 en función al punto de salida de cuenca. Gregory & Walling (1973) menciona que, las cuencas hidrográficas son sistemas que reciben materia y energía de los procesos endogenicos y la atmosfera. La delimitación de cuencas y subcuencas permitirá el cuidado óptimo de los recursos hídricos Geraldi et al. (2010).

#### **b) Ancho de la cuenca (W)**

Al igual que la superficie, este parámetro tiene mayor influencia en la generación de escorrentía y por ello es necesario realizar el cálculo en la mayoría de los índices geomorfológicos de una cuenca.

El cálculo se realizó mediante la ecuación 1. Propuesto por Ibáñez et al. (2011)

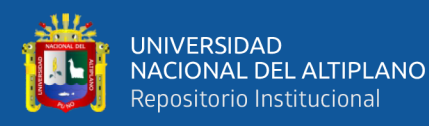

$$
W = \frac{A}{L}
$$

Donde:

W = Ancho de la cuenca en km

 $A = \text{Área}$  de la cuenca en km<sup>2</sup>

L = Longitud de la cuenca en km

## **c) Desnivel altitudinal**

El desnivel altitudinal es relacionado con la variabilidad climática y ecológica, cuando la cuenca presenta mayor cantidad de altitudes puede originar más ecosistemas y presentar variación en función a su precipitación y temperatura.

Ibáñez et al. (2011) propone la ecuación 2.

$$
DA=HM-Hm.\tag{2}
$$

Donde:

DA = Desnivel altitudinal

HM = Altura máxima de la cuenca

Hm = Altura mínima de la cuenca

## **d) Coeficiente de Gravelius (Cg)**

Se determinó el Coeficiente de Gravelius, también conocido como Coeficiente de compacidad. Este coeficiente relaciona entre el ancho promedio de la cuenca y la longitud de la cuenca (Ibáñez et al., 2011).

El Coeficiente de Gravelius se determinó mediante la ecuación 3.

$$
Cg = \frac{P}{2\sqrt{\pi A}}
$$
 (3)

*(1)*

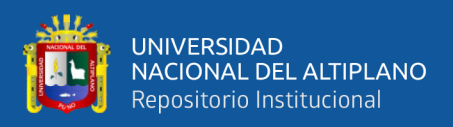

## Donde:

Cg = Coeficiente de Gravelius

P = Perímetro de la cuenca en km

 $A = \text{Área}$  de la cuenca en km<sup>2</sup>

Los resultados del Cg, de la forma de la cuenca, se interpreta según a la presentación de la Tabla 6.

#### **Tabla 6**

*Interpretación del Coeficiente de Gravelius según su clasificación* 

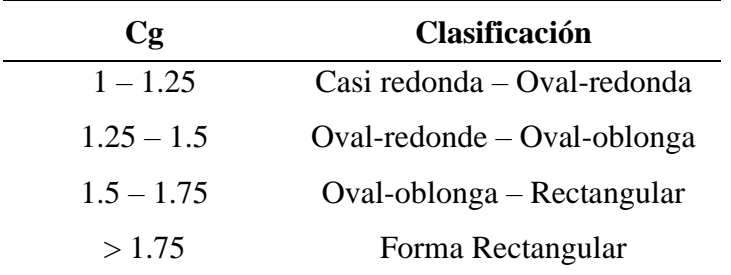

Nota: Tabla de interpretación de Cg, adaptado de (Gaspari, 2009)

Se determinaron los parámetros generales de la cuenca de la laguna Chacas, que presenta un área total de  $54.10 \text{ km}^2$ , con un perímetro de  $42.16 \text{ km}$ . La información de sus altitudes oscila entre 3834 m.s.n.m. hasta 4520 m.s.n.m. lo que representa la cabecera de la cuenca, y su altitud media es de 4177 m.s.n.m. Según el Coeficiente de Gravelius (Cg) la cuenca tiene una forma rectangular de  $Cg = 1.62$ , la cuenca tiene un largo de L=15.83 km y un ancho W=4.48 km. Esta información se presenta en la Tabla 7.

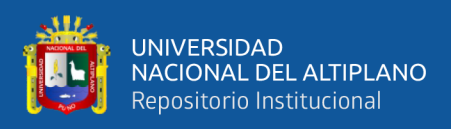

# **Tabla 7**

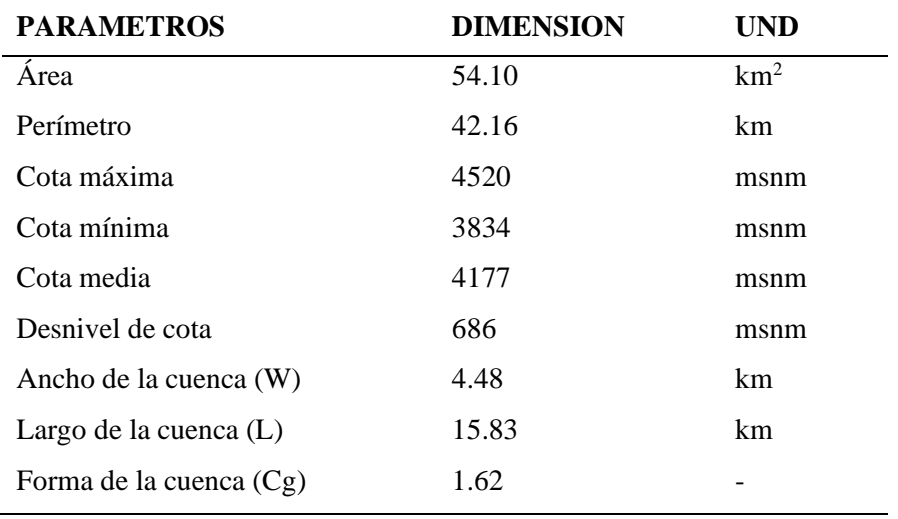

*Parámetros generales de la cuenca Chacas*

# **3.1. TIPO DE INVESTIGACIÓN**

El tipo de la presente investigación es aplicada, por lo que se orienta a la resolución de problemas actuales existentes, generando conocimiento. Su nivel tiene un alcance descriptivo, ya que se enfoca en describir una situación en contexto espacio – temporal. El método de la investigación es no experimental con enfoque cuantitativo porque se cuantificará aportando evidencias y probar las hipótesis usando estadísticos. Tiene un alcance transversal ya que recopila información de diferentes sectores en el tiempo tal como se da en el contexto natural.

## **3.2. METODOLOGÍA**

El proceso metodológico de la presente investigación se realizó con el fin de cumplir 3 objetivos específicos. Como primer objetivo es la evaluación de precisión de clasificación supervisada del modelo Random Forest usando imágenes satelitales Landsat empleada en la plataforma Google Earth Engine. El segundo objetivo se centra en la evaluación de tendencias del área de espejo de agua de la laguna Chacas en el periodo de

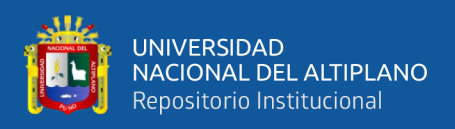

1984 – 2022. Y como último objetivo es de analizar la relación entre la precipitación,

temperatura y el comportamiento del espejo de agua.

## **Figura 8**

*Proceso metodológico de la investigación*

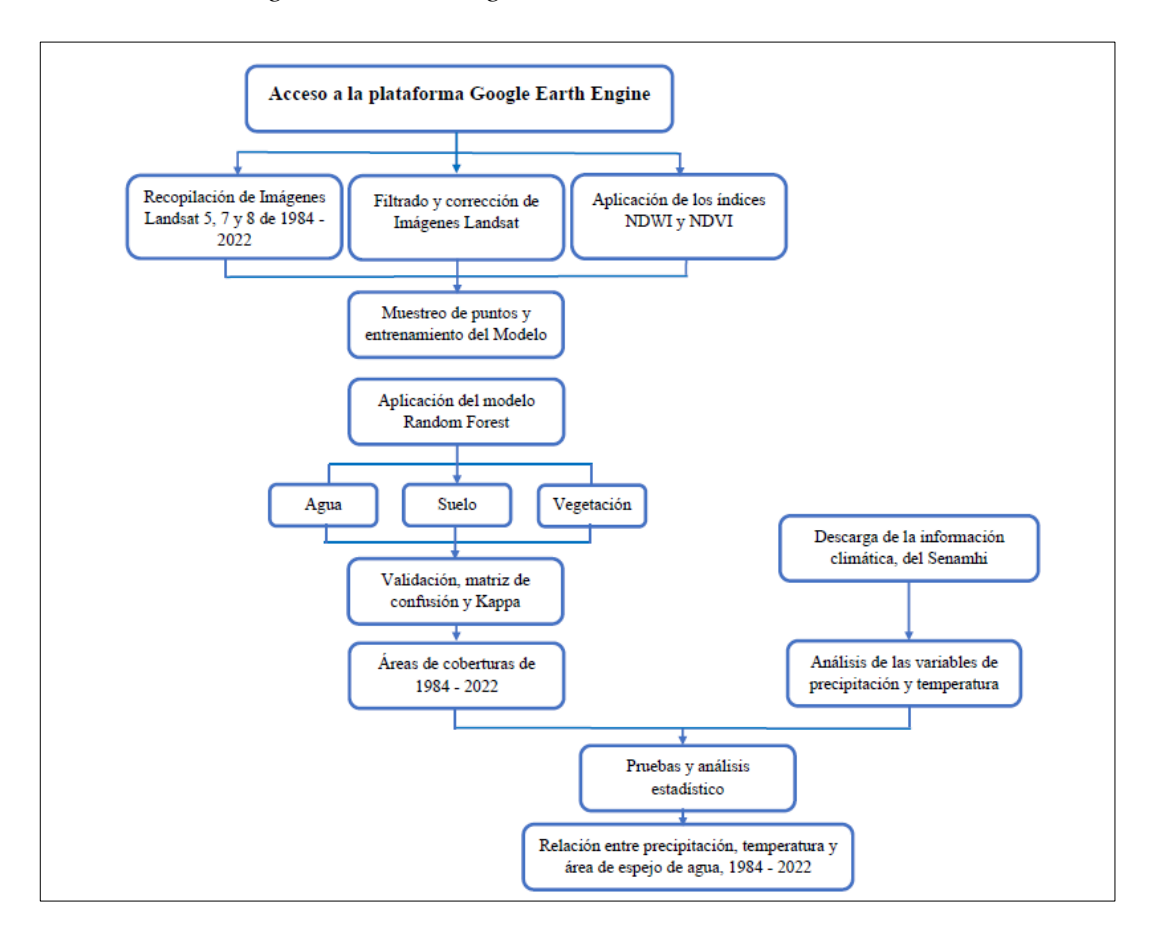

## **3.2.1. Técnicas e instrumentos**

## **3.2.1.1. Etapa de campo**

Se identificó el área de estudio de la microcuenca de la laguna Chacas en la investigación, también se identificaron las marcas del área del espejo de agua para tener referencias de su comportamiento con el paso de los años, de la misma manera se recabo información meteorológica de Senamhi, así como precipitación y temperatura de las estaciones Juliaca y Lampa.

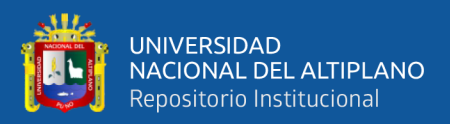

#### **3.2.1.2. Etapa de gabinete**

El trabajo de gabinete inició con la recopilación de imágenes satelitales Landsat, se realizó la respectiva codificación en la API de la plataforma GEE, para trabajar con su base de datos, esta aplicación permitió analizar el catálogo de su base de datos y compararlos entre ellas. Por otro lado, también se realizó el procesamiento respectivo de la información meteorológica, mediante el análisis exploratorio de datos, análisis de consistencia de información y análisis de tendencias.

#### **3.2.2. Procedimiento**

Se determinó las áreas de coberturas de la cuenca de la laguna Chacas, estas fueron obtenidas mediante el procesamiento en la API usando códigos script en la plataforma de Google Earth Engine.

Se realizó el análisis de imágenes satelitales Landsat, usando la plataforma de Google Earth Engine con el propósito de identificar las áreas de coberturas de (agua, suelo y vegetación), mediante la clasificación supervisada. Se utilizó el método de clasificación de Random forest. La delimitación de las áreas de las coberturas evaluadas fue en una serie de espacio-temporal de 39 años a partir de 1984 al 2022. En la evaluación se tomó imágenes entre los meses de mayo y agosto de cada año, tomando en cuenta los periodos secos donde se presenta menor nubosidad. Para cumplir el primer objetivo, se evaluó el método de la clasificación supervisada de Random Forest, a partir de la matriz de confusión y el coeficiente de Kappa.

Como parte del segundo objetivo, luego de la clasificación multianual del área de coberturas, se evaluó las tendencias de la serie temporal de 1984 – 2022.

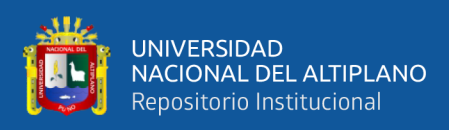

Para ello se aplicó el método del test de Mann-Kendall, que es una prueba de paramétrica. Esta prueba se utiliza para analizar las tendencias crecientes o decrecientes en una serie de tiempo.

En el tercer objetivo, se realizó el procesamiento de datos climáticos, así como la precipitación, temperatura mínima, máxima y media. Se evaluaron a partir del análisis exploratorio de datos, análisis de consistencia de información y de análisis de tendencias. Se usó datos a nivel mensual y anual, usando el acumulado de la precipitación anual y el ponderado de las temperaturas. Los resultados fueron agrupados para determinar la relación entre los datos climáticos y el comportamiento del espejo de agua.

# **3.2.2.1. Eficiencia del método de clasificación supervisada para la identificación del área de espejo de agua de la laguna Chacas**

## **a) Recopilación y análisis de datos**

Para la recopilación de imágenes de satélite Landsat, se realizó la búsqueda a través de la plataforma Google Earth Engine, por medio de la codificación o códigos script, tomando criterios de selección de imágenes Landsat 5, 7 y 8. Se tomó en cuenta fechas con menor nubosidad y épocas secas para realizar combinaciones diferentes que resalten múltiples características de la laguna Chacas. En la cual permitan discriminar con facilidad los elementos innecesarios para su análisis.

El análisis multitemporal de las imágenes satelitales LANDSAT (5, 7 y 8), fueron obtenidas en versiones de la colección Lansat\_T1\_L2 (Surface Reflectance Tier 1), estas imágenes están corregidas a nivel de atmosfera por la USGS. La colección Surface Reflectance Tier 1,

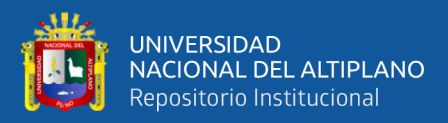

garantizan la calidad radiométrica y geométrica que se requiere, recomendado por Castro (2022). La colección, nos permite desarrollar de una manera accesible, ya que están diseñadas para realizar trabajos de análisis geoespaciales complejas de una manera fácil y rápida (Huacani et al., 2021).

El criterio de selección de imágenes fue de acuerdo a las características espectrales, espaciales, radiométricas y temporales, ya que tienen una particularidad de hacer posible su observación en un rango espectral. Estas imágenes seleccionadas se presentan en la Tabla 8, de acuerdo al año de estudio. Cada colección fue tomada anualmente desde 1984 – 2022.

#### **Tabla 8**

*Periodo de imágenes Landsat seleccionadas para el análisis multitemporal*

| Periodo       | <b>Nombre</b>      | Descripción de la colección |
|---------------|--------------------|-----------------------------|
| 1984 - 1989   | Landsat 5 TM       | LANDSAT/LT05/C02/T1 L2      |
| 1990 - 1995   | Landsat 5 TM       | LANDSAT/LT05/C02/T1 L2      |
| 1996 - 2000   | Landsat 5 TM       | LANDSAT/LT05/C02/T1 L2      |
| $2001 - 2005$ | Landsat $7 FTM+$   | LANDSAT/LE07/C02/T1 L2      |
| $2006 - 2010$ | Landsat $7 FTM+$   | LANDSAT/LE07/C02/T1 L2      |
| $2011 - 2015$ | Landsat $7 FTM+$   | LANDSAT/LE07/C02/T1 L2      |
| $2016 - 2020$ | Landsat 8 OLI/TIRS | LANDSAT/LC08/C02/T1 L2      |
| 2021 - 2022   | Landsat 8 OLI/TIRS | LANDSAT/LC08/C02/T1 L2      |

Nota: Selección de imágenes Landsat 5 Thematic Mapper (TM), Landsat 7 Enhanced Thematic Mapper Plus (ETM+) y Landsat 8 Operational Land Imager/ Thermal Infrared Sensor (OLI/TIRS)

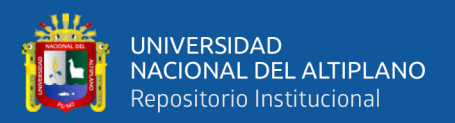

#### **b) Procesamiento de imágenes satelitales**

#### - **Aplicación de enmascaramiento**

En esta etapa, se realizó la generación de imágenes satelitales que presente menor cantidad de nubes, con el propósito que no exista posibles errores o distorsiones (radiométricas, geométricas o atmosféricas).

Primero, se realizó el enmascaramiento de las imágenes para obtenerlas limpias sin nubosidad. Barenblitt & Fatoyinbo (2020) indica que, cuando se realiza la selección de imágenes libre de nubes, utilizar la banda "pixel qa" ya que la colección Landsat lo incluye esta banda para enmascarar nubes. Por otro lado, Foga et al. (2017) sugiere la aplicación de la función (CLOUD\_COVER) para obtener imágenes satelitales enmascaradas con un porcentaje menor en nubosidad.

El código script desarrollado en la investigación se presenta en el **Anexo 1**. Contiene algoritmos de enmascaramiento que se basa en la evaluación de cada sensor en su calidad de pixeles. De esa manera, las nubes y las sombras son eliminadas de la colección de imágenes. La creación del mosaico de todas las imágenes enmascaradas fue realizada según al área de interés para posteriormente aplicar los índices normalizados.

## - **Índices de normalización de agua**

El Índice Diferencial de Agua Normalizada (NDWI) es un índice relevante que tiene la función de resaltar los cuerpos de agua sobre coberturas de vegetación, suelo y nieve, este método fue propuesto por

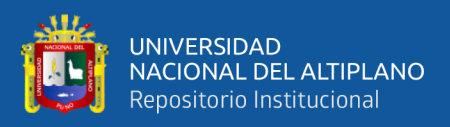

McFeeters (1996), este índice se incorporó al script para el análisis multitemporal de cuerpos de agua en el periodo 1984 2022.

$$
NDWI = \left(\frac{Green - NIR}{Green + NIR}\right) \tag{4}
$$

Se realizó el cálculo en las diferentes imágenes satélites Landsat, para ello, se tomó el criterio de acuerdo a la relación de bandas que permite la maximización de su reflectancia sobre el agua.

Su aplicación es la siguiente:

a) Aplicación en imágenes Landsat 5 y 7

$$
NDWI = \left(\frac{B2 - B4}{B2 + B4}\right) \tag{5}
$$

b) Aplicación en imágenes Landsat 8

$$
NDWI = \left(\frac{B3 - B5}{B3 + B5}\right) \tag{6}
$$

Al agregar los índices espectrales en GEE, el código script desarrollado de esta función permitió el mapeo de cuerpos de agua en función a los índices espectrales tomados utilizando imágenes Landsat 5, 7 y 8.

# - **Índices de normalización de vegetación**

Índice de Vegetación de Diferencia Normalizada (NDVI) inicialmente fue propuesto por Rouse et al. (1973). Es un indicador de biomasa fotosintéticamente activa, es uno de los indicadores más usados. Permite distinguir la cobertura de vegetación de forma visible de otros tipos de cobertura terrestre, y definir su estado de forma general. También permite la visualización de cambios multitemporales, evaluar y analizar el

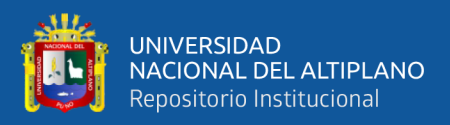

comportamiento. Su cálculo de este índice se realiza mediante la ecuación

7.

$$
NDVI = \left(\frac{NIR - RED}{NIR + RED}\right) \tag{7}
$$

Su aplicación es la siguiente:

c) Aplicación en imágenes Landsat 5 y 7

$$
NDWI = \left(\frac{B4 - B3}{B4 + B3}\right) \tag{8}
$$

d) Aplicación en imágenes Landsat 8

$$
NDWI = \left(\frac{B5 - B4}{B5 + B4}\right) \tag{9}
$$

## **c) Entrenamiento del método de Random Forest**

# - **Método de muestreo**

Para la aplicación de la metodología, se realizó el entrenamiento respectivo a partir de un muestreo aleatorio estratificado.

Porras (2017) indica que, el muestreo estratificado implica la división a la población en clases o grupos, que se denominan estratos. Cada estrato incluido a las unidades debe ser relativo con respecto a sus características de estudio, se presenta en la Figura 9.

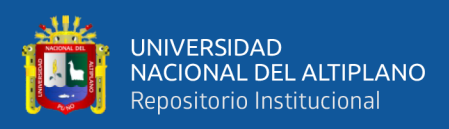

## **Figura 9**

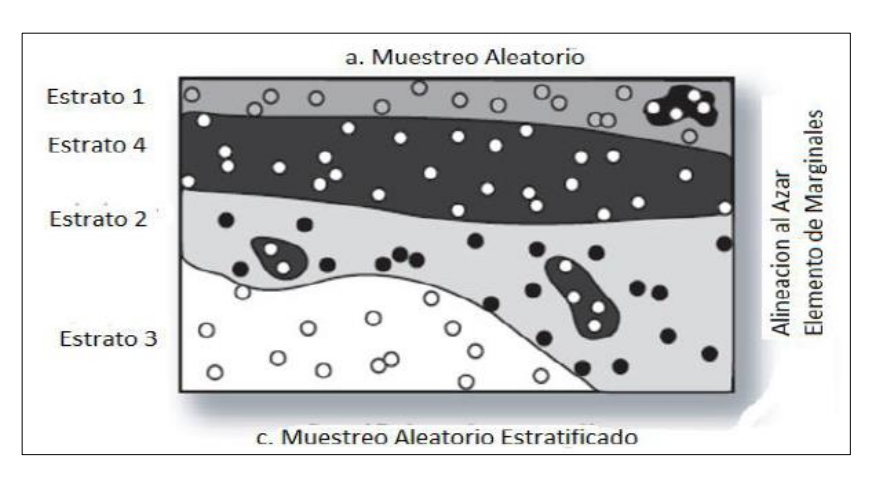

*Presentación del modelo de muestreo aleatorio estratificado*

Nota**:** imagen del modelo aleatorio estratificado, adaptado de Turpo (2018)

#### - **Clasificación supervisada**

La clasificación supervisada es un método que se describe como un proceso de utilizar un grupo de datos de entrenamiento con rótulos conocidos para desarrollar la clasificación matemática a base de etiquetas. Esta metodología consigna en la identificación y detección de cambios en función al entrenamiento que se le asigna para su clasificación con Random Forest (Coca et al., 2021).

Se realizó la examinación de las imágenes Landsat aplicado el algoritmo de NDWI y NDVI. Luego se realizó el entrenamiento del modelo para la asignación de los puntos de muestreo en tres clases (agua, suelo y vegetación), se presenta en la Tabla 9.

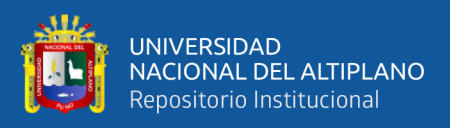

#### **Tabla 9**

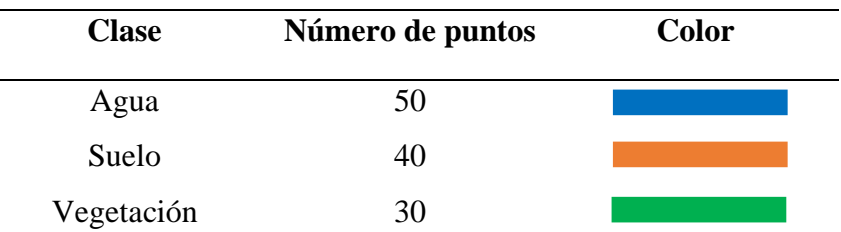

*Asignación de puntos de muestreo por cada clase de cobertura*

Nota: Se muestra el número de puntos de muestreo y color que lo representa

Los puntos de muestreo se usaron para realizar el entrenamiento del algoritmo Random Forest. Luego a partir del muestro y el entrenamiento de las muestras y clases, se realizó la clasificación supervisada en las tres clases propuestas para todo el periodo de estudio.

## **d) Método de Random Forest (RF)**

Breiman (2001) indica que, el método Random Forest (RF) es un método de aprendizaje supervisado que implica la generación múltiple de árboles de decisión sobre un grupo de datos ya entrenados. Este método se aplicó con el propósito de obtener un resultado robusto y único en comparación con otros tradicionales clasificadores como; Máxima Verosimilitud (MV), Arboles de Decisión (AD), Maquinas de Vectores de Soporte (MVS) y Redes Neuronales (RN) (Lopes et al., 2020).

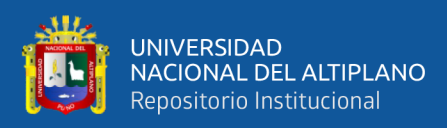

## **Figura 10**

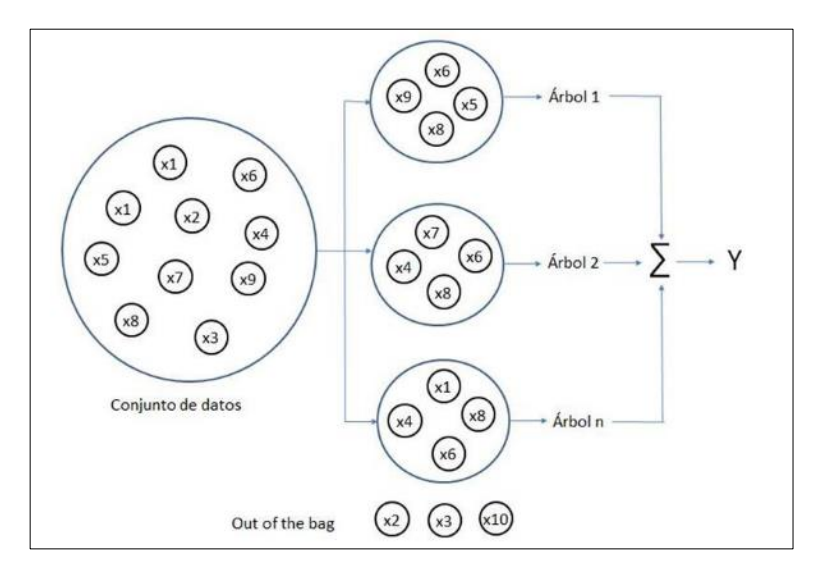

*Representación gráfica del algoritmo Random Forest*

Nota: Imagen del algoritmo Random Forest, adaptado de (Espinosa, 2020)

En esta investigación aplicamos el algoritmo de clasificación de Random Forest (RF) ya que se crearon imágenes de banda múltiple que incluye el NDWI y NDVI que mejora la clasificación tras la aplicación de los algoritmos al identificar las clases de (Agua, Suelo y vegetación) en la plataforma de GEE.

#### **e) Evaluación de la metodología**

#### - **Validación de clasificación de superficies de la laguna Chacas**

Se procedió a realizar la evaluación y validación de la clasificación supervisada de Random Forest (RF). Para ello se emplearon dos métodos para determinar la calidad resultante de la información. Como primer método, se utilizó la Matriz de Confusión para obtener un resultado detallado. Como segundo método se evaluó por el coeficiente de Kappa (K) para comprender la dimensión de concordancia. Estos métodos son muy usados en la clasificación de Agua y suelo (Lanfri, 2011).

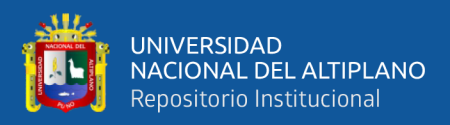

## - **Matriz de confusión**

La matriz de confusión, es una herramienta que nos permitió la evaluación de desempeño del algoritmo de Random Forest (RF). Boca & Rodríguez (2012) indica que, a partir de la matriz se crea un cuadro comparativo para visualizar la calidad de la clasificación y la veracidad del terreno evaluado.

Luego se procedió aplicar la matriz, se presenta en la Tabla 10. En la cual se formó muestras de los puntos de la información de referencia, para verificar si los valores son verdaderos. Luego representada en columnas para su interpretación que representa en las filas que están dentro de la matriz.

## **Tabla 10**

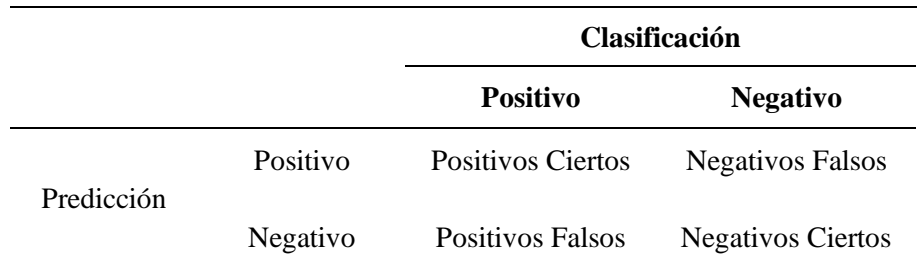

*Representación de la Matriz de Confusión*

Nota: Matriz de confusión, adaptado de (Montes, 2020)

## - **Coeficiente de Kappa (K)**

Se utilizó el coeficiente de Kappa para validar el grado de concordancia de la clasificación del modelo Random Forest. Castro (2022) sintetiza que, el coeficiente Kappa indica la evaluación de ajuste en el proceso de la teledetección, este método de validación se basa en el análisis de filas y columnas del resultado de la información observada. El grado de

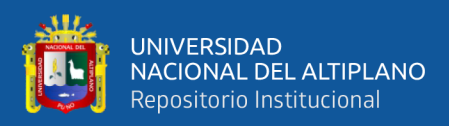

concordancia se presenta en la Tabla 11, y su cálculo se desarrolla por medio de la ecuación 10.

$$
K = \frac{N \sum_{i=1}^{r} x_{ii} - \sum_{i=1}^{r} (x_i + Xx_{+1})}{N^2 - \sum_{i=1}^{r} (x_{ii} + Xx_{+1})}
$$
(10)

Donde:

- *K* : Coeficiente Kappa.
- *r* : Numero de filas y columnas en la matriz.
- *N* : Número total de observaciones de (pixeles).
- *Xii* : Observación de la fila y columna.
- *i*, *Xi+* : Margen total de filas.
- *i*, *X+i* : Margen total de columnas *i.*

Para interpretar los resultados del coeficiente Kappa, se da en 6 categorías que oscila de 0 a 1, según la obtención del resultado de K.

#### **Tabla 11**

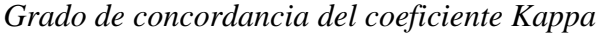

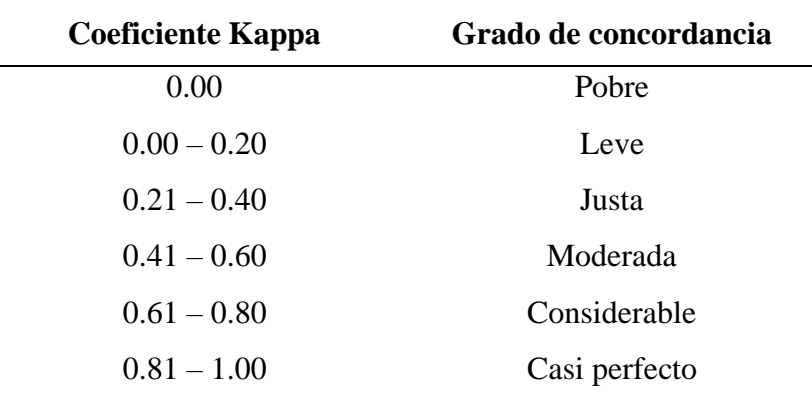

Nota: Representación del coeficiente Kappa, adaptado de Rwanga & Ndambuki (2017)

La observación de los resultados también se evaluó entre los puntos escogidos aleatoriamente y los puntos verdaderos, para que su
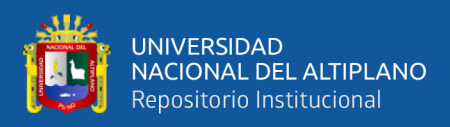

determinación sea de precisión general en escala porcentual a la clasificación.

# **3.2.2.2. Evaluación de la tendencia del área del espejo de agua de la laguna Chacas**

## **a) Análisis estadístico**

En el análisis estadístico se aplicó diferentes métodos de evaluación de datos, partiendo desde la visualización del comportamiento de las coberturas (Agua, Suelo y Vegetación), hasta el análisis de correlación que existen entre las coberturas. El análisis se realizó con por medio de cuatro métodos que se detallan continuación; análisis general estadístico, análisis de tendencias, prueba de correlación y regresión lineal.

#### - **Análisis general del estadístico**

Se realizó un análisis general de los datos resultantes de la clasificación, se analizó individualmente las coberturas de (Agua, Suelo y Vegetación), para caracterizar, describir y observar su comportamiento en el periodo de 1984 – 2022

#### - **Análisis de tendencias**

Se realizó el análisis tendencial a los datos resultantes del área de espejo de agua, asimismo el comportamiento de suelo y vegetación. Para ello se utilizó el método de test de Mann-Kendall, que es una prueba no paramétrica propuesto por Kendall, (1975); Mann, (1945) para determinar si la tendencia tiene significancia. Los resultados del test de Mann-Kendall

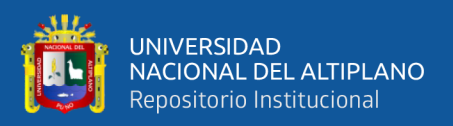

fueron evaluados con un nivel de confianza al 95%, tiene un (Z-ideal =

1.96), su interpretación de los valores de "Z" se muestra en la Tabla 12.

#### **Tabla 12**

*Interpretación de la Z estadística de Mann-Kendall*

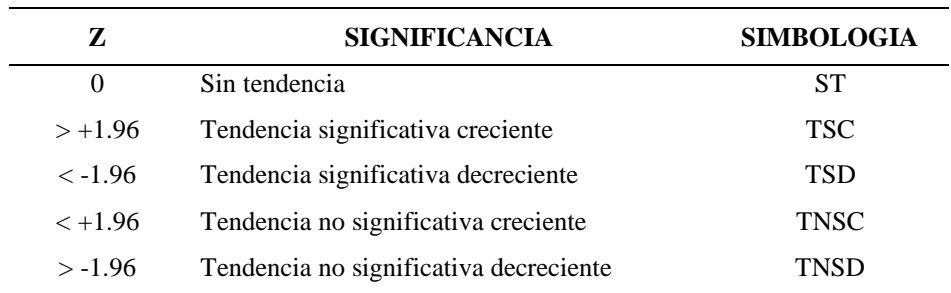

Nota: En la tabla se muestra el rango de representación del test de Mann-Kendall, adaptado de Kendall, (1975) ; Mann, (1945)

# **3.2.2.3. Variaciones superficiales del área de espejo de agua en relación a la temperatura y precipitación**

#### **a) Variación del comportamiento del área de espejo de agua**

Se realizó el análisis del comportamiento y la variación del área de espejo de agua de la laguna Chacas, se evaluó su comportamiento a partir de cuatro periodos. El primer periodo consta de 1984 – 1994, el segundo es de 1994 – 2004, el tercero esta entre 2004 – 2014 y por último el cuarto periodo es evaluado de 2014 – 2022. Luego se describió la variación anual por periodos.

La Tabla 13, presenta la interpretación, la probabilidad de variabilidad de los datos de áreas de espejo de agua por periodos, si los datos muestran influencia significativa o variabilidad en el tiempo.

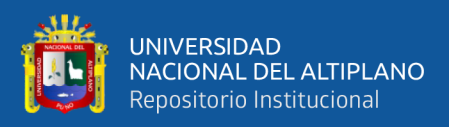

## **Tabla 13**

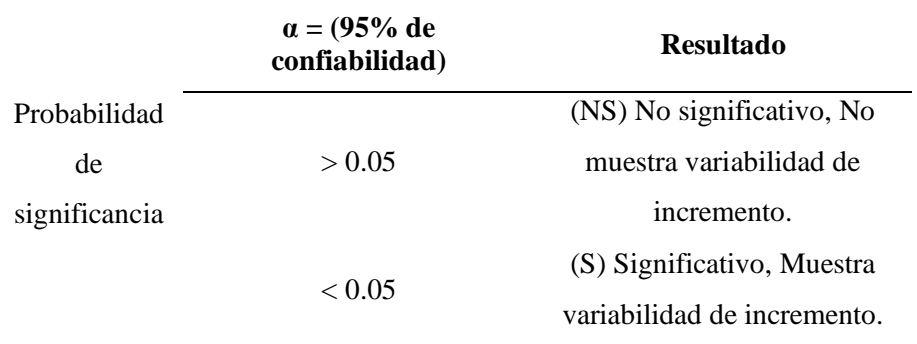

*Interpretación de la probabilidad de variabilidad*

Nota: La tabla muestra el valor de probabilidad α (0.05) el valor de 95% de confiabilidad, adaptado de Villon (2002).

#### **b) Obtención de datos climáticos de la cuenca**

Se realizó la descarga correspondiente de los datos climáticos tales como (precipitación, temperatura mínima, temperatura máxima y temperatura media) de la página de registro del SENAMHI. Luego se realizó el análisis exploratorio de datos, que comprende de (análisis de consistencia de información, análisis estadístico, análisis de tendencias y corrección de datos). Para la interpretación y el completado de datos faltantes se usó el software HEC-4. Por último, se realizó el análisis del comportamiento temporal de los datos climáticos.

#### • **Análisis exploratorio de datos**

De acuerdo a Villon (2002) manifiesta que, el análisis de exploración en la información, los saltos, la tendencia, así como la no homogeneidad se refiere a la alteración de los datos originales, y esto afecta la media, la desviación estándar y la correlación serial. La inconsistencia o error sistémico de los datos, que son datos atípicos, es lo que es conocido como análisis de exploración en la información.

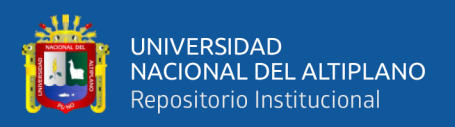

La falta de homogeneidad en un período hidrológico es causada por factores tanto naturales como humanos que tienen efectos significativos en el medio ambiente, como los eventos extremos y la tala que tiene un impacto negativo en el medio ambiente como (sequias, inundaciones, tormentas, derrumbes, terremotos, huracanes, etc.) (Villon, 2002)

### • **Análisis de consistencia de información**

Villon (2002) indica que, la falta de homogeneidad en un período hidrológico es causada por factores tanto naturales y humanos que tienen efectos significativos en el medio ambiente. Como los eventos extremos que tiene un impacto negativo en el medio ambiente. Para asegurar que la serie histórica sea confiable, es decir, homogénea y consistente, se debe realizar el análisis de consistencia adecuado antes de utilizar la serie histórica para el modelado.

# • **Análisis visual grafico**

El análisis visual gráfico es utilizado para recoger datos en coordenadas cartesianas de datos históricos, que se ubican en las ordenadas y en las abscisas del tiempo. Estos datos se representan como histogramas, que permiten mostrar tendencias, saltos y valores extremadamente altos o muy bajos. datos atípicos que sirvieron para determinar si se trataba de errores sistemáticos o de fenómenos naturales (Villon, 2002).

## • **Análisis de doble masa**

Es usado para examinar la consistencia en relación a los posibles errores de obtención para tener un cierto nivel de confiabilidad en

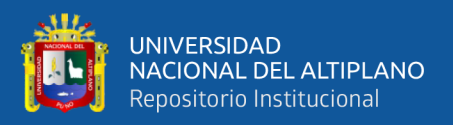

los datos. El análisis de doble masa su objetivo es ver los quiebres de los datos atípicos a causa de fenómenos. El rango de periodos dudosos y fiables de cada estación, que debe ser corregido mediante análisis estadístico, se puede encontrar mediante el análisis de doble masa (Villon, 2002).

# • **Análisis estadístico**

Luego pasamos al análisis estadístico de los saltos, tanto en la media como en la desviación típica, tras obtener de las gráficas construidas para el análisis visual y de doble masa los periodos de corrección potencial, así como los periodos de datos que conservar sus valores originales (Villon, 2002).

# • **Análisis de saltos**

# - **Consistencia de la media**

Villon (2002) sugiere que un análisis estadístico es basado en tantear, por la prueba *t* (prueba de hipótesis), si los valores medios  $(\overline{x_1}, \overline{x_2})$  de las submuestras, son estadísticamente similares o diferentes con la probabilidad del 95% o 5% de nivel de significancia, de la siguiente forma:

Primero: Se calculan la media y la desviación estándar para las submuestras, por la siguiente manera:

$$
\overline{x_1} = \frac{1}{n_1} \sum_{i=1}^{n_1} x_i \qquad ; \qquad S_1(x) = \left[ \frac{1}{n_1 - 1} \sum_{i=1}^{n_1} (x_i - \bar{x}_1)^2 \right]^{\frac{1}{2}} \tag{11}
$$

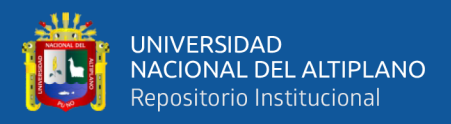

$$
\overline{x_2} = \frac{1}{n_2} \sum_{j=1}^{n_2} x_i \qquad ; \qquad S_2(x) = \left[ \frac{1}{n_2 - 1} \sum_{j=1}^{n_1} (x_i - \bar{x}_1)^2 \right]^{\frac{1}{2}} \tag{12}
$$

$$
x_i = \text{ datos de la serie del primer periodo}
$$

$$
x_j = \text{ datos de la serie del segundo periodo}
$$

 $\bar{x}_1$ ,  $\bar{x}_2$  = medias respectivas de los periodos 1 y 2

 $S_1(x)$ ,  $S_2(x)$  = desviación estándar respectivas de los periodos 1 y 2

 $n =$ dimensión de la muestra

 $n_1$ ,  $n_2$  = dimensión de las submuestras

$$
n = n_1 + n_2
$$

Segundo: Cálculo del *t* calculado (*tc*) según:

$$
t_c = \frac{(\overline{x_1}\cdot\overline{x_2}) - (\mu_1 - \mu_2)}{s_{\overline{d}}}
$$
\n
$$
(13)
$$

Donde:  $(\mu_1 - \mu_2) = 0$  (por hipótesis, la hipótesis es que las medias son iguales)

Quedando:

$$
t_c = \frac{\overline{x_1} \cdot \overline{x_2}}{s_{\overline{d}}}
$$
 (14)

Además:

$$
S_{\bar{d}} = S_p \left[ \frac{1}{n_1} + \frac{1}{n_2} \right]^{\frac{1}{2}}
$$
\n
$$
S_p = \left[ \frac{(n_1 - 1)S_1^2 + (n_2 - 1)S_2^2}{n_1 + n_2 - 2} \right]^{\frac{1}{2}}
$$
\n(16)

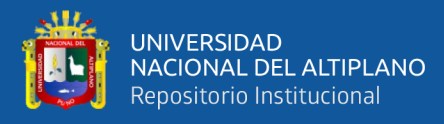

#### Siendo:

 $S_{\bar{d}}$  = deviación de las diferencias de los promedios

 $S_p =$  desviación estándar ponderada

Tercero: Cálculo del *t* tabular *tt*:

El valor crítico de *t* se obtiene de la tabla *t* de Student, con la probabilidad al 95%, o con un nivel de significancia del 5%, es decir con  $\alpha/2 = 0.025$  y con grados de libertad  $v = n_1 + n_2$ 

Cuarto: Comparación del *t<sup>c</sup>* con el *tt*:

Si  $|t_c| \leq t_t$  (95%)  $\rightarrow \overline{x_1} = \overline{x_2}$  (estadísticamente)

En este caso, siendo las medias  $\overline{x_1} = \overline{x_2}$  estadísticamente, no se debe realizar proceso de corrección.

Si  $|t_c| \geq t_t$  (95%)  $\rightarrow \overline{x_1} \neq \overline{x_2}$  (estadísticamente)

En este caso, siendo las medias  $\overline{x_1} \neq \overline{x_2}$  estadísticamente, se debe corregir la información.

#### - **Consistencia de la desviación estándar**

Villon (2002) enfatiza que, el análisis estadístico se basa en probar, mediante la prueba *F*, si los datos de las desviaciones estándar de las submuestras son estadísticamente similares o diferentes, con un 95% de probabilidad o con un 5% de nivel de significancia, de la siguiente forma:

Cálculo de las varianzas de ambos periodos:

$$
S_1^2(x) = \left(\frac{1}{n_1 - 1}\right) \sum_{i=1}^{n_1} (x_i - \overline{x_1})^2
$$
 (17)

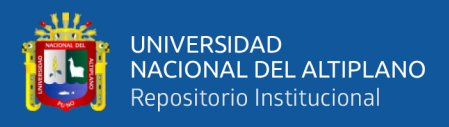

$$
S_2^2(x) = \left(\frac{1}{n_2 - 1}\right) \sum_{j=1}^{n_2} (x_i - \overline{x_2})^2
$$
 (18)

Cálculo del *F* calculado (*Fc*), según:

$$
F_c = \frac{S_2^1(x)}{S_2^2(x)} \quad , \quad \text{si } S_1^2(x) > S_2^2(x) \tag{19}
$$

$$
F_c = \frac{S_2^2(x)}{S_1^2(x)} \quad , \quad \text{si } S_2^2(x) > S_1^2(x) \tag{20}
$$

Cálculo del *F* tabular (valor crítico de *F* ó *Ft*), se obtiene de las tablas para una probabilidad del 95%, es decir, con un nivel de significancia  $\alpha = 0.05$ y grados de libertad:

G.L.N. = 
$$
n_1-1
$$
 ,  $si S_1^2(x) > S_2^2(x)$ 

 $G.L.N. = n_2-1$ 

G.L.N. = 
$$
n_2-1
$$
 ,  $si S_2^2(x) > S_1^2(x)$ 

 $G.L.D. = n_1 - 1$ 

Donde:

G.L.N. = grados de libertad del numerador

G.L.D. = grados de libertad del denominador

Comparación del *F<sup>c</sup>* con el *Ft*:

Si  $F_c \leq F_t$  (95%)  $\rightarrow S_1(x) = S_2(x)$  (estadísticamente)

Si  $F_c > F_t$  (95%)  $\rightarrow S_1(x) \neq S_2(x)$  (estadísticamente), por lo que se

debe corregir

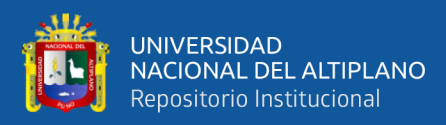

#### - **Corrección de datos**

Villon (2002) propone que, los datos originales no se corrigen cuando los parámetros de media y desviación estándar de las submuestras de series temporales son estadísticamente iguales, los datos originales no se corrigen, por sus consistencias de 95% de probabilidad aun cuando el análisis de doble masa presente pequeños quiebres. En caso contrario, se realiza la corrección de los datos de las submuestras por las siguientes ecuaciones:

$$
X_{(t)}^{t} = \frac{x_t - \overline{x_1}}{s_1(x)} * S_2(x) + \overline{x_2}
$$
 (21)

$$
X_{(t)}^{t} = \frac{x_t - \overline{x_2}}{s_2(x)} * S_1(x) + \overline{x_1}
$$
 (22)

Donde:

 $X_{(t)}^t$  = datos corregidos de saltos  $x_t$  = datos a ser corregido

#### • **Análisis tendencias**

Antes de analizar las tendencias, primero se deben analizar los saltos, y luego pasamos a analizar las tendencias en la media y la desviación estándar utilizando la serie libre de saltos.

#### - **Tendencia en la Media**

La tendencia en la media *Tm*, puede ser expresada en forma general por la ecuación polinomial:

$$
Tm = A_m + B_m t + C_m t^2 + D_m t^3 + \tag{23}
$$

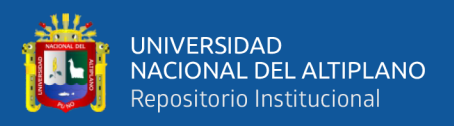

Y en forma particular por la ecuación de regresión lineal simple:

$$
Tm = A_m + B_m t \tag{24}
$$

Donde:

*t* = tiempo en años, tomando como variable independiente de la tendencia *t* = 1,2, 3, …, *n*

*T*m = tendencia en la media, para este caso:

*Tm* =  $X'_{(t)}$ valor corregido de saltos, es decir, datos a usarse para el cálculo de los parámetros.

*A*m, *B*m, *C*m, *D*m, … = coeficientes de los polinomios de regresión, que deben ser estimados con los datos.

Utilizando el método de regresión lineal múltiple o el método de mínimos cuadrados, se pueden estimar los parámetros de regresión de estas ecuaciones.

Cálculo de los parámetros de la ecuación de regresión lineal simple

$$
A_m = \overline{T_m} - \bar{t} * B_m \tag{25}
$$

$$
B_m = R * \frac{S_{Tm}}{S_m} \tag{26}
$$

$$
R = \frac{\overline{t} \cdot \overline{r_m} - \overline{t} \cdot \overline{r_m}}{s_t \cdot s_{Tm}} \tag{27}
$$

Donde:

$$
\overline{T_m} = \frac{1}{n} \sum_{i=1}^n T_{m_i} = \frac{1}{n} \sum_{i=1}^n X'_{(t)_i}
$$
\n(28)

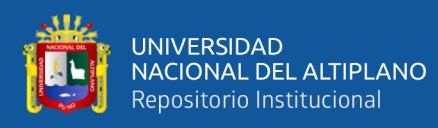

$$
\bar{t} = \frac{1}{n} \sum_{i=1}^{n} t_i
$$
\n<sup>(29)</sup>

$$
\overline{t * T_m} = \frac{1}{n} \sum_{i=1}^n t_i * T_{m_i}
$$
\n(30)

$$
S_{Tm} = \left[\frac{\sum_{i=1}^{n} (T_{m_i} - \overline{T_m})^2}{n-1}\right]^{\frac{1}{2}}
$$
(31)

$$
S_t = \left[\frac{\sum_{i=1}^{n} (t_i - \bar{t})^2}{n - 1}\right]^{\frac{1}{2}}
$$
\n(32)

Evaluación de la tendencia *T*m

Para verificar si la tendencia es significativa, se realiza el análisis del coeficiente de regresión *Bm* o también el coeficiente de correlación *R*. El análisis de *R* según el estadístico t, es como sigue:

Cálculo del estadístico *t<sup>c</sup>* según:

$$
t_c = \frac{R\sqrt{n-2}}{\sqrt{n-R^2}}\tag{33}
$$

Donde:

*t<sup>c</sup>* = valor estadístico t calculado.

*n =* número total de datos

*R =* coeficiente de correlación

# Cálculo de **t<sup>t</sup>**

El valor critico de *t*, se obtiene según la tabla de *t* de Student, con 95% de probabilidad o con un nivel de significancia del 5%, es decir:

$$
\frac{\alpha}{2}=0.025
$$

 $G.L. = n-2$ 

Comparación de *t<sup>c</sup>* con el *t<sup>t</sup>*

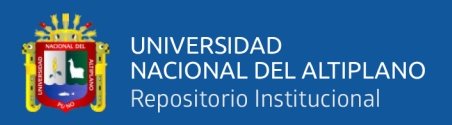

# Si  $|t_c| \le t_t(95\%) \rightarrow R$  no es significativo

En este punto la tendencia no es significativa, no necesita corrección.

Si  $|t_c| > t_t(95\%) \rightarrow R$  sí es significativo.

En este punto, la tendencia es significativa por lo cual necesita la corrección de la información de tendencia en la media.

#### - **Tendencia en la desviación estándar**

Las tendencias de la desviación estándar suelen ser visibles en los datos semanales o mensuales, pero no en los datos anuales. Por ende, cuando se trabajan con datos anuales, no se tiene la necesidad de realizar el análisis de tendencia en la desviación estándar.

La tendencia en la desviación estándar *Ts*, se expresa en forma general por la ecuación polinomial:

$$
T_s = A_s + B_s t + C_s t^2 + D_s t^3 + \cdots \tag{34}
$$

Y en forma particular por la ecuación de regresión lineal siempre:

$$
T_s = A_s + B_s t \tag{35}
$$

Donde:

 $T_s$  = tendencia en la desviación estándar

 $T_s = Y_t$  valor corregido de tendencia en la media, es decir, datos a usarse para el cálculo de los parámetros

 $t =$  tiempo en años

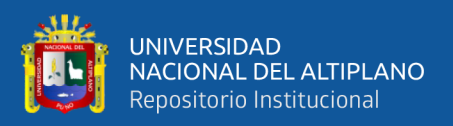

 $t = 1, 2, 3, ..., n$ 

 $A_s$ ,  $B_s$ ,  $C_s$ , + $D_s$ , .. = coeficientes de los polinomios de regresión que deben ser estimados con los datos

Para el cálculo respectivo luego probar si la tendencia en la desviación estándar es significativa, se tiene el siguiente proceso:

La información ya sin tendencia en la media Y¡, se divide en períodos de datos anuales.

El cálculo de las desviaciones estándar para cada período de toda la información:

$$
S_p = \left[\frac{1}{11} * \sum_{p=1}^{12} (Y_p - \overline{Y}_p)^2\right]^{\frac{1}{2}}
$$
\n(36)

 $\mathcal{S}_p$  = desviación estándar del año *p*, es decir de los datos mensuales del año *p*

 $Y_p$  = serie sin tendencia en la media

 $\overline{Y_p}$  = promedio de datos mensuales del año p

*p* =1,2,3, …, 12

Se realiza la evaluación de *Ts* siguiendo el mismo proceso descrito para *Tm*.

Si en la prueba *R* resulta significativo, la tendencia en la desviación estándar es significativa, por 1o que se debe eliminar de la serie, aplicando la siguiente ecuación:

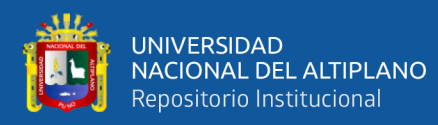

$$
Z_t = \frac{x_{(t)}^{\prime} - T_m}{T_s} \tag{37}
$$

donde:

 $Z_t$  = Serie sin tendencia en la media ni en la desviación estándar. Las demás variables han sido definidas en párrafos anteriores

La ecuación tiene la siguiente forma para mantener la media y la desviación estándar constante durante el proceso:

$$
Z_t = \frac{x_{(t)}' - T_m}{T_s} * \overline{T_s} + \overline{T_m}
$$
\n(38)

Donde  $\overline{T}_s$ ,  $\overline{T_m}$  son los promedios de la tendencia en la desviación estándar y media respectivamente.

La serie *Z*, es una serie homogénea y consiste al 95% de probabilidad.

### **c) Análisis de correlación entre precipitación y temperaturas**

A los resultados de los datos de precipitación y temperatura se aplicó el análisis del test de Mann-Kendal, Spearman y regresión lineal para estudiar las tendencias anuales. Los datos de precipitación son los acumulados anuales y usamos la media en la temperatura, luego analizar su relación con el área del espejo de agua de la laguna en el periodo de 1984 al 2022.

#### • **Prueba de correlación**

Para conocer la relación entre coberturas, se aplicó un análisis de correlación en las tres coberturas clasificadas tales como (Agua, Suelo y

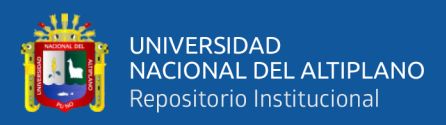

vegetación). La aplicación del método tiene el propósito de determinar las interacciones más influyentes en la variación de áreas de coberturas en el periodo de 39 años de estudio. También se aplicó el modelo de regresión lineal.

# • **Coeficiente de correlación**

Se aplicó el coeficiente de correlación, ya que este precisa según al grado de asociación lineal. Este método no puede realizar ninguna predicción o evaluación causal, solo describe la fuerza de su asociación (Dagnino, 2014). Las pruebas paramétricas del coeficiente de correlación de Spearman es exactamente la misma de Pearson, calculado sobre el intervalo observado (Martínez et al., 2009).

Para la interpretación del coeficiente de correlación se determinó entre los valores de (-1 a 1), la relación se muestra en la Tabla 14.

# **Tabla 14**

*Rango de interpretación del grado de correlación (r)*

| Valor de (r)  | Interpretación       |  |  |
|---------------|----------------------|--|--|
| $0.90 - 1.00$ | Correlación muy alta |  |  |
| $0.70 - 0.89$ | Correlación alta     |  |  |
| $0.50 - 0.69$ | Correlación moderada |  |  |
| $0.30 - 0.49$ | Correlación baja     |  |  |
| $0.00 - 0.29$ | Poca correlación     |  |  |

Nota: Coeficiente de correlación, adaptado de Asuero et al. (2007)

# • **Regresión lineal**

Para la aplicación de la regresión lineal se realizó de acuerdo a los resultados del coeficiente de correlación, se aplicó en los pares que

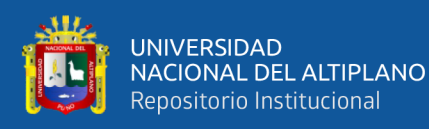

representan mayor correlación para realizar la interacción entre las coberturas de (Agua, Suelo y Vegetación), luego estimar su impacto entre estas variables.

La regresión lineal expresa de cómo se relacionan las variables, este modelo permite la predicción de una respuesta cuantitativa de la variable dependiente a partir de la variable independiente predicha, su fórmula matemática es la siguiente:

La ecuación de regresión lineal simple, fue extraída de James et al. (2012)

$$
Y = \beta 0 + \beta 1X \tag{39}
$$

Donde:

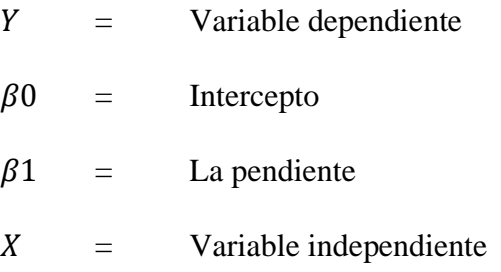

# **-** Coeficiente de determinación ajustado  $(R_a^2)$

El coeficiente de determinación ajustado se utiliza para determinar la precisión del modelo de regresión lineal simple. Para determinar el grado de explicación de la variable dependiente en relación con las variables independientes y calcular el coeficiente de determinación  $(R_a^2)$ .

El valor de  $R<sup>2</sup>$  determina el ajuste del modelo acorde a la variación de la variable dependiente. Su interpretación está en proporción que varía

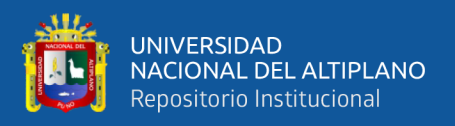

de 0 a 1, que también se expresa en grados de 0 a 100% (James et al., 2012). Por lo tanto, mayor sea el coeficiente de determinación ajustado, se define que el modelo tiene un mejor ajuste (Akossou, 2013).

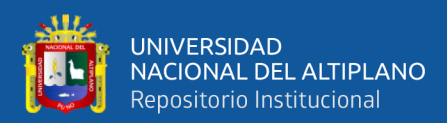

# **CAPÍTULO IV**

# **RESULTADOS Y DISCUSIÓN**

# **4.1. RESULTADOS**

**4.1.1. Evaluación de la eficiencia del método de clasificación supervisada para la identificación multitemporal del espejo de agua en la Laguna Chacas** 

# **4.1.1.1. Clasificación supervisada de imágenes Landsat**

Se presenta las imágenes realizadas a partir de una clasificación supervisada con el modelo Random Forest (RF). Estas imágenes fueron generadas para cada colección Landsat 5, 7 y 8 su tratamiento fue realizada en la plataforma de Google Earth Engine en el periodo 1984 – 2022.

La combinación de bandas en las imágenes Landsat hizo posible el tratamiento de las diferentes coberturas como (Agua, Suelo y Vegetación). Como resultado de la clasificación supervisada se generaron mapas de coberturas para cada año de estudio de 1984 - 2022 que se presenta en el Anexo 8. En la tabla 15, se presentan las imágenes clasificadas evidenciando la variación de las coberturas para 1984, 1990, 1997, 2003, 2008 y 2022.

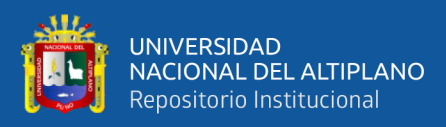

## **Tabla 15**

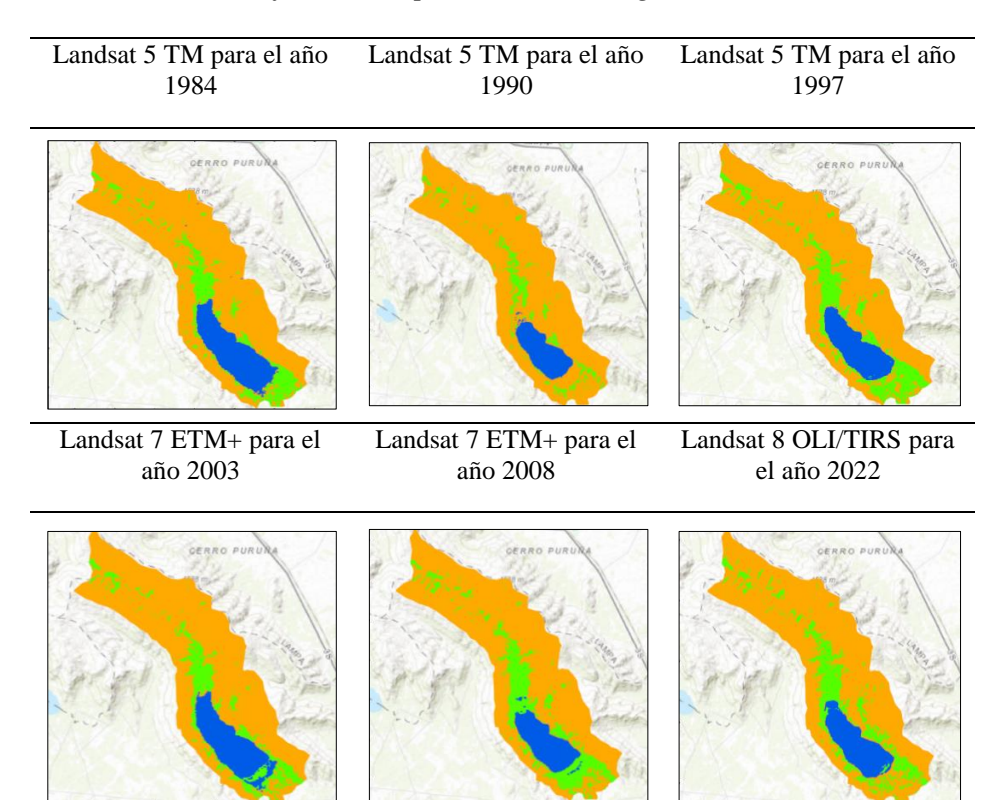

*Resultados de clasificación supervisada de imágenes Landsat*

Nota: En la tabla se presentan las imágenes clasificadas para distintas imágenes de Landsat 5, 7 y 8

La clasificación de 1984 usando la colección de Landsat 5 TM. Mostró resultados con un área de  $7.59 \text{ km}^2$ , lo que predomina el registro del área máximo en el estudio. La clasificación de 1990 mostró un área 4.82 km<sup>2</sup> , donde se evidencio la disminución del espejo de agua al primer año de estudio. La clasificación de 1997 mostro un área de 5.84 km<sup>2</sup>, se evidencio el aumento del área del espejo de agua de la laguna Chacas. En la clasificación del 2003 se usó la colección Landsat 7 ETM+, mostro un área de 6.70 km<sup>2</sup>, que también registró un aumento. En el 2008 nuevamente registró una disminución con 4.95 km<sup>2</sup>. En los últimos años se usó la colección Landsat 8 OLI/TIRS, registró una disminución en el 2022 de  $5.52 \text{ km}^2$ .

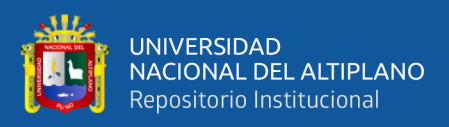

# **4.1.1.2. Resultado de áreas de cuerpos de agua de la laguna Chacas**

# **Tabla 16**

*Resultado anual de coberturas de Agua, Suelo y Vegetación de la cuenca* 

*de la laguna Chacas en el periodo de 1984 - 2022*

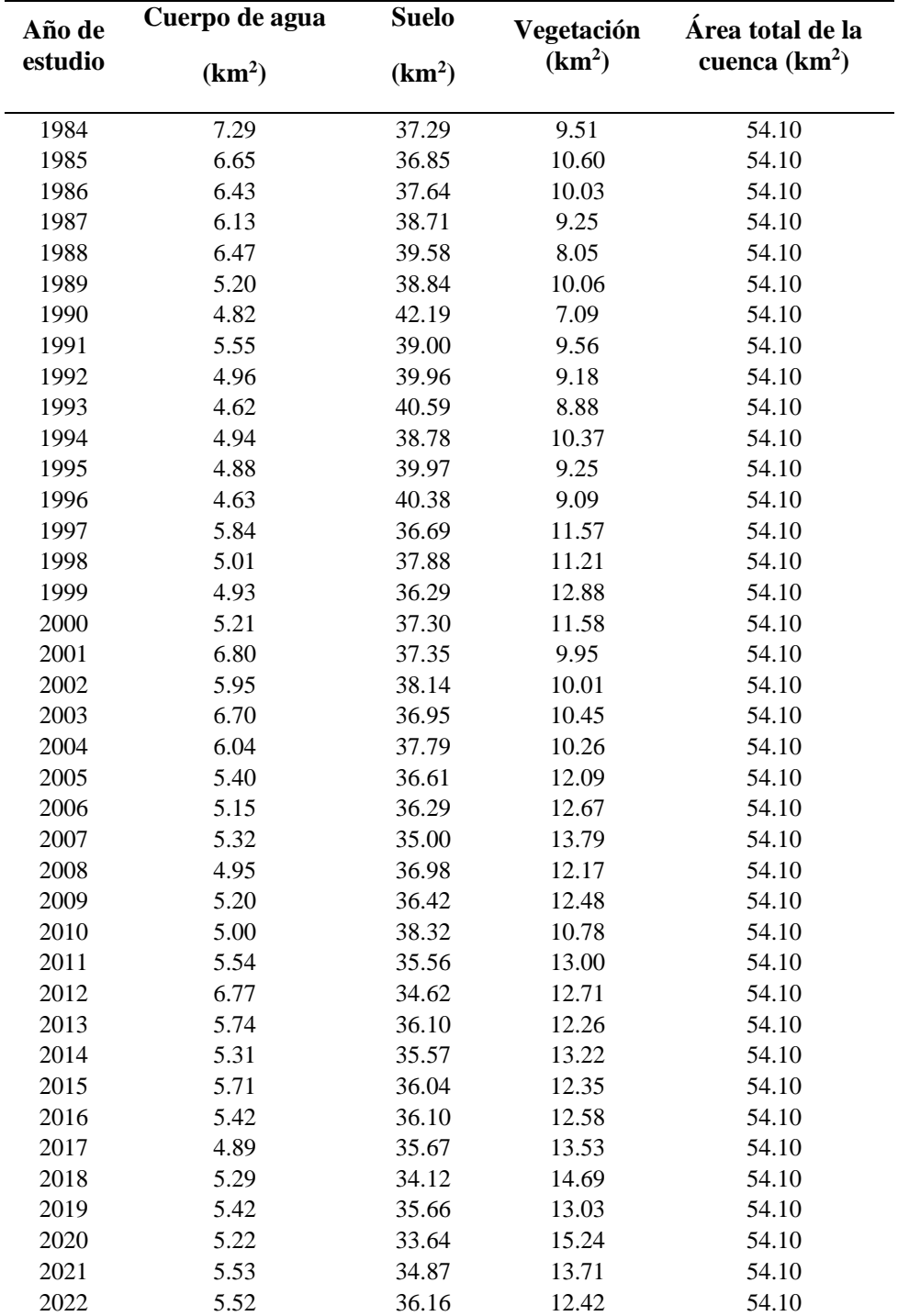

Nota: En la tabla se muestra el resultado anual de las áreas de las coberturas

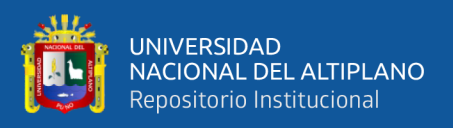

En la Figura 11. Se presenta el comportamiento multitemporal del área de espejo de agua de la laguna Chacas. Del inicio de estudio de 1984 al 1990 se evidenci0 una disminución, luego presenta un aumento para el año 1991 y partir de 1992 al 1996 vuelve a disminuir. En el año 1997 al 2003 presenta un relieve de aumento mayor, del 2005 al 2022 tiene un comportamiento variable y homogéneo, solo se registró un pico de aumento en el año 2012.

# **Figura 11**

*Resultado del comportamiento de áreas de espejo de agua de 1984 - 2022*

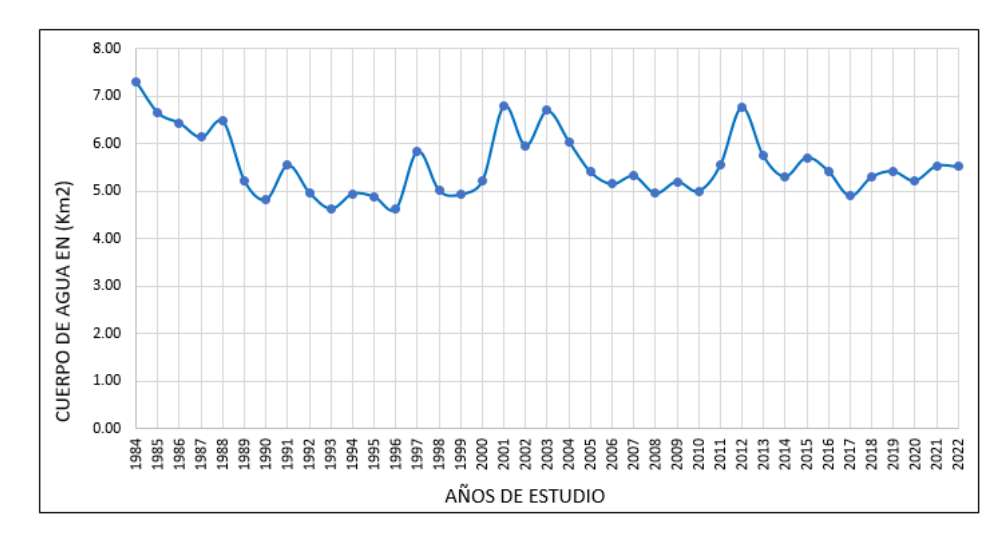

Nota: La figura fue elaborada a base de los resultados de áreas del espejo de agua

#### **4.1.1.3. Validación del modelo Random Forest**

#### **a) Validación por la Matriz de confusión**

Para la validación de la clasificación supervisada por el modelo Random Forest (RF), se evaluó a partir de la descripción de la matriz de confusión que se presenta en la Tabla 17. La validación fue a partir de la comparativa de los puntos de muestreo por cada clase, por medio de la fotointerpretación y visualización de los mosaicos en GEE. Esta Tabla,

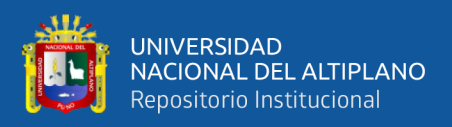

muestra solo el resultado de la clasificación supervisada del año 2022, ya que los años anteriores dieron el mismo resultado.

## **Tabla 17**

*Validación de la clasificación supervisada por el método de Matriz de confusión* 

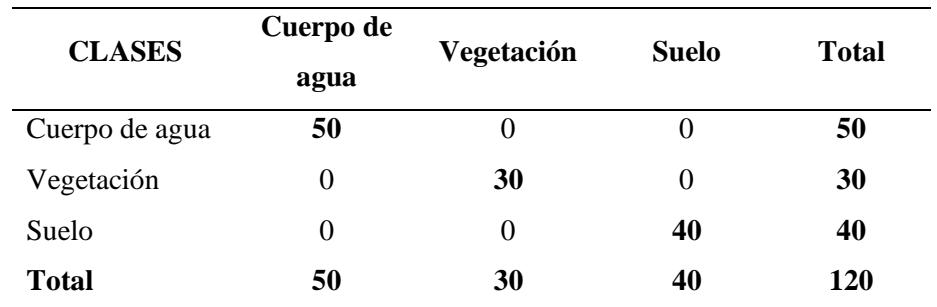

Nota: Se muestra la tabla de Matriz de confusión evaluadas a las coberturas de (agua, suelo y vegetación)

La clasificación de los cuerpos de agua, su identificación mostro el 100% de los 50 puntos evaluados, ya que tiene una alta concordancia con los puntos de muestreo realizados en el entrenamiento. Los cuerpos de agua analizados en la cuenca Chacas, se encuentran en una zona de menor pendiente y de visualización accesible, lo que favoreció en su identificación.

Los resultados de la clasificación de vegetación también poseen una concordancia del 100% a los 30 puntos de muestreo que se realizó, ya que el comportamiento de la vegetación es notable. Del mismo modo la cobertura de suelo guarda una relación precisa frente a los 40 puntos de muestro.

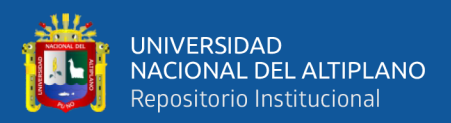

#### **b) Validación por el coeficiente Kappa**

Se aplicó la validación mediante el coeficiente Kappa, en la Tabla 18, se muestra la precisión global calculada Po =1, el índice es K=1. La precisión de la clasificación presentada es de 100%. Su interpretación fue de acuerdo a la Tabla 10 mostrado en la metodología. Según el indicador de Kappa, la clasificación evaluada tiene un nivel de concordancia "casi perfecto".

En la tabla 18, se visualiza el Error de comisión y Error de omisión tiene un resultado de 0% en las tres clases. Esto se debe a la mínima cantidad de clases designadas, mientras más clases de cobertura se tenga, mayor será el Error de comisión y omisión.

## **Tabla 18**

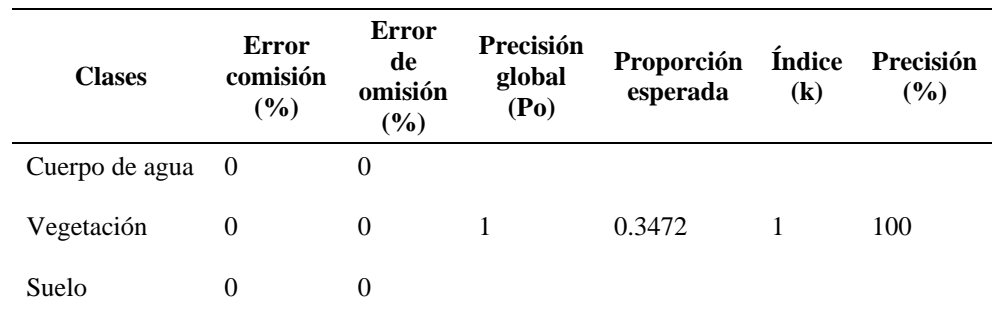

*Validación de la clasificación por el método de coeficiente Kappa*

Nota: en la tabla se muestra la validación de la clasificación supervisada realizado con el modelo de Random Forest

Entonces, a partir del resultado mostrado, podemos sintetizar que el modelo Random Forest tiene un buen indicador de clasificación multitemporal de coberturas (Agua, Suelo y Vegetación). El modelo es confiable para realizar estudios multitemporales con imágenes satelitales Landsat.

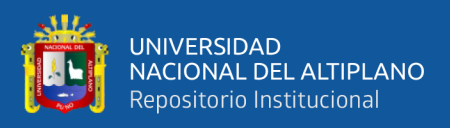

En el trabajo de tesis de Quenta (2023), también encontró una similar resultante de validación con la matriz de confusión y el indicador Kappa ( $K = 0.99$ ), representa el 99 % de precisión usando imágenes satelitales Landsat en la cuenca Illpa de la laguna Umayo. Confirma la confiabilidad del uso de la plataforma de Google Earth Engine. Por otro lado, la investigación de Castro (2022) también mostro un resultado similar, donde en coeficiente Kappa encontrado fue  $(K = 0.977)$ , representó una precisión de 97.7 % usando la clasificación de Random Forest en la cuenca de Sibinacocha.

### **c) Comparación de las variaciones de la laguna Chacas**

Se realizó la comparación de la clasificación supervisada, se analizó la imagen clasificada sobreponiendo a la imagen generada por los índices de NDWI y NDVI. En la Tabla 19, se muestra esta comparación. Particularmente, se presenta variaciones mínimas de clasificación en la laguna Chacas, la presencia de vegetación acuática también influye en la clasificación, ya que el modelo lo considera como parte de la cobertura de vegetación. La precisión de la clasificación depende mucho de la calidad del muestreo de los puntos de entrenamiento para cada clase.

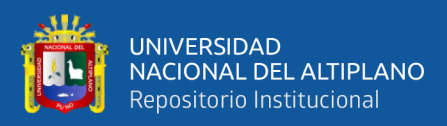

2022

# **Tabla 19**

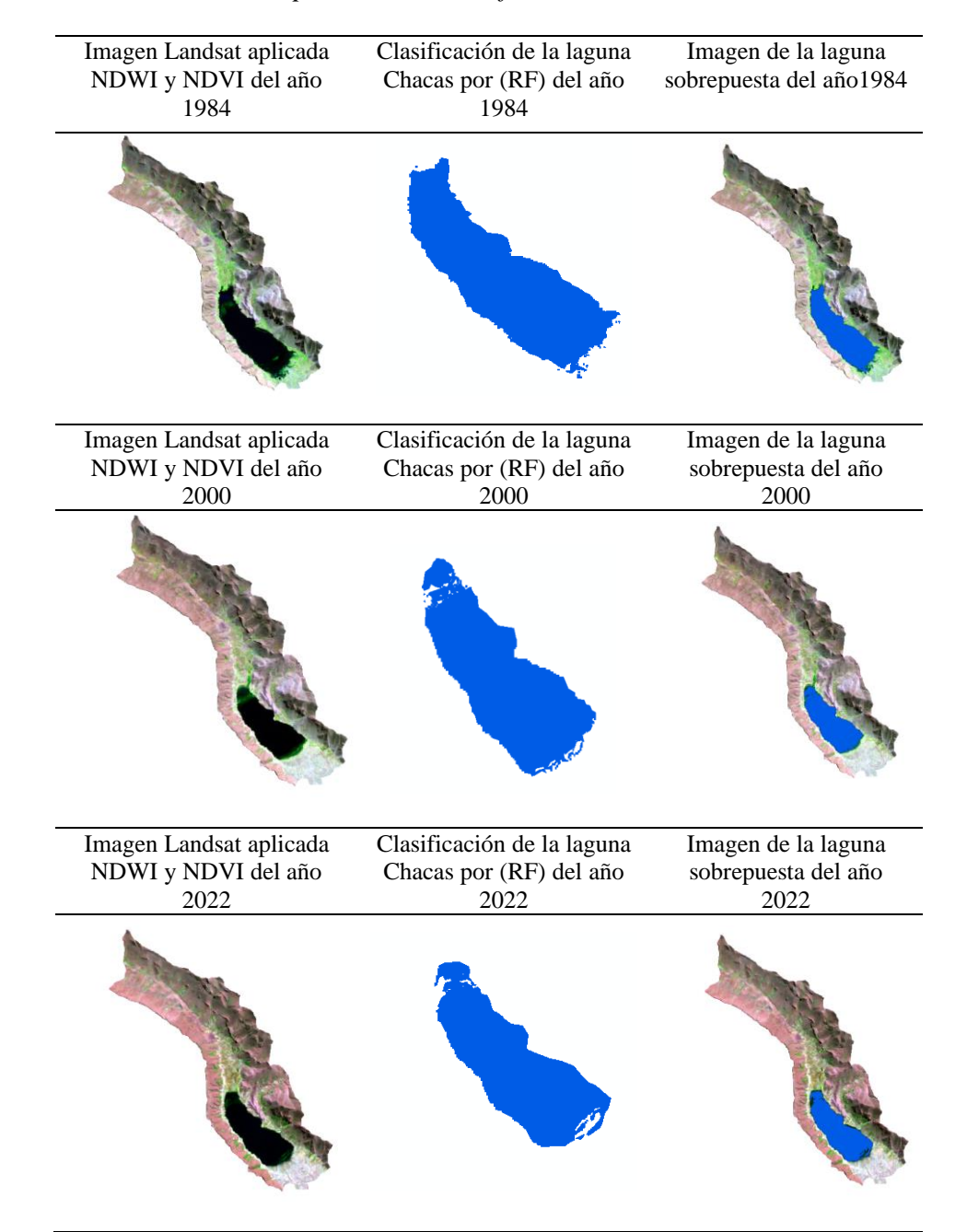

*Demostración de la precisión de clasificación del modelo Random Forest*

Nota: En la tabla se muestra la imagen clasificada de la laguna Chacas de 1984, 2000 y

# - **Ritual de la significancia estadística para el primer objetivo**

El análisis de espejo de agua de la laguna Chacas usando el método de clasificación supervisada tiene una eficiencia y exactitud aceptable empleando imágenes satelitales Landsat.

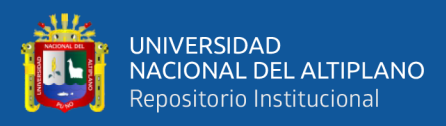

# **Plantear Hipótesis**

Ho: No existe una eficiencia y exactitud aceptable  $(K=0)$ 

Hi: Existe una eficiencia y exactitud aceptable  $(K=1)$ 

#### **Establecer el nivel de significancia**

Nivel de significancia  $5\% = 0.05$ 

#### **Estadística de prueba**

Coeficiente Kappa

Valor de  $K = 1$  nivel de concordancia "casi perfecto"

Con una probabilidad de error del 0.00, existe una concordancia "casi perfecto" en la clasificación de identificación de cuerpos de agua de la laguna Chacas

### **Toma de decisiones**

El método de clasificación supervisada tiene una eficiencia y exactitud aceptable empleando imágenes satelitales Landsat.

#### **Interpretación**

El análisis de espejo de agua de la laguna Chacas usando el método de clasificación supervisada de Ramdom Forest tiene una eficiencia y exactitud aceptable empleando imágenes satelitales Landsat.

# **4.1.2. Evaluación de tendencias del área del espejo de agua de la Laguna Chacas**

#### **4.1.2.1. Análisis estadístico general**

Se aplicó en análisis estadístico general a las coberturas de Agua, Suelo y vegetación. En la Tabla 20, se describe la evaluación del comportamiento multitemporal de la laguna Chacas de manera general, así

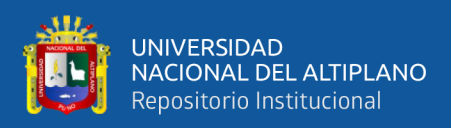

como la mediana, media, mínimo, máximo y la desviación estándar de las coberturas.

#### **Tabla 20**

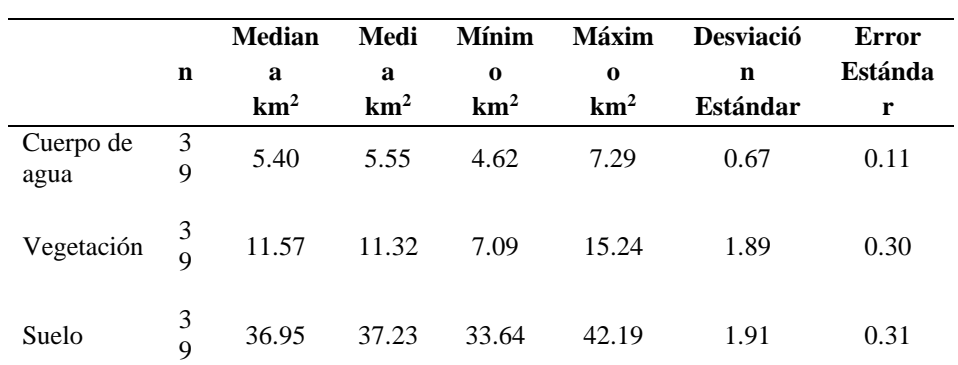

*Estadística general de coberturas de la laguna Chacas*

Nota: En la tabla se muestra los resultados de la estadística general

#### **4.1.2.2. Análisis de Mann-Kendall**

La Tabla 21, muestra el análisis de tendencias de coberturas (Cuerpos de agua, Vegetación y Suelo). Se muestra con niveles de significancia de ( $\alpha = 0.1$ ,  $\alpha = 0.05$  y  $\alpha = 0.01$ ). Los resultados de análisis de tendencias fueron evaluados a un nivel de ( $\alpha = 0.05$  o 95%) de confiabilidad, para obtener resultados favorables.

El cuerpo de agua de la laguna Chacas resultó tener una TNSD (tendencia no significativa decreciente), con una respuesta de disminución mínima del área de espejo de agua ( $Z = -0.3388$ , p-value = 0.7348, Mann-Kendall). Según su comportamiento de la laguna mostró picos altos en los años 1988, 2001, 2003 y 2012, a pesar de ello se obtuvo una disminución gradual mínima, de 1984 al 2022.

La cobertura de vegetación presentó un aumento de tendencia significativa creciente ( $Z = 5.5771$ , p-value = 2.45e-08 Mann-Kendall).

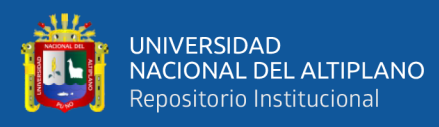

Esta respuesta se presentó porque al momento de la clasificación, el modelo Random Forest tomó como vegetación la parte de humedales o vegetación acuática que rodean la laguna cuando presenta disminución. También se visualiza el crecimiento de bosques en las partes altas.

La cobertura de suelo presentó una disminución de tendencia significativa decreciente ( $Z = -5.033$ , p-value = 4.83e-07, Mann-Kendall). Según su comportamiento es inverso a la cobertura de vegetación, ya que los suelos desnudos se cubren con la presencia de vegetación y bosques con el pasar de los años.

## **Tabla 21**

*Análisis de tendencias de test de Mann-Kendall de las coberturas de la laguna Chacas*

| Variable   | <b>Mann-Kendall</b> |            |                        |            |            |               |  |
|------------|---------------------|------------|------------------------|------------|------------|---------------|--|
|            |                     |            | <b>Critical values</b> |            |            | Significancia |  |
|            | z                   | p-value    | $a = 0.10$             | $a = 0.05$ | $a = 0.01$ |               |  |
| Cuerpo de  | $-0.338$            | 0.7348     | 1.645                  | 1.96       | 2.576      | TNSD          |  |
| agua       |                     |            |                        |            |            |               |  |
| Vegetación | 5.5771              | $2.45e-08$ | 1.645                  | 1.96       | 2.576      | <b>TSC</b>    |  |
| Suelo      | $-5.033$            | 4.83e-07   | 1.645                  | 1.96       | 2.576      | TSD           |  |

Nota: Análisis del test de Mann-Kendall donde; (TNSD = Tendencia no significativa decreciente), (TSC = Tendencia significativa creciente) y (TSD = Tendencia significativa decreciente).

# - **Ritual de la significancia estadística para el segundo objetivo**

Existe variabilidad tendencial del área del espejo de agua de la laguna Chacas empleando imágenes satelitales Landsat.

#### **Plantear Hipótesis**

Ho: No existe tendencia en el área de espejo de agua de la laguna Chacas

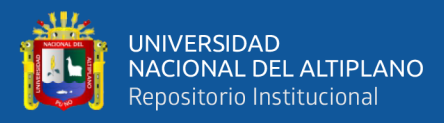

Hi: Existe tendencia en el área de espejo de agua de la laguna Chacas

# **Establecer el nivel de significancia**

Nivel de significancia  $5\% = 0.05$ 

## **Estadística de prueba**

 $P-value = 0.7348$ 

1) Si el valor p es menor que el nivel de significancia (alfa=0.05 o 5%), se rechaza la hipótesis nula.

2) Si el valor p es mayor que el nivel de significancia (alfa=0.05 o 5%), no se puede rechazar la hipótesis nula.

Se acepta la hipótesis nula de no tendencia.

#### **Toma de decisiones**

No existe tendencia en el área del espejo de agua de la laguna chacas según el P-valué.

#### **Interpretación**

No Existe tendencia del área del espejo de agua de la laguna Chacas empleando imágenes satelitales Landsat. Ya que Mann-Kendall resulta una Tendencia no significativa decreciente de (P-valué =  $0.7348$ ). Sin embargo, existe una tendencia mínima de disminución del espejo de agua de  $Z=0.338$ .

# **4.1.3. Análisis de variaciones superficiales del espejo de agua en relación a la temperatura y precipitación**

#### **4.1.3.1. Análisis de variaciones superficiales del espejo de agua**

El análisis de variaciones superficiales del área de espejo agua, se realizó por medias de cada 5 años con la intención de comprender

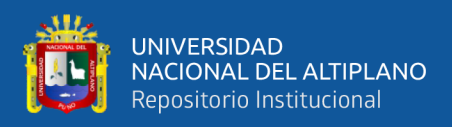

adecuadamente su comportamiento. De tal manera, en la Figura 14, presenta de manera gráfica este comportamiento en relación a la precipitación acumulada de la laguna Chacas en el periodo de 1984 – 2022.

# **Figura 12**

*Representación gráfica del comportamiento del área de espejo de agua de la laguna Chacas y precipitación en el periodo 1984 - 2022*

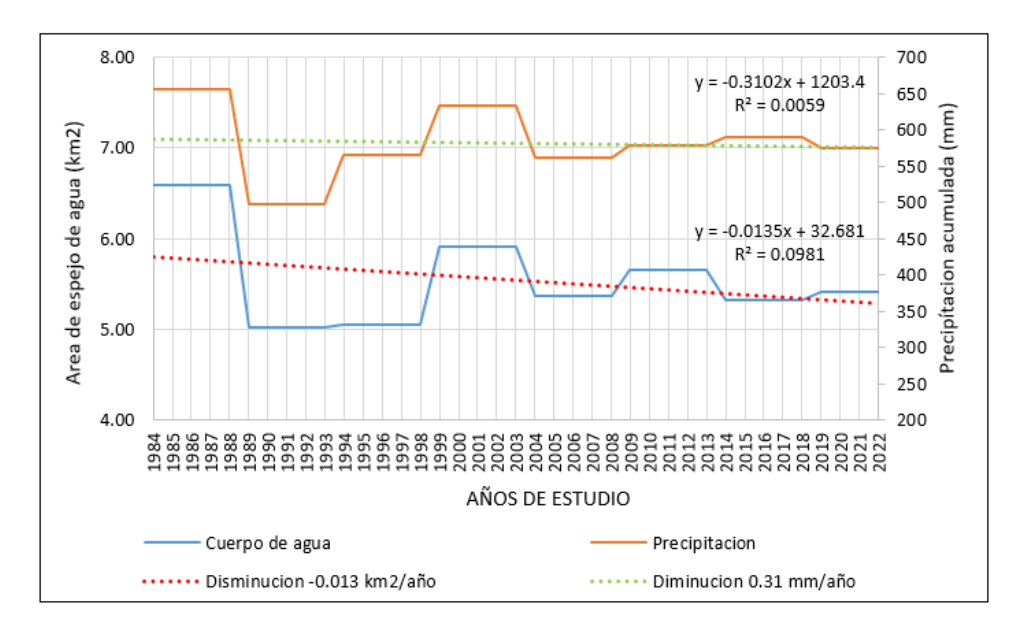

Nota: Representación gráfica del comportamiento del espejo de agua y la precipitación

En los resultados de la Figura 12, se puede visualizar que el área de espejo de agua de la laguna Chacas guarda relación con el comportamiento de la precipitación. En los primeros 10 años se evidencian una disminución significativa en conjunto con la precipitación. Sin embargo, a partir de 1993 al 2003 se registró un aumento del área de espejo de agua y tiende a disminuir para el 2004, de la misma forma la precipitación conjuga con este comportamiento. A partir del 2004 al 2013 presentó un aumento gradual, y para el 2014 tiende a disminuir nuevamente, del 2015 al 2022 presentó un aumento menor a los años anteriores. Por otro lado, la

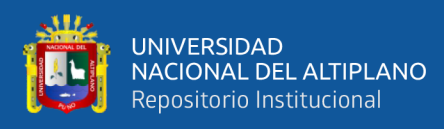

precipitación a partir de 2014 al 2022 tiende a comportarse de manera inversa.

En la Tabla 22 se presenta la evolución del área de espejo de agua de la laguna Chacas. De acuerdo al análisis la laguna está en disminución, las áreas de espejo de agua con picos altos se presentaron en 1984 con  $(7.29 \text{ km}^2)$  seguido del 2011 con  $(5.54 \text{ km}^2)$ , luego se registró en 2003 con  $(6.70 \text{ km}^2)$  y en el año 2012 con  $(6.77 \text{ km}^2)$ . Sin embargo, en la mayoría de los años se registró variaciones interanuales de disminución.

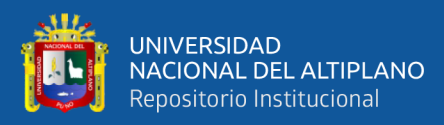

# **Tabla 22**

*Variaciones superficiales de áreas de espejo de agua de la laguna Chacas en el periodo de 1984 - 2022* 

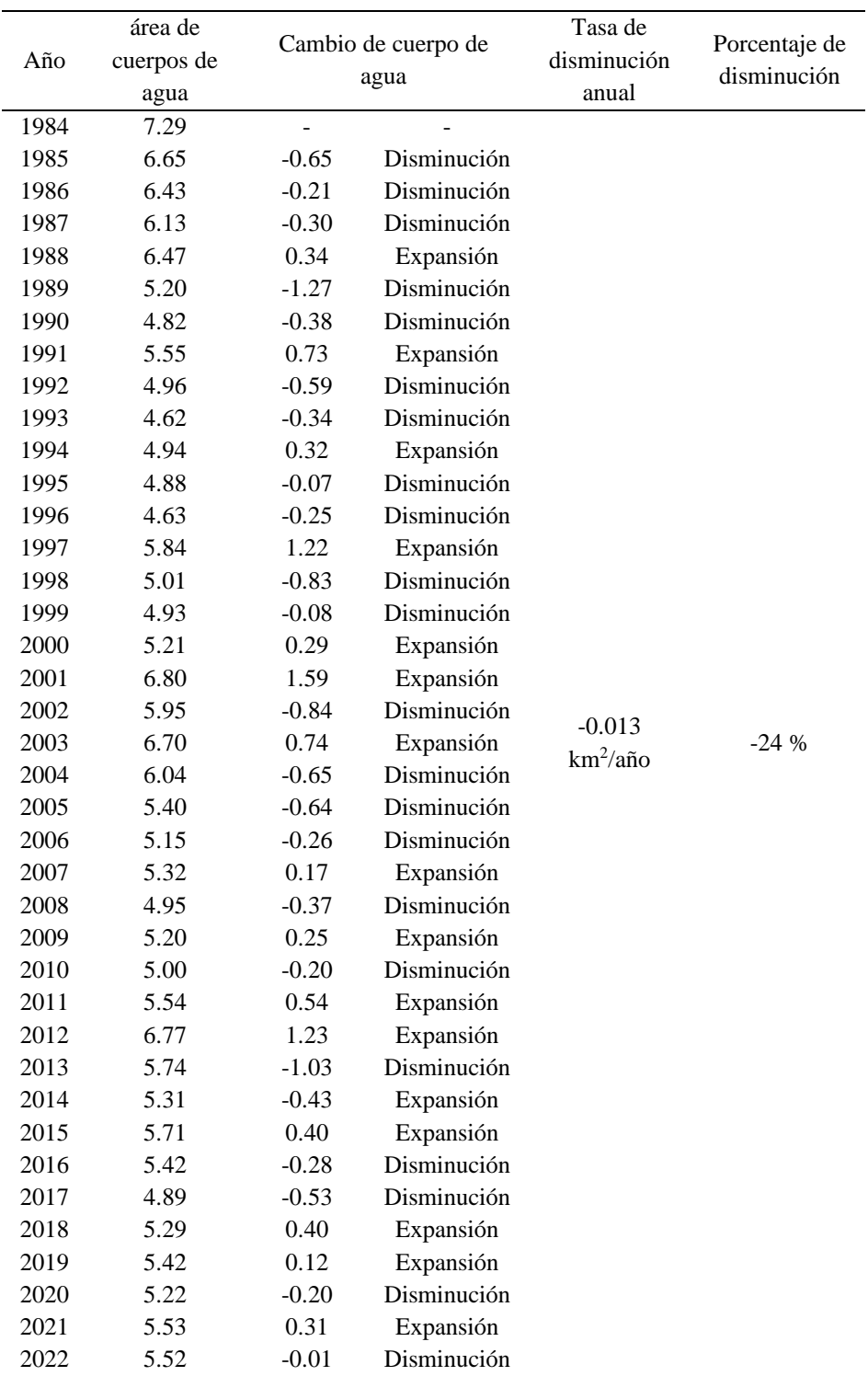

Nota: En la tabla se presenta las variaciones supeficiales de la laguna Chacas.

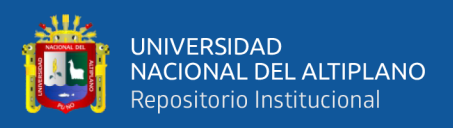

La Figura 13, de acuerdo a la representación gráfica se analizó el comportamiento del área de espejo de agua de la laguna Chacas, presenta un descenso del área del espejo con variaciones interanuales, donde se interpreta que registra una disminución de 0.013 km<sup>2</sup>/año. Las variaciones fueron analizadas por 4 periodos que se describe en la Tabla 23.

# **Figura 13**

*Variabilidad tendencial superficial del área de espejo de agua de la laguna Chacas en el periodo de 1984 - 2022* 

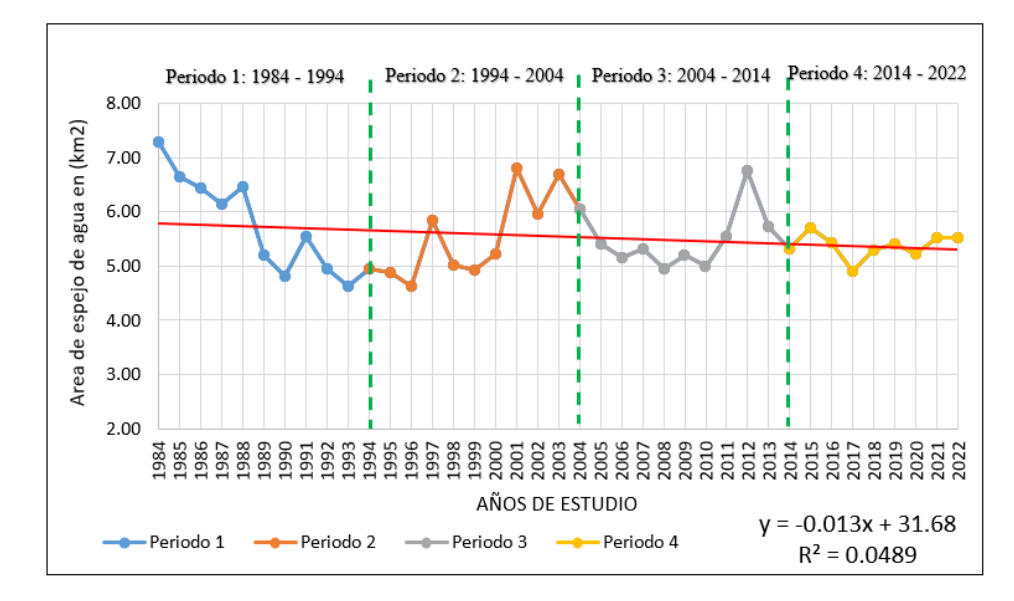

Nota: Representacion grafica de la variabilidad del espejo de agua de la laguna Chacas

De acuerdo a la Tabla 23, los resultados mostraron la variabilidad superficial del espejo de agua de la laguna Chacas por periodos 1, 1-2 y 1- 3, 1-4 donde existe variación superficial de la laguna Chacas. De acuerdo a la interpretación, el periodo 1-2 resulto ser significativo con ( $\alpha$  = 0.00011) sin embargo, los periodos, 1-3 y 1-4 presentó una respuesta NS (no significativo). Esta respuesta se dio, porque en los dos últimos periodos presentan una mínima disminución, con años interanuales de aumento de

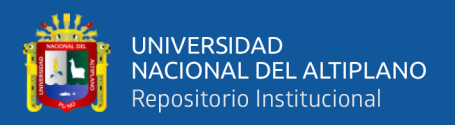

la superficie del espejo de agua. Estos resultados fueron evaluados con (α

 $= 0.05$ ) o 95% de confiabilidad.

#### **Tabla 23**

*Variabilidad Superficial del área de espejo de agua por periodos*

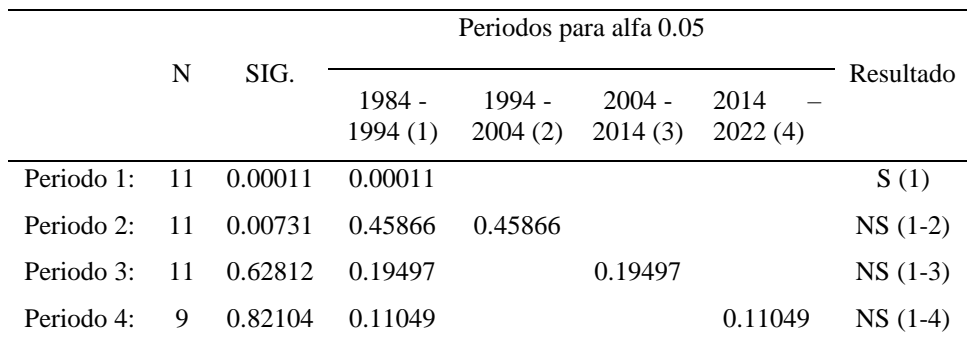

Nota: Se presenta la interpretacion de variabilidad superficial de espejo de agua donde;  $(S = Signification)$  y (NS = No significativo)

Según los resultados de variación y disminución de cuerpos de agua, es comparado con los resultados de Rojas, (2018), quien evidencio en su estudio de 26 años de la laguna de Tota una disminución del área del espejo de agua de 0.35 % debido a la desecación y extracción del agua en la Laguna. Por otra parte, Quenta, (2023) también demostró una disminución de área de espejo de agua de 3% desde 1990 hasta 2020 de la laguna Umayo perteneciente a la cuenca Illpa, lo que corrobora la aplicación de imágenes satelitales da resultados eficientes en estos tipos de estudios multitemporales.

Por otra parte, especialistas de la dirección de Hidrología del SENAMHI, indicó la existencia de anomalías que vienen sufriendo los caudales de ríos (Ilave, Huancane y Unocolla) que se encuentran en 80% y 90% referentes a sus promedios históricos. De acuerdo a este informe los cuerpos de agua, así como el Titicaca seguirán en descenso.

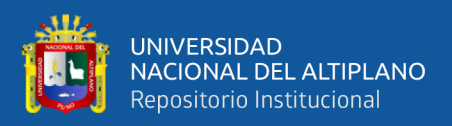

# **4.1.3.2. Variación del espejo de agua en relación a la precipitación y**

#### **temperatura**

#### **Figura 14**

*Comportamiento de la precipitación acumulada 1984 - 2022*

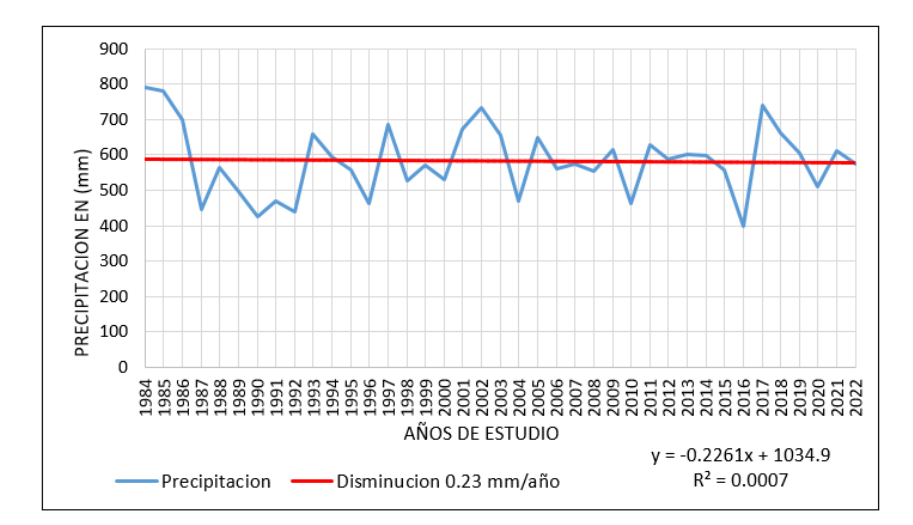

Nota: En la figura se muestra el comportamiento de la precipitación anual acumulada de 1984 a 2022, muestra la disminución leve de 0.23 mm/año, este descenso afecta directamente a la disminución de la laguna Chacas.

# **Figura 15**

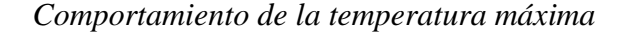

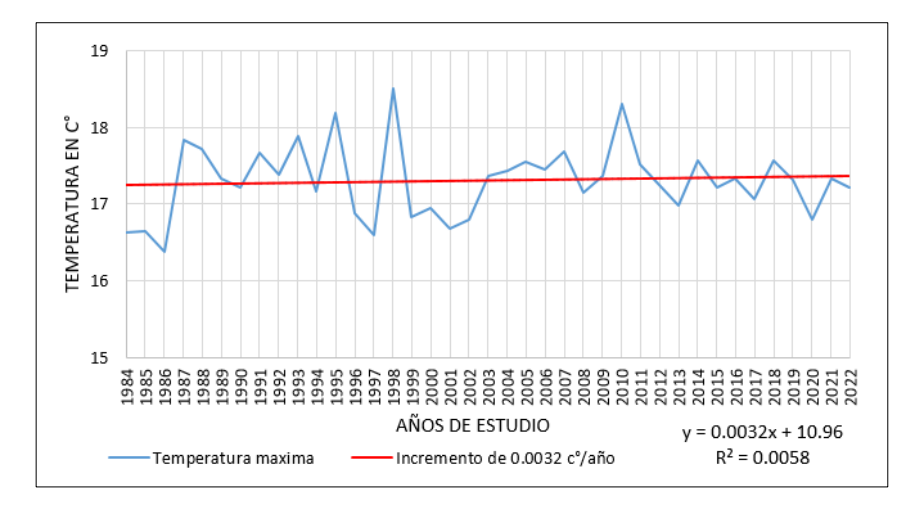

Nota: En la figura se muestra el comportamiento de la Temperatura máxima anual de 1984 al 2022, donde muestra un incremento de 0.0032 C°/año, afectado directamente a la disminución de la laguna Chacas.

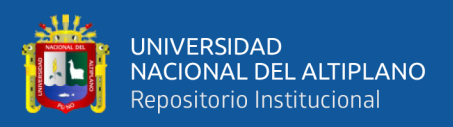

De acuerdo al estudio de Caira et al. (2021), muestran que los climas altiplánicos presentan un incremento de temperaturas máximas en 0.05 C° anualmente, mientas tanto las precipitaciones van en descenso lo que generan impactos significativos en el comportamiento de cuerpos de agua, lo cual evidencian los resultados encontrados.

# *F***igura 16**

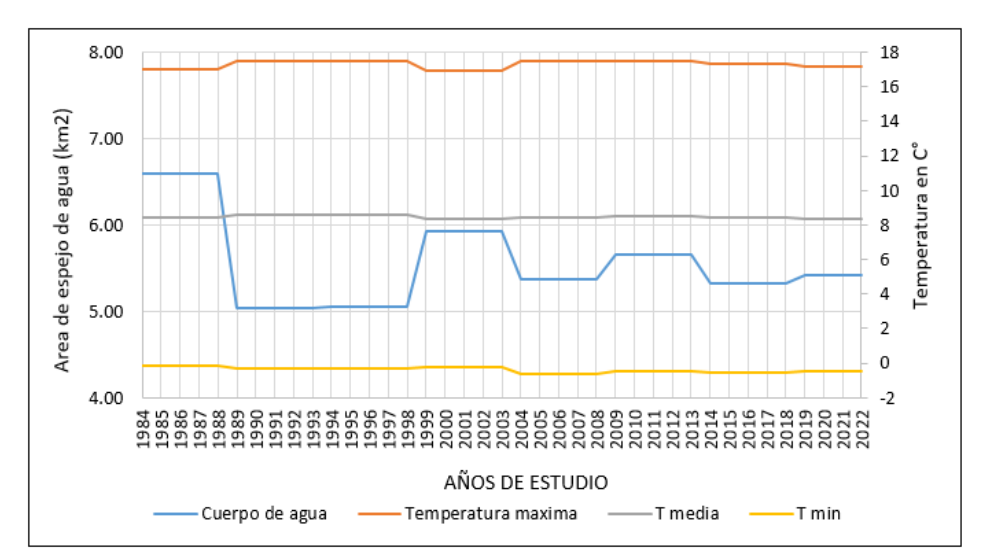

*Comportamiento del espejo de agua en relación a las temperaturas*

Nota: En la figura se muestra el comportamiento del área de espejo de agua y las temperaturas 1984 – 2022.

La Figura 16, muestra el comportamiento de las variables climáticas del área de espejo de agua y las temperaturas de 1984 – 2022, donde se observa que el comportamiento de ambos es inverso, ya que cuando se presenta aumento de temperaturas el espejo de agua disminuye, cuando se presenta descenso de temperaturas de la misma forma se presenta el aumento del espejo de agua. Podemos definir que el comportamiento de las temperaturas, es un ente modulador del comportamiento del espejo de agua de la laguna Chacas.
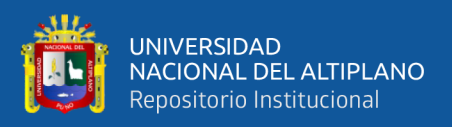

De a acuerdo a la Tabla 24, se aplicó el análisis de test de Mann-Kendall. La precipitación mostró un comportamiento de TNSC ( $Z = 0.19$ , p-value = 0.84), la temperatura máxima tiene el mismo comportamiento de TNSC ( $Z = 0.31$ , p-value = 0.75). Sin embargo, las temperaturas media y mínima mostraron una TNSD (Z = -1.12, p-value = 0.26) y (Z = -1.37,  $p$ -value = 0.16) relativamente.

### **Tabla 24**

*Análisis de test de Mann-Kendall de la precipitación y temperatura*

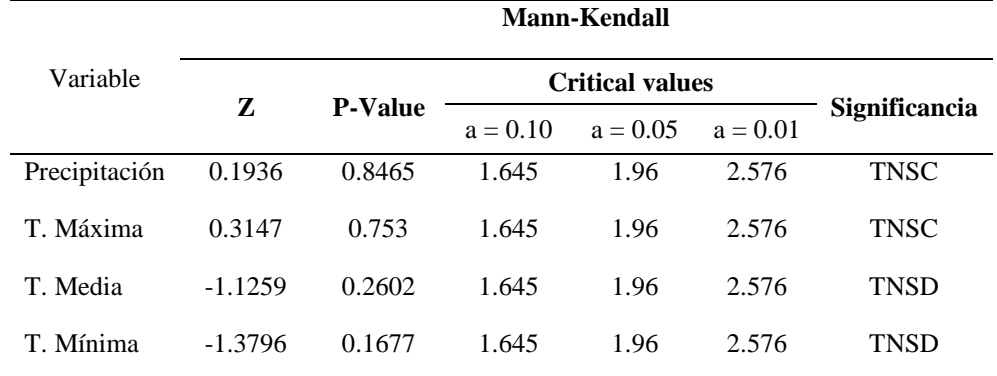

Nota: se muestra resultados del Test de Mann-Kendall de las variables climáticas

#### **b) Análisis de correlación de Spearman (r)**

Los resultados del análisis de correlación por el método de Spearman del comportamiento del área de espejo de agua de la laguna Chacas en relación a las variables climáticas en la Tabla 25. Estos resultados indica que el área de espejo de agua presenta una correlación baja positiva de  $(r = 0.38)$  con respecto a la precipitación, en cambio con temperaturas máximas es ( $r = -0.25$ ), la temperatura media ( $r = -0.30$ ) y la temperatura mínima ( $r = -0.13$ ), para las tres variables de la temperatura presenta poca correlación. La Figura 19, representa gráficamente estos mismos resultados.

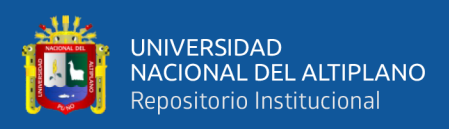

# **Figura 17**

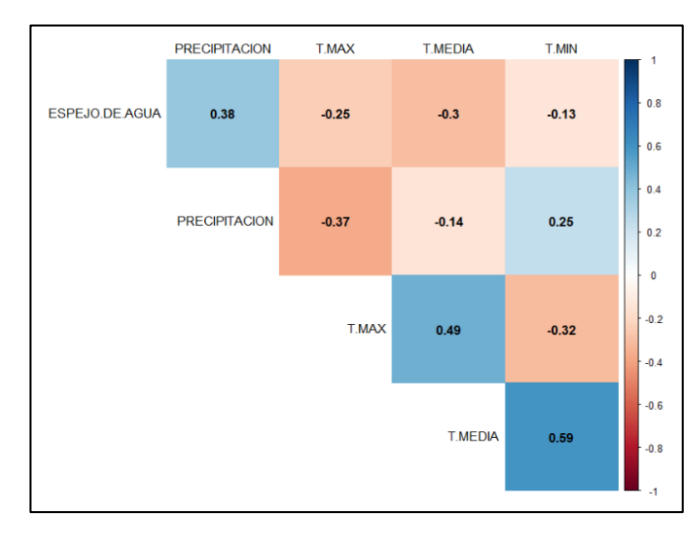

*Correlación de variables climáticas*

Nota: En la figura se muestra la correlación de Spearman del área de espejo de agua con relación a las variables climáticas.

# **Tabla 25**

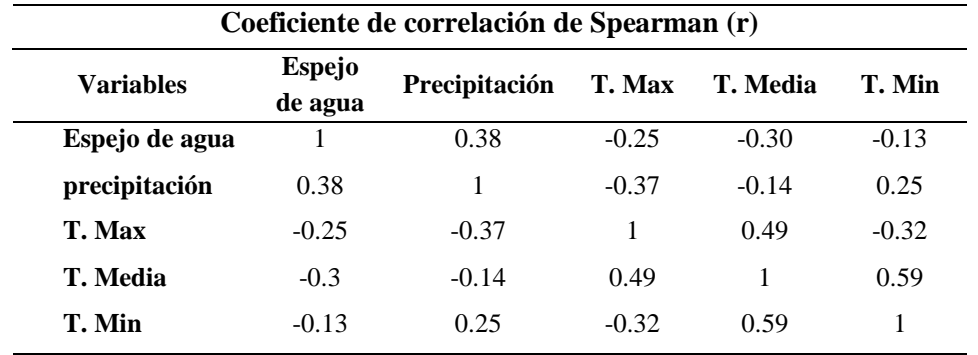

*Correlación en relación a variables climáticas*

Nota: la tabla muestra la correlación del área de espejo de agua en relación a las variables climáticas

### **c) Análisis de regresión lineal**

Se aplicó el análisis de regresión lineal simple para relacionar las variables climáticas en relación a la precipitación y temperatura. La Tabla 26 muestra los coeficientes determinados ajustados  $R_a^2$ , de acuerdo a este valor se identificaron si existe un ajuste entre sí.

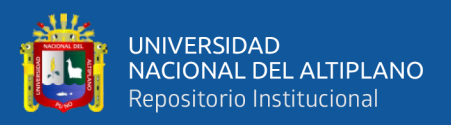

# **Tabla 26**

*Coeficiente de determinación ajustado entre el espejo de agua en relación a la precipitación y temperaturas*

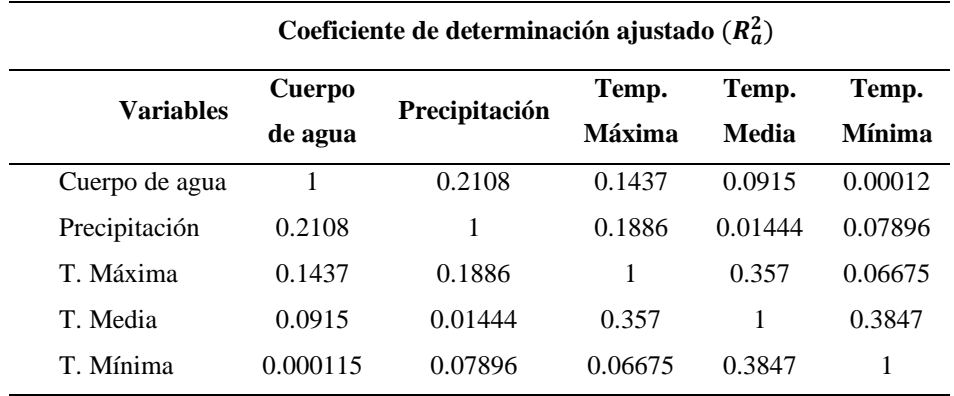

La identificación del ajuste del modelo de regresión lineal entra variables climáticas y cuerpo de agua, se realizó bajo el mismo principio del coeficiente de correlación de Spearman. La Tabla 26, muestra en prioridad a los cuerpos de agua por ser de interés de la investigación. El comportamiento del espejo de agua de la laguna Chacas reporto un ajuste de poca correlación de ( $R_a^2 = 0.2108$ ) en relación a la precipitación. Sin embargo, las Temperaturas máximas, medias y mínimas mostraron un ajuste inferior a la precipitación respectivamente ( $R_a^2 = 0.1437$ ), ( $R_a^2 =$ 0.0915 ) y ( $R_a^2 = 0.00011$  ).

En la Figura 18, se presenta la representación gráfica de la relación del espejo de agua de la laguna Chacas entre precipitación y temperaturas.

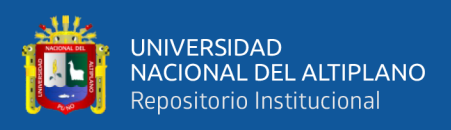

# **Figura 18**

*Representación gráfica del modelo de regresión lineal del espejo de agua en relación a la precipitación y temperatura*

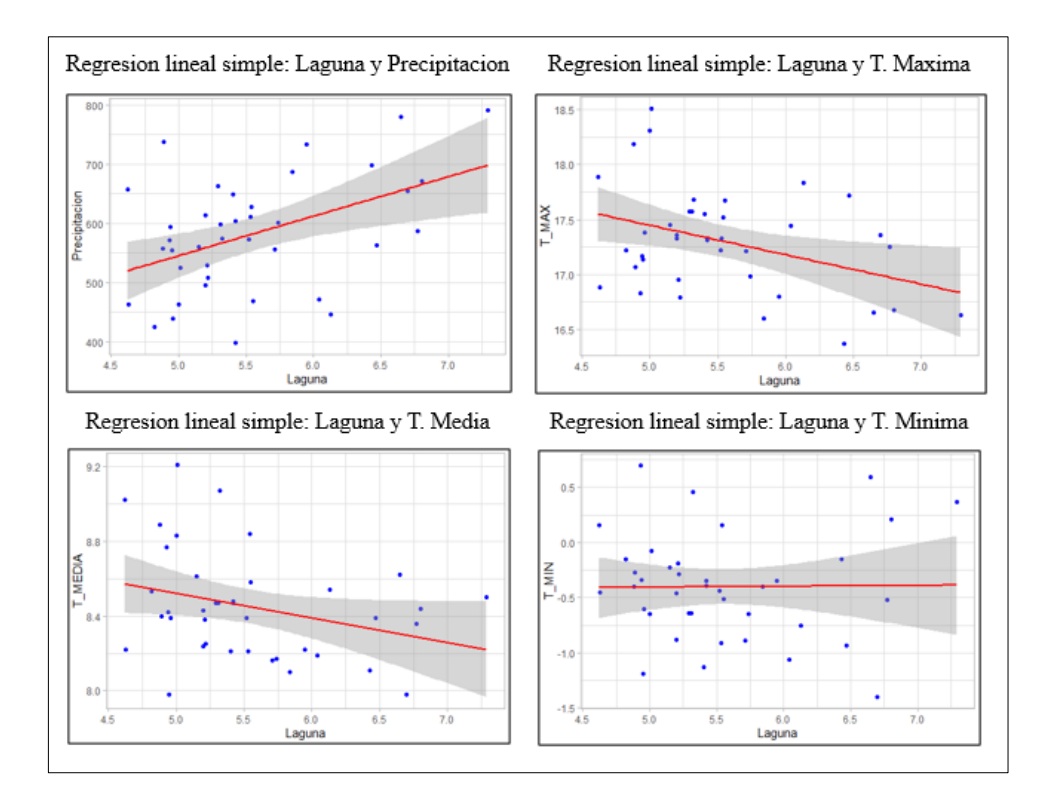

# - **Ritual de la significancia estadística para el tercer objetivo**

Existe relación entre precipitación, temperatura y variaciones superficiales de espejo de agua de la laguna Chacas utilizando imágenes satelitales Landsat.

# **Plantear Hipótesis**

Ho: No existe correlación entre el área de espejo de agua de la laguna Chacas y la precipitación

Hi: Existe correlación entre el área de espejo de agua de la laguna Chacas

y la precipitación.

# **Establecer el nivel de significancia**

Nivel de significancia  $5\% = 0.05$ 

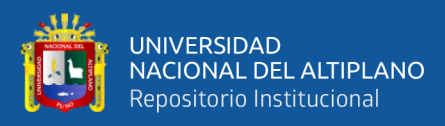

# **Estadística de prueba**

Correlación de Spearman

Valor de  $p = 0% = 0.018$ 

Con una probabilidad de error del 0.018% existe correlación entre el área del espejo de agua de la laguna Chacas y la precipitación acumulada.

# **Toma de decisiones**

Si existe una correlación entre el área del espejo de agua de la laguna Chacas y la precipitación acumulada.

### **Interpretación**

En la cuenca de la laguna chacas, si existe la correlación entre el área del espejo de agua de la laguna Chacas y la precipitación acumulada.

Por otro lado, la temperatura ponderada de la laguna Chacas. No tiene relación con el área de espejo de agua con un valor de p = 0.061. porque la temperatura tiene un comportamiento de ascenso.

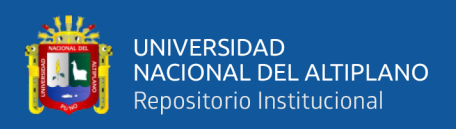

# **4.2. DISCUSIÓN**

- **El análisis de espejo de agua de la laguna Chacas usando el método de clasificación supervisada tiene una eficiencia y exactitud aceptable empleando imágenes satelitales Landsat.**

La evaluación de la eficiencia del método de clasificación supervisada por el modelo Random Forest (RF) mostraron resultados eficientes, cumpliendo la hipótesis planteada. Los resultados de la identificación de cuerpos de agua acorde a la matriz de confusión, presentó una precisión del 100% con una alta concordancia de acuerdo a los puntos de muestreo. El coeficiente Kappa mostro un  $(K = 1)$ , su interpretación es "casi perfecto". Estos hallazgos guardan relación con el estudio de Castro (2022), donde muestra que por el modelo Random Forest (RF) tiene una precisión general de 97.7 % y el coeficiente Kappa es, (K= 0.968) que corresponde a una concordancia "casi perfecto". De la misma forma el estudio de Coca et al. (2021) mostro una precisión de 68% usando el modelo Random Forest.

Por otro lado, el estudio de Carvajal (2020), a partir de la comparativa de los modelos de Random Forest (RF), GMO Max entropy y Classification and Regression Tree (CART). Demostró que el modelo Random Forest tiene un ajuste aceptable, con una precisión de 96.6%. Estos hallazgos confirman la capacidad de eficiencia del método de Random Forest usados en la presente investigación. Además, Atalaya (2022) demuestra que los estudios multitemporales usando índices normalizados, presentan valores de precisión aceptables. Rojas (2018) confirma que la aplicación de metodologías de clasificación supervisada tiene la capacidad de generar mapas que presentan una coherencia espacial y temporal.

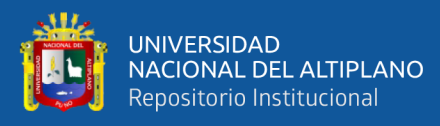

(Smichowksi et al., 2022) también confirma, que el uso de los diferentes índices normalizados NDWI y NDVI en Google Earth Engine, tiene un rendimiento aceptable generalmente para el uso de cartografía de agua. El estudio de Huacani et al. (2021), considera que la aplicación de Google Earth Engine en estudios temporales muestra resultados eficientes con la aplicación de algoritmos. Entonces, podemos afirmar que el uso de estas plataformas ayuda eficientemente en el procesamiento de imágenes satelitales, estudio de cuerpos de agua, suelo y vegetación.

# - **Existe variabilidad tendencial del área del espejo de agua de la laguna Chacas empleando imágenes satelitales Landsat.**

Existe variabilidad tendencial del área de espejo de agua en el periodo de 1984 – 2022, de acuerdo al resultado mostrado, la variabilidad superficial del área de espejo de agua está en descenso de 0.0013 km<sup>2</sup>/año con una leve tendencia negativa de (Z =-0.338) según el test Mann-Kendall. Estos resultados son contrastados con el estudio de Quenta (2023), mostraron que la laguna Umayo de la cuenca Illpa tiene una disminución del 3% del área total de 1990 – 2022. La investigación de Turpo et al. (2019), también encontró una leve tendencia negativa en los glaciares y cuerpos de agua. Entonces, concluyó indicando que los retrocesos glaciares se deben al aumento de áreas urbanas que dependen de glaciares y el abastecimiento del agua.

La investigación de Mamani (2021), evidencio la disminución de cuerpos de agua en el periodo de 1972 al 2018. Mostro una disminución para el año 2010 con un área de  $1.152 \text{ km}^2 \text{ y } 0.747 \text{ km}^2$  para el año 2014. De acuerdo a estudios multitemporales de Chambe et al. (2021), mostró la reducción del área de espejo

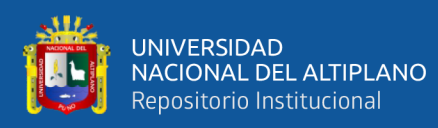

de agua de la laguna Suches en Tacna, en 1975 presentaba un área de 1508.39 ha, y en el 2020 mostro un área 1150.12 ha, su representación de disminución es de 23.75% del área total. Lo cual, confirma la existencia de disminución que se encontró en la presente investigación.

Por otro lado, la disminución de cuerpos de agua, son corroborados con el informe del SENAMHI "análisis de riesgo y sequía", indicó que el departamento de Puno presenta mayores sequias con un alto grado de peligro, seguido de Cusco y Apurímac. De la misma manera, SENAMHI también afirmo, la sequía inminente en algunos distritos de la región de Puno. De acuerdo a los análisis temporales de las cuencas de (Huancané, Ilave, Ramis y Coata) presentan caudales por debajo de lo normal en el periodo de 1981 – 2023. En otro informe del SENAMHI, también atribuye la disminución de cuerpos de agua a causa de la reducción de precipitaciones en la sierra sur del país.

- **Existe relación entre precipitación, temperatura y variaciones superficiales de espejo de agua de la laguna Chacas utilizando imágenes satelitales Landsat.**

Mediante el modelo de correlación de Spearman entre las variaciones superficiales del espejo de agua en relación a la temperatura y precipitación, mostro un comportamiento de  $(r = 0.38)$ , donde se entiende la existencia de una correlación baja positiva con respecto a la precipitación. Sin embargo, tiene una correlación baja inversa negativa con el comportamiento de temperaturas, tales como la Temperatura máxima ( $r = -0.25$ ), la temperatura media muestra un ( $r = -1$ 0.30) y la temperatura mínima ( $r = -0.13$ ). La precipitación según test de Mann-

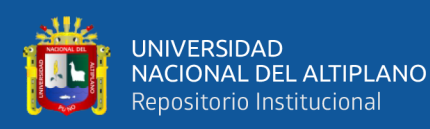

Kendall mostro un  $(z = 0.1936)$  con una respuesta de tendencia no significativa creciente.

Estos resultados coinciden con el estudio de (Quenta, 2023), quien de acuerdo a sus análisis encontró que existe una correlación positiva considerable de Spearman (r = 0.655) entre el área de espejo de agua y la precipitación acumulada de la laguna Umayo. Los cuerpos de agua, no presentaron relación con la temperatura media, mostro que tiene un poco correlación inversa negativa de (r  $= -0.162$ ). Por otro lado, el trabajo de tesis de Mamani (2021), confirmó que las áreas de cuerpos de agua de la laguna Paucarani – Tacna, muestran una correlación positiva con respecto a los acumulados de precipitación.

IPCC (2023), reportó el aumento de temperaturas máximas a 1.5 °C dentro de los próximos 20 años a nivel mundial. De la misma forma el SENAMHI en 2021 reporto que los climas pertenecientes a la vertiente oriental de los andes, continúen la deforestación y la degradación de suelos donde afectara directamente a los climas y microclimas en las altas montañas. También, estos comportamientos se confirman con el estudio de Caira et al. (2021), concluyó que, el comportamiento de las precipitaciones está en disminución, afectado directamente a la cuenca Coata, donde está la ubicación de la laguna Chacas.

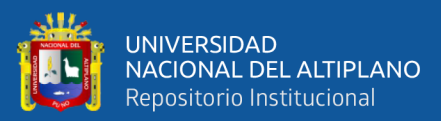

# **V. CONCLUSIONES**

- Se concluye que, la metodología usada de Random Forest (RF) en la plataforma de Google Earth Engine clasificó de manera eficiente las coberturas de (agua, suelo y vegetación). Según la matriz de confusión, mostraron resultados eficientes del 100% de precisión. Estos resultados, se evidenció gracias a la clasificación y el entrenamiento aleatorio donde se tomaron solo tres tipos de muestras, dando así una clasificación aceptable. Asimismo, el uso de la plataforma de Google Earth Engine permitió conocer el amplio catálogo de su interfaz para estudios multitemporales. Como una herramienta de ciencia de datos muy poderosa para afrontar los problemas computacionales en cuanto al uso de memoria.
- Se concluye que, existe una variabilidad tendencial del área de espejo de agua de la laguna Chacas. De acuerdo a los cuatro periodos decadales analizados, el primer periodo mostro una tendencia significativa de disminución, luego el segundo periodo mostro un aumento del área de espejo de agua no significativo. Sin embargo, el tercer y cuarto periodo mostraron una tendencia no significativa de disminución mínima del área de espejo de agua de la laguna chacas. En 1984 se registró un área de 7.29 km<sup>2</sup>, el 2022 mostro una disminución con un área 5.52 km<sup>2</sup>, atribuyendo a una disminución de tasa anual de -0.013 km<sup>2</sup>/año.
- El comportamiento del espejo de agua en relación a la precipitación presento una "correlación baja" de  $(r = 0.38)$ , mientras que el comportamiento de la temperatura en relación al área de espejo de agua presenta una correlación inversa negativa con la denominación "poca correlación" de temperaturas máxima, media y mínima relativamente a  $(r = -0.25, r = -0.3$  y  $r = -0.13$ ). Entonces, se concluye que la

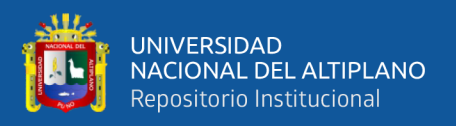

precipitación tiene influencia directa con el comportamiento de la variación del área de espejo de agua, mientras que las temperaturas son moduladoras de la disminución o aumento del espejo de agua de la laguna Chacas.

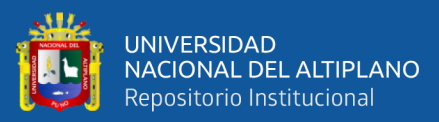

# **VI. RECOMENDACIONES**

- De acuerdo a los resultados, se recomienda realizar estudios de análisis multitemporales con más muestras para diferenciar la vegetación acuática y vegetación propiamente dicha, de la misma forma con el tipo de suelo (suelos cultivados o suelos desnudo). También para los posteriores estudios se recomienda el levantamiento batimétrico y topográfico para un alcance más preciso. De esta manera el uso de modelos de clasificación será mucho más eficientes, contribuirá a la toma de decisiones conforme a los enfoques que se tomen los resultados de la presente investigación.
- Se recomienda realizar el análisis de variabilidad del área de espejo de agua de acuerdo al comportamiento del cambio climático, ya que hoy en día esta variable tiene mayor influencia en la disminución de cuerpos de agua, precipitación y aumento de las temperaturas. A partir de ello nace una necesidad primordial del uso adecuado de los cuerpos de agua para las futuras generaciones, y así tengan el conocimiento de la importancia del agua para el consumo humano, el uso doméstico y la agricultura.
- Para el análisis climático, se recomienda realizar investigaciones hidrológicas para conocer las variables de la evaporación, radiación solar y la velocidad del viento del área de estudio en específico. De esta manera se podrán analizar el comportamiento de la disminución de cuerpos de agua de forma robusta. De tal manera, esta información sirva para el uso de desastres naturales y prevenir la sequía de lagos y lagunas.

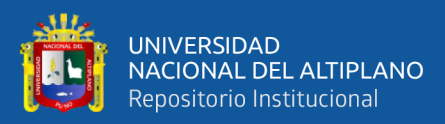

# **VII. REFERENCIAS BIBLIOGRÁFICAS**

- Acevedo Sánchez, Á. (2021). *Análisis de cambios en cuerpos de agua mediante el tratamiento de imágenes multiespectrales*. https://oa.upm.es/67787/
- Aguirre, P. A. (2018). *Análisis multitemporal entre los años 2000 y 2017 de las coberturas de la tierra y los principales cuerpos de agua en el Departamento de Atlántico empleando imágenes satelitales Landsat*. https://repository.unimilitar.edu.co/handle/10654/17630
- Akossou, A. (2013). Impact of data structure on the estimators R-square and adjusted Rsquare in linear regression. *International Journal of Mathematics and Computation*. http://www.ceser.in/ceserp/index.php/ijmc/article/view/2579
- ANA. (2009). Evaluación de recursos hídricos en la cuenca del río Ilave. *Autoridad Nacional Del Agua*. https://repositorio.ana.gob.pe/handle/20.500.12543/3888
- Asuero, A. G., Sayago, A., & González, A. G. (2007). *The Correlation Coefficient: An Overview*. *36*(1), 41–59. https://doi.org/10.1080/10408340500526766
- Atalaya Marin, N. (2022). Dinámica espacial de los pastizales en las microcuencas ganaderas de Pomacochas y Ventilla (Amazonas) utilizando datos Landsat en la plataforma de GEE, 1990 - 2020. *Universidad Nacional Toribio Rodriguez de Mendoza de Amazonas*. https://repositorio.untrm.edu.pe/handle/20.500.14077/2968
- Barboza Castillo, E. (2022). Crecimiento urbano y su influencia en los cambios de cobertura y uso del suelo utilizando autómatas celulares en los distritos de Bagua Grande y Chachapoyas, Perú. *Universidad Nacional Pedro Ruiz Gallo*. http://repositorio.unprg.edu.pe/handle/20.500.12893/10796

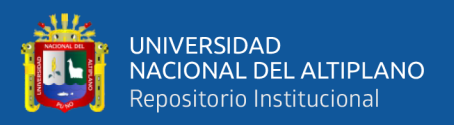

Barenblitt, A., & Fatoyinbo, L. (2020). Mapeo de la Extensión de Manglares y Series Temporales. *Remote Sensing for Magroves in Support of the UN Sustainable Development Goal*. https://appliedsciences.nasa.gov/join-

Bastidas, J. (2007). *Nociones De Hidrografía*. Universidad de Los Andes.

- Bernal Luque, M. B. (2021). *Análisis multitemporal de los espejos de agua de la ciénaga paredes año 2013 a 2020, mediante la plataforma de google earth engine en el municipio de Puerto Wilches y Sabana de Torres-Santander*. Universidad Militar Nueva Granada. https://repository.unimilitar.edu.co/handle/10654/40430
- Boca, T., & Rodríguez, G. (2012). *Métodos estadísticos de la evaluación de la exactitud de productos derivados de sensores remotos Instituto de Clima y Agua, INTA Castelar*. https://inta.gob.ar/sites/default/files/script-tmp-inta- \_mtodos\_est\_\_sensores.pdf
- Brady, L., Matthew D., H., & Thomas E., L. (2017). Testing Google Earth Engine for the automatic identification and vectorization of archaeological features: A case study from Faynan, Jordan. *Journal of Archaeological Science: Reports*, *15*, 299–304. https://doi.org/10.1016/J.JASREP.2017.08.013
- Bravo Morales, N. F. (2017). Teledetección Espacial Landsat, Sentinel 2, Aster L1T y Modis. *Universidad Agraria de La Selva*. https://sites.google.com/view/geomaticaambiental-srl/
- Breiman, L. (2001). Random forests. *Machine Learning*, *45*(1), 5–32. https://doi.org/10.1023/A:1010933404324/METRICS
- Caira Mamani, C. M., Lopez Loayza, C., & arhuarupay Molleda, Y. F. (2021). Efecto de la temperatura y precipitacion sobre la agricultura en la cuenca Coata-Puno, Perú.

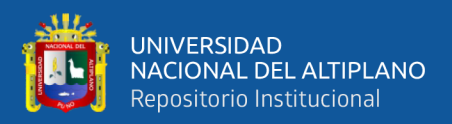

*Revista de Investigacion de Ciencias Agronomicas y Veterinarias*, *5*, 5–14. https://doi.org/10.33996/revistaalfa.v5i14.118

- Calci Quispe, B. E. (2018). *Aplicación de modelos climáticos globales para la caracterización climática en la microcuenca de la Laguna de Chacas y sus Proyecciones de cambio Climático al 2050 y 2070*. http://repositorio.uancv.edu.pe/handle/UANCV/1487
- Caman Aliaga, D. O. (2020). Dinámica multitemporal del lago Pomacochas y de las lagunas Burlan y de los cóndores en el departamento de Amazonas (1988 – 2031). *Universidad Nacional Toribio Rodríguez de Mendoza.* https://repositorio.untrm.edu.pe/handle/20.500.14077/2104
- Carvajal Gomez, S. (2020). Análisis y extracción de imágenes satelitales en la nube por medio de Google Earth Engine. *Universidad Católica de Manizales*. http://bibliotecavirtualoducal.uc.cl:8081/xmlui/handle/10839/2823
- Castaño Fernández, S., Ruiz Gallardo, J. R., & Vela Mayorga, A. (1996). La Teledetección. *Ensayos: Revista de La Facultad de Educación de Albacete, ISSN 0214-4842, ISSN-e 2171-9098, N<sup>o</sup> . 11, 1996, Págs. 183-194*, *11*, 183–194. https://dialnet.unirioja.es/servlet/articulo?codigo=2282743
- Castro Camacho, J. J. (2022). Uso del modelo Random Forest mediante Google Earth Engine para determinar el cambio de área de los ecosistemas y su relación con el cambio climático en la cuenca Sibinacocha, 1984 – 2020. *Universidad Nacional de San Antonio Abad Del Cuzco*. https://repositorio.unsaac.edu.pe/handle/20.500.12918/7024

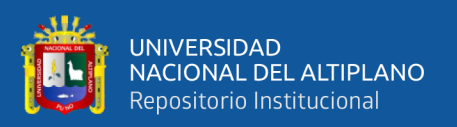

Chambe Bahamondes, J. F., Quintana Calizaya, D. S., & Sanga Franco, M. (2021). Análisis multitemporal de la laguna Suches y del vigor de la vegetación del bofedal de Huaytire, Tacna. *Ciencia & Desarrollo*, *20*(1), 27–39. https://doi.org/10.33326/26176033.2021.1.1106

Chuvieco, E. (1996). Fundamentos de Teledetección Espacial. *Ediciones RIALP, S.A.*

- Coca Castro, A., Zaraza Aguilera, M. A., Benavides Miranda, Y. T., Montilla, M., Posada Fandiño, H. B., Avendaño Gomez, A. L., Hernández Hamon, H. A., Garzón Martinez, S. C., & Franco Prieto, C. A. (2021). Evaluación de algoritmos de clasificación en la plataforma Google Earth Engine para la identificación y detección de cambios de construcciones rurales y periurbanas a partir de imágenes de alta resolución. *Revista de Teledetección: Revista de La Asociación Española de Teledetección, ISSN 1133-0953, N<sup>o</sup> . 58, 2021, Págs. 71-88*, *58*, 71–88. https://dialnet.unirioja.es/servlet/articulo?codigo=8008715&info=resumen&idioma  $=ENG$
- Contreras, F. I., & Duval v.s. (2021). Dinámica morfométrica de las lagunas de los valles transversales de la provincia de La Pampa como respuesta a eventos extremos de inundación y sequía. *Boletín Geográfico*, 13–31. https://dialnet.unirioja.es/servlet/articulo?codigo=8031029
- Dagnino, J. (2014). Coeficiente de correlación lineal de Pearson. *Chil Anest*, *43*, 150– 153.
- ECOSCRIPT. (2020). *Vector vs Raster: ¿Cuál es la diferencia entre estos tipos o formatos de datos espaciales GIS? – EcoScript*. https://ecoscript.org/vectorvsraster/

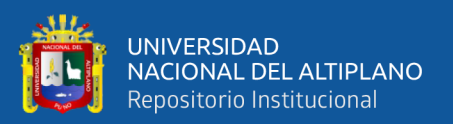

- Espinosa Zúñiga, J. J. (2020). Aplicación de algoritmos Random Forest y XGBoost en una base de solicitudes de tarjetas de crédito. *Ingeniería, Investigación y Tecnología*, *21*(3), 1–16. https://doi.org/10.22201/FI.25940732E.2020.21.3.022
- Foga, S., Scaramuzza, P. L., Guo, S., Zhu, Z., Dilley, R. D., Beckmann, T., Schmidt, G. L., Dwyer, J. L., Joseph Hughes, M., & Laue, B. (2017). Cloud detection algorithm comparison and validation for operational Landsat data products. *Remote Sensing of Environment*, *194*, 379–390. https://doi.org/10.1016/J.RSE.2017.03.026
- Gaspari, F. J. (2009). Manual de manejo integral de cuencas hidrográficas. *Agencia Argentina de ISBN Cámara Argentina Del Libro*.
- Geraldi, A. M., Piccolo, M. C., & Perillo, G. M. E. (2010). *Delimitación y estudio de cuencas hidrográficas con modelos hidrológicos*. Universidad de Alicante - España. https://www.redalyc.org/articulo.oa?id=17621220008
- Gis, & Beers. (2020). *Todo lo que deberías saber sobre imágenes Landsat*. http://www.gisandbeers.com/lo-deberias-saber-imagenes-landsat/

Gomez Espinoza, A. (2012). *Geografia General*. EDITORIAL SALECIANA.

- Gomez Fernandez, D. (2022). *Análisis de la dinámica multitemporal del espejo de agua de dos lagos amazónicos durante 2014-2020, utilizando imágenes de SAR en GEE y técnicas de regresión*. http://repositorio.untrm.edu.pe/handle/20.500.14077/2633
- Gonzales, F. E. (2013). Programa para el Desarrollo de Redes Tecnológicas y de Aplicación de Datos de Teledetección en África Occidental. *Las Palmas*.

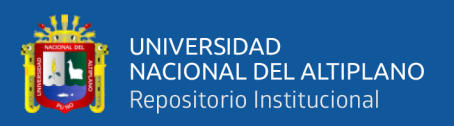

- Gorelick, N., Hancher, M., Dixon, M., Ilyushchenko, S., Thau, D., & Moore, R. (2017). Google Earth Engine: Planetary-scale geospatial analysis for everyone. *Remote Sensing of Environment*, *202*, 18–27. https://doi.org/10.1016/J.RSE.2017.06.031
- Gregory, K., & Walling, D. (1973). Drainage Basin Form and Process: A Geomorphological Approach. *Recently Published Papers*.
- Huacani Calsin, W., Meza Peña, N. P., Luque Ochoa, E. N., Aguirre Huillcas, F., & Escobedo Silva, F. (2021). *Análisis multitemporal del glaciar del Ampay por medio de la plataforma de Google Earth Engine, periodo 2000-2019*. https://www.iiisci.org/journal/PDV/risci/pdfs/CB497AU21.pdf
- Ibáñez Asensio, S., Moreno Ramón, H., & Gisbert Blanquer, J. (2011). Morfología de las cuencas hidrográficas. *Universidad Politécnica de Valencia*. http://hdl.handle.net/10251/10782
- IPCC. (2021). *La contribución del Grupo de Trabajo I al Sexto Informe de Evaluación aborda la comprensión física más actualizada del sistema climático y el cambio climático, reuniendo los últimos avances en la ciencia del clima, Technical Summary*. https://doi.org/10.1017/9781009157896.002
- IPCC, I. P. on C. C. (2023). La contribución del Grupo de Trabajo I al Sexto Informe de Evaluación aborda la comprensión física más actualizada del sistema climático y el cambio climático, reuniendo los últimos avances en la ciencia del clima, Technical Summary. *Climate Change 2021 – The Physical Science Basis*. https://doi.org/10.1017/9781009157896
- James, G., Witten, D., Hastie, T., & Tibshirani, R. (2012). An Introduction to Statistical Learning - with Applications in R. *In Springer Texts in Statistics*, *7*.

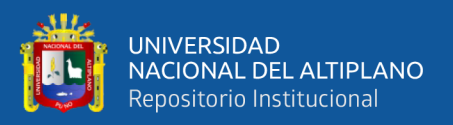

Jiang, Z., & Shekhar, S. (2017). Spatial Big Data Science: Classification Techniques for Earth Observation Imagery. *Spatial Big Data Science: Classification Techniques for Earth Observation Imagery*, 1–131. https://doi.org/10.1007/978-3-319-60195-3

Kendall, M. G. (1975). *Rank Correlation Methods*. *4th Edition*.

- Lanfri, S. (2011). Desarrollo de una metodología para la detección de cuerpos de agua mediante el análisis de imágenes SAR COSMO SkyMed y de DEMs. *Universidad Nacional de Cordova*.
- Layme Hancco, S. M. (2021). DETERMINACIÓN DEL ÍNDICE DE ESTADO TRÓFICO DE LA LAGUNA CHACAS, JULIACA 2019. *Universidad Andina Néstor Cáceres Velásquez*. http://repositorio.uancv.edu.pe/handle/UANCV/5216
- Lopes, M., Frison, P. L., Crowson, M., Warren-Thomas, E., Hariyadi, B., Kartika, W. D., Agus, F., Hamer, K. C., Stringer, L., Hill, J. K., & Pettorelli, N. (2020). Improving the accuracy of land cover classification in cloud persistent areas using optical and radar satellite image time series. *Methods in Ecology and Evolution*, *11*(4), 532–541. https://doi.org/10.1111/2041-210X.13359
- Maestri, M. L., Castets, F., Bayala, M., & Canziani, G. (2019). Análisis comparativo de cinco métodos de procesamiento para calcular el área de lagunas pampeanas a partir de imágenes satelitales Landsat. *Biología Acuática*, *no. 33*. http://sedici.unlp.edu.ar/handle/10915/92779
- Mamani Vargas, A. J. P. (2021). Determinación de la relación entre los índices de vegetación y el cambio climático, haciendo una evaluación multitemporal de imágenes Landsat durante el periodo 1972 - 2018, en la laguna Paucarani – Tacna.

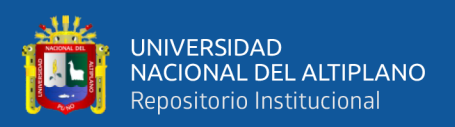

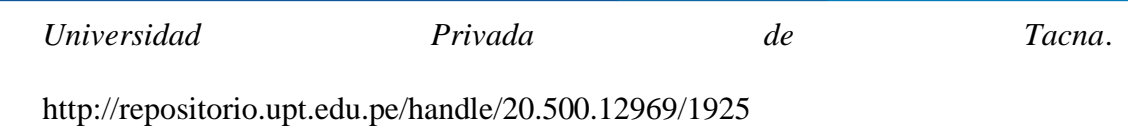

Mancilla Fuentes, N. (2021). *Detección de cambios en cuerpos de agua mediante imágenes satelitales multitemporales.* http://repositoriobibliotecas.uv.cl/handle/uvscl/3954

- Mann, H. B. (1945). Nonparametric Tests Against Trend. *Econometrica*, *13*(3), 245. https://doi.org/10.2307/1907187
- MappingGis. (2023). *6 opciones para descargar imágenes Landsat GRATIS - MappingGIS*. https://mappinggis.com/2015/05/como-descargar-imagenes-landsat/
- Martinez Arebalo, D., & Pinto Murgas, D. M. (2018). Evaluación de la pérdida del espejo de agua en la laguna de Suesca a través de imágenes satelitales. *Universidad de La Salle - Bogotá*.
- Martínez Ortega, R. M., Tuya Pendás, L. C., Martínez Ortega, M., Pérez Abreu, A., & Cánovas, A. M. (2009). El coeficiente de correlación de los rangos de Spearman caracterización. *Revista Habanera de Ciencias Médicas*.
- McFeeters, S. K. (1996). The use of the Normalized Difference Water Index (NDWI) in the delineation of open water features. *Https://Doi.Org/10.1080/01431169608948714*, *17*(7), 1425–1432. https://doi.org/10.1080/01431169608948714
- Mejia Marcacuzco, A. (2006). *Hidrología Aplicada*. Universidad Nacional Agraria La Molina. https://www.hidrosm.com/2020/08/libro-hidrologia-aplicada-abelmejia.html
- Montes Velez, S. (2020). Desarrollo de un sistema de extracción de terminología náutica en entornos multilingües. *Centro Universitario de La Defensa En La Escuela Naval Militar*.
- Olaya, V. (2014). *Sistemas de Información Geográfica*. https://www.icog.es/TyT/index.php/2016/03/sistemas-informacion-geografica-pdflibre/
- ONU. (2015). *Decenio Internacional para la Acción "El agua, fuente de vida" 2005- 2015. Área temática: Agua y desarrollo sostenible*.
- ONU. (2020). Agua Naciones Unidas. *Gestión Sostenible Del Agua y El Saneamiento Para Todos*.
- Orduz Ramirez, R. A. (2018). *Análisis multitemporal del espejo de agua del lago de Tota ubicado en el departamento de Boyacá, para los años 1989, 2001 y 2018*. Universidad Militar Nueva Granada. https://repository.unimilitar.edu.co/handle/10654/17668
- Ortiz Villamizar, H. Y., & Ramírez Mendoza, Y. P. (2022). *Usos generales de google earth engine para el análisis del recurso agua, aire, suelo y biodiversidad - 10596/52419*. Universidad Nacional Abierta y a Distancia. https://repository.unad.edu.co/handle/10596/52419
- Pamo Sedano, J. L. (2022). Determinación de la tasa de cambio histórico de Bofedales del anexo de Ancomarca haciendo un análisis multitemporal en la Zona Altoandina de Tacna. *Universidad Privada de Tacna*. http://repositorio.upt.edu.pe/handle/20.500.12969/2320

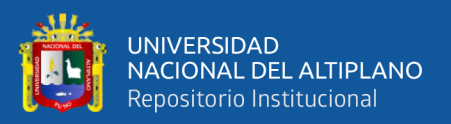

- Pech May, F., Sánchez Hernández, J. V., & Sánchez Jacinto, H. (2021). Análisis de zonas de cultivo y cuerpos de agua mediante el cálculo de índices radiométricos con imágenes Sentinel-2. *Lámpsakos*, *24*, 48. https://doi.org/10.21501/21454086.3601
- Pekel, J. F., Cottam, A., Gorelick, N., & Belward, A. S. (2016). High-resolution mapping of global surface water and its long-term changes. *Nature*, *540*(7633), 418–422. https://doi.org/10.1038/NATURE20584
- Perilla, G. A., & Mas, J.-F. (2020). Google Earth Engine (GEE): una poderosa herramienta que vincula el potencial de los datos masivos y la eficacia del procesamiento en la nube. *Investigaciones Geográficas*, *101*. https://doi.org/10.14350/RIG.59929
- Perilla, G. A., Mas, J.-F., Perilla, G. A., & Mas, J.-F. (2020). Google Earth Engine (GEE): una poderosa herramienta que vincula el potencial de los datos masivos y la eficacia del procesamiento en la nube. *Investigaciones Geográficas*, *101*. https://doi.org/10.14350/RIG.59929
- Pizano Quispe, R. (2016). Determinación de frecuencias de sequía en la Provincia de Puno con fines de planeamiento del uso de recursos hídricos. *Universidad Nacional Del Altiplano*. http://repositorio.unap.edu.pe/handle/UNAP/6232
- Porras Velasquez, A. (2017). Tipos de muestreo. *Diplomado En Análisis de Información Geoespacial.* http://centrogeo.repositorioinstitucional.mx/jspui/handle/1012/163
- Quenta Juli, F. (2023). Espacio-temporal del área de espejo de agua y variabilidad climática en la cuenca Ilpa, determinados mediante la plataforma de GEE entre los

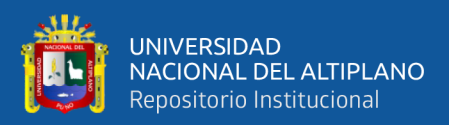

años 1990 - 2020. *Universidad Nacional Del Altiplano*. https://repositorio.unap.edu.pe/handle/20.500.14082/20357

- Quiros Rosado, E. (2009). *Clasificación de imágenes multiespectrales ASTER mediante funciones adaptativas*. https://www.researchgate.net/publication/235917293\_Clasificacion\_de\_imagenes\_ multiespectrales\_ASTER\_mediante\_funciones\_adaptativas
- Reuter, F. (2009). *Plataformas Orbitales y Sensores Teledetección y Cartografía*. https://fcf.unse.edu.ar/archivos/series-didacticas/SD-34-Plataformas-orbitales-ysensores-REUTER.pdf
- Rey Diaz, D. J. (2020). Análisis multitemporal del área correspondiente a la laguna de tota para el periodo 1989-2019. *Universidad Antonio Nariño*. http://repositorio.uan.edu.co/handle/123456789/2174
- Reyes Blanco, J. S. ́s, & Herrera, N. de los Á. (2021). Dinámica espacio temporal de cuerpos de agua en el Sistema Lacustre Playitas - Moyúa - Tecomapa, Cuidad Darío, Matagalpa 2014-2019. *Universidad Nacional Agraria*.
- Rojas Paez, D. (2018). *Análisis multitemporal mediante imágenes Landsat del cambio de la Cobertura vegetal y su impacto en la desecación del espejo de agua en la laguna de Tota para el periodo de 1991 al 2017*. Universidad Militar Nueva Granada. https://repository.unimilitar.edu.co/handle/10654/17715
- Roque Quispe, J. (2017). *Detección semiautomatizada de cuerpos de agua y bofedales a partir del tratamiento de imagenes Landsat TM (Generación de un modelo predictivo) escena 001/071 La Paz - Bolivia*. http://repositorio.umsa.bo/xmlui/handle/123456789/18636

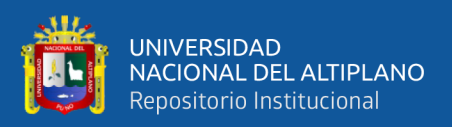

- Rouse, J. W., Haas, R. H., & Deering, D. W. (1973). Monitoring vegetation systems in the Great Plains with ERTS. *3rd ERTS Symposium*. https://ntrs.nasa.gov/citations/19740022614
- Ruiz Fernández, A. L. (2017). *Métodos de detección de cambios en teledetección*. https://riunet.upv.es/handle/10251/83139
- Rwanga, S. S., & Ndambuki, J. M. (2017). Accuracy Assessment of Land Use/Land Cover Classification Using Remote Sensing and GIS. *International Journal of Geosciences*, *8*(4), 611–622. https://doi.org/10.4236/IJG.2017.84033

Salcedo, S. G. (2022). *Los retos urgentes de la gestión del agua de Perú*.

- Samaniego Ortega, J. L. (2021). Análisis multitemporal de cobertura y dinámica geomorfológica de la microcuenca Shucos, del cantón Loja. *Universidad de Piura*. https://pirhua.udep.edu.pe/handle/11042/5347
- Santovenia Díaz, J., Tarragó Montalvo, C., & Cañedo Andalia, R. (2009). Sistemas de información geográfica para la gestión de la información. *ACIMED*, *20*(5), 72–75. http://scielo.sld.cu/scielo.php?script=sci\_arttext&pid=S1024- 94352009001100007&lng=es&nrm=iso&tlng=es
- SENAMHI. (2021). *Las caras de la sequia en el departamento de Puno, Perú*. https://pachayatina.senamhi.gob.pe/storage/las-caras-de-la-sequia.pdf
- Silva Padilla, C. F., & Rivera Salas, M. F. (2016). *Diagnóstico multitemporal y generación de un plan de acción, adaptación y mitigación para las zonas de desertificación y degradación del Cerro Nitón, Parroquia Chiquicha Cantón Pelileo.* http://dspace.espoch.edu.ec/handle/123456789/6224

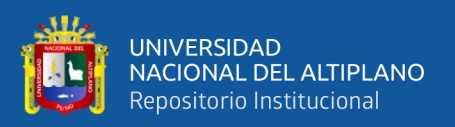

- Smichowksi, H., Contreras, F. I., & Giese, A. C. (2022). Seguimiento de la extensión areal de los humedales subtropicales del noreste de Argentina mediante la aplicación de Google Earth Engine. *Investigaciones Geográficas*, *78*, 131–152. https://doi.org/10.14198/INGEO.21343
- Sosa Pedroza, J., & Martínez Zúñiga, F. (2009). Los sistemas de información geográfica y su aplicación en enlaces de comunicaciones. *Científica*, *13*(1), 27–34. https://www.redalyc.org/articulo.oa?id=61412184005
- Turpo Cayo, E. Y. (2018). Analisis Cuantitativo Espacial en Percepcion Remota. *II Congreso Internacional En Sistemas de Informacion Geografica y Teledeteccion*.
- Turpo Cayo, E. Y., Espinoza Villar, R. A., Rios Caceres, S., & Moreno Flores, C. N. (2019). *Mapeo multitemporal de cuerpos de agua y áreas urbanas en los Andes del Perú usando imágenes landsat en la plataforma Google Earth Engine, período 1984-2018*. Instituto Nacional de Pesquisas Espaciais.
- USGS. (2018). *What are the band designations for the Landsat satellites? | U.S. Geological Survey*. https://www.usgs.gov/faqs/what-are-band-designations-landsatsatellites
- Veloza Torres, J. P. (2017). *Análisis multitemporal de las coberturas y usos del suelo de la reserva forestal protectora- productora "Casablanca" en Madrid Cundinamarca entre los años 1961 y 2015: aportes para el ordenamiento territorial municipal*. https://www.researchgate.net/publication/353973204 Analisis multitemporal de 1 as\_coberturas\_y\_usos\_del\_suelo\_de\_la\_reserva\_forestal\_protectora- \_productora\_Casablanca\_en\_Madrid\_Cundinamarca\_entre\_los\_anos\_1961\_y\_201 5\_aportes\_para\_el\_ordenamiento\_territ
- Villon Bejar, M. (2002). *Hidrologia Estadistica*. Instituto Tecnológico de Costa Rica. https://scholar.google.es/citations?view\_op=view\_citation&hl=es&user=ALcFqwo AAAAJ&citation\_for\_view=ALcFqwoAAAAJ:aqlVkmm33-oC
- Wen, Z., Zhang, C., Shao, G., Wu, S., & Atkinson Peter M. (2021). Ensembles of multiple spectral water indices for improving surface water classification. *International Journal of Applied Earth Observation and Geoinformation*, *96*. https://doi.org/10.1016/j.jag.2020.102278.
- Xiong, J., Thenkabail, P. S., Gumma, M. K., Teluguntla, P., Poehnelt, J., Congalton, R. G., Yadav, K., & Thau, D. (2017). Automated cropland mapping of continental Africa using Google Earth Engine cloud computing. *ISPRS Journal of Photogrammetry and Remote Sensing*, *126*, 225–244. https://doi.org/10.1016/J.ISPRSJPRS.2017.01.019

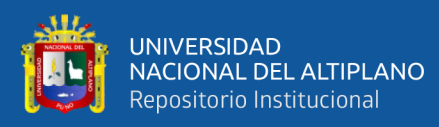

ANEXOS

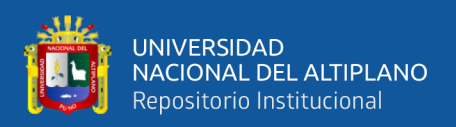

# ANEXO 1. Códigos en la API de Google Earth Engine para la clasificación de coberturas

de cuerpos de agua, vegetación y suelo.

//\*\*\*\*\*\*\*\*\*\*\* RANDOM FOREST ANUAL 1984-2022 \*\*\*\*\*\*\*\*\*\*\*//

//\*\*\*\*\*\*\*\*\*\*\*\*\*\*\*\*\*\*\*\* PARA LA CUENCA DE LA LAGUNA CHACAS \*\*\*\*\*\*\*\*\*\*\*\*\*\*\*\*\*\*\*//

//PASO 01: ESTABLECER LOS FILTROS DE IMÁGENES LANDSAT

//Año y Cobertura\*\*\*\*\*\*

var  $A\tilde{N}O$ \_ESTUDIO = 2022;

var Nubosidad =  $10$ ;

//\*\*\*\*\*\*\*\*\*\*\*\* AREA DE ESTUDIO \*\*\*\*\*\*\*\*\*\*\*\*\*\*\*\*\*\*\*\*\*\*\*\*\*\*\*\*\*

var empty = ee. Image(). byte();

var Limite estudio =empty.paint({featureCollection: AREA ESTUDIO,color:1,width:2});

Map.addLayer(Limite estudio, {palette:'050505'}, 'Borde de area de estudio');

//Meses de imágenes\*\*\*\*\*\*

var Fecha Inicial =  $\angle$ AÑO ESTUDIO + '-05-01';

var Fecha\_Final =  $A\tilde{N}O$ \_ESTUDIO + '-08-31';

//Area de Estudio\*\*\*\*\*\*

var Area Estudio = AREA ESTUDIO;

Map.centerObject(Area\_Estudio,12);

//PASO 02: BANDAS FLOTANTES

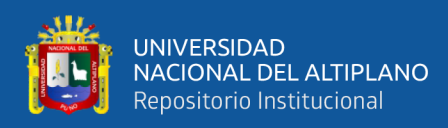

function float(image) {

return image.divide(100000) }

//PASO 03: COLECCION DE IMAGENES LANDSAT 5, 7, 8

// Coleccion Landsat 5, 7,  $8******$ 

var Landsat8 =ee.ImageCollection("LANDSAT/LC08/C02/T1\_L2").filterBounds(AREA\_ESTUDIO);

var Landsat7 =ee.ImageCollection("LANDSAT/LE07/C02/T1\_L2").filterBounds(AREA\_ESTUDIO);

var Landsat5 =ee.ImageCollection("LANDSAT/LT05/C02/T1\_L2").filterBounds(AREA\_ESTUDIO);

//\*\*\*\*\*\*\*\*\*\*\*\*\*\*\* Importar colecciones Landsat\*\*\*\*\*\*\*\*\*\*\*\*\*\*\*\*\*\*\*\*\*\*\*\*\*\*

var L5Bandas = ['SR\_B1','SR\_B2','SR\_B3','SR\_B4','SR\_B5'];

var L5nombre = ['blue', 'green', 'red', 'nir', 'swir1'];

var L7Bandas = ['SR\_B1','SR\_B2','SR\_B3','SR\_B4','SR\_B5'];

var L7nombre = ['blue', 'green', 'red', 'nir', 'swir1', ];

var L8Bandas = ['SR\_B2','SR\_B3','SR\_B4','SR\_B5','SR\_B6'];

var L8nombre = ['blue', 'green', 'red', 'nir', 'swir1'];

//Unir las colecciones Landsat

var LandsatCol = Landsat8.select(L8Bandas, L8nombre)

.merge(Landsat7.select(L7Bandas, L7nombre))

.merge(Landsat5.select(L5Bandas, L5nombre))

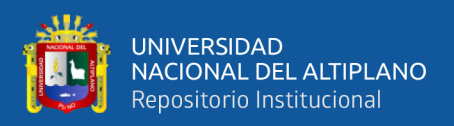

#### .filterDate(Fecha\_Inicial, Fecha\_Final)

.filterMetadata('CLOUD\_COVER', 'less\_than', Nubosidad);

var Coleccion = LandsatCol.map(float);

var MosaicoMedian = Coleccion.median().clip(Area\_Estudio);

print(LandsatCol);

print(MosaicoMedian);

#### //PASO 04: CRITERIOS DE LOS ÍNDICES NORMALIZADOS

//CALCULO DE NDVI: Índice de Vegetacion\*\*\*\*\*\*

var NDVI = function(image) {

var ndvi = image.expression('float(nir - red)/(nir + red)',

{'nir': image.select('nir'),'red': image.select('red')});

return ndvi.rename("ndvi");};

//CALCULO DE NDWI: Índice de Agua\*\*\*\*\*\*

var NDWI = function(image) {

var ndwi = image.expression('float(green - nir)/(green + nir)',

{'green': image.select('green'),'nir': image.select('nir')});

return ndwi.rename("ndwi");};

//Mediana, Maximas y Minimas de los índices\*\*\*\*\*\*\*

var ndvi\_median = NDVI(MosaicoMedian).rename('ndvi\_median');

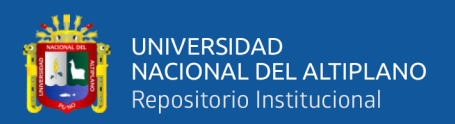

var ndwi\_median = NDWI(MosaicoMedian).rename('ndwi\_median');

var ndvi\_max = Coleccion.map(NDVI).max().rename('ndvi\_max');

var ndwi\_max = Coleccion.map(NDWI).max().rename('ndwi\_max');

var ndvi\_min = Coleccion.map(NDVI).min().rename('ndvi\_min');

var ndwi\_min = Coleccion.map(NDWI).min().rename('ndwi\_min');

//PASO 05: UNIR LOS INDICES A LA IMAGEN

//Imagen con indices como bandas\*\*\*\*\*\*

var Mosaic1 = MosaicoMedian.addBands(ndvi median).addBands(ndwi median)

.addBands(ndvi\_min).addBands(ndwi\_min).addBands(ndvi\_max).addBands(ndwi\_max);

var Mosaic = Mosaic  $1.toDouble($ ;

print(Mosaic);

Map.addLayer(MosaicoMedian, {bands: ['swir1','nir','red'], min: 0.075, max: 0.25}, 'Mosaic'+ AÑO\_ESTUDIO);

//PASO 06: ENTRENAMIENTO DEL MODELO RANDOM FOREST

//Realizamos el Entrenamiento del modelo\*\*\*\*\*\*

var puntos\_entrenamiento = ee.FeatureCollection([Agua,Vegetacion,Suelo]).flatten();

var muestras = Mosaic.sampleRegions(puntos\_entrenamiento, ['Clase'], 30);

//PASO 07: APLICACION DEL MODELO RANDOM FOREST

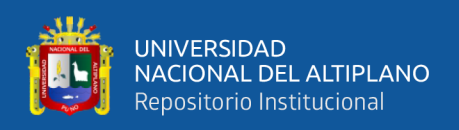

#### //Random Forest - Aplicacion

var Clasificador\_RF =ee.Classifier.smileRandomForest(100).train(muestras,'Clase');

//Clasificacion

var Clasificacion\_RF = Mosaic.classify(Clasificador\_RF,'CLASIFICACION')

var Paleta =  $[$ 

'141BF5', //CUERPO DE AGUA

'73F90B', //VEGETACION

'FAA519']; //SUELO

Map.addLayer(Clasificacion\_RF,{palette:Paleta, min:1, max:3},'IMAGEN\_CLASIFICADA' +

AÑO ESTUDIO);

//MATRIZ DE CONFUCION \*\*\*\*\*\*

print('RF Matriz de error: ', Clasificador\_RF.confusionMatrix());

print('RF Exactitud: ', Clasificador\_RF.confusionMatrix().accuracy());

//PASO 08: EXPORTAR LAS IMÁGENES Y LOS MOSAICOS AL DRIVE

//Exportar Clasificaciones de coberturas

Export.image.toDrive({image: Clasificacion\_RF.set('AÑO\_ESTUDIO', AÑO\_ESTUDIO),

description: 'CLASIFICADO' + AÑO\_ESTUDIO, folder: 'MAPAS\_2023', scale: 30, crs: 'EPSG:4326',

maxPixels:1e13, region: AREA\_ESTUDIO});

//Exportar mosaicos

Export.image.toDrive({image: MosaicoMedian.set('AÑO\_ESTUDIO', AÑO\_ESTUDIO),

description: 'Mosaico'+AÑO\_ESTUDIO, folder: 'MAPAS\_2023', scale: 30, crs: 'EPSG:4326',

maxPixels:1e13, region: AREA\_ESTUDIO})

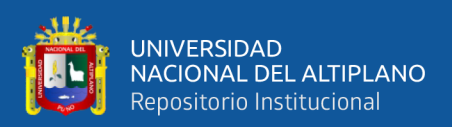

# **ANEXO 2.** Códigos en Rstudio para el análisis estadístico, y tendencias de Mann-kendall y Spearman #Análisis de tendencias Mann-Kendall\*\*\*\*\*\* # Cargar la libreria trend library(trend) # Leer los datos desde un archivo CSV data <- read.csv("C:/Users/WILBER/Desktop/D\_CLIMA\_CHACAS.csv") head(data) # Realizar el análisis de tendencia (test de Mann-Kendall) # Valor-p: 1) Si el valor p es menor que el nivel de significancia (alfa=0.05 o 5%), se rechaza la hipotesis nula. # 2) Si el valor p es mayor que el nivel de significancia (alfa=0.05 o 5%), no se puede reachazar la hipotesis nula. # Se acepta la hipotes nula de no tendencia. tendencia <- mk.test(data\$ESPEJO.DE.AGUA) tendencia # Realizar el análisis de tendencia (test de Mann-Kendall) resultados\_tendencia <- lapply(data[-1], mk.test) resultados\_tendencia #Análisis de correlación Spearman\*\*\*\*\*\* library(corrplot)

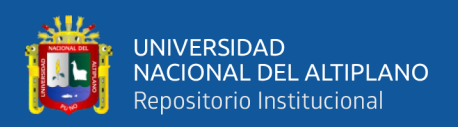

### ## IMPORTAR INFORMACIÓN

data <- read.csv("C:/Users/WILBER/Desktop/D\_CLIMA\_CHACAS.csv")

head(data)

## "D\_CLIMA\_CHACAS" es un archivo de la información de ecosistemas y clima

## CORRELACIÓN: cuerpos de agua VS temperaturas

coberturas <- data[,1:5]

mcor <- cor(coberturas, method = "spearman")

round(mcor, digits=2)

corrplot(mcor, tl.col="BLACK", method="color", tl.srt=0, diag=FALSE,

addCoef.col="BLACK",type=c("upper"))

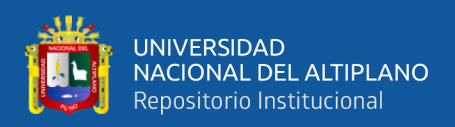

# **ANEXO 3.** Códigos en Rstudio para el análisis de regresión lineal simple

## LIBRERIAS

library(ggplot2)

##IMPORTAR INFORMACIÓN

Data <- read.csv("C:/Users/WILBER/Desktop/dato1.csv")

head (Data)

## "dato 1" es el archivo con toda la información de las variables climaticas

## REGRESIÓN LINEAR SIMPLE

 $RLS = Im$  (Vegetación ~ Suelo, data=Data, na.action = na.exclude)

## resultados de la regresión lineal y el coeficiente de

## determinación ajustada

summary(RLS)

## GRAFICAR REGRESIÓN LINEAL SIMPLE

grafica1=ggplot(Data,aes(Vegetacion,Suelo))

grafica1 +

 $geom\_point$ (colour ="Blue") +

geom\_smooth(method = "lm",colour="Red") +

theme\_light()

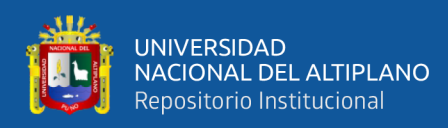

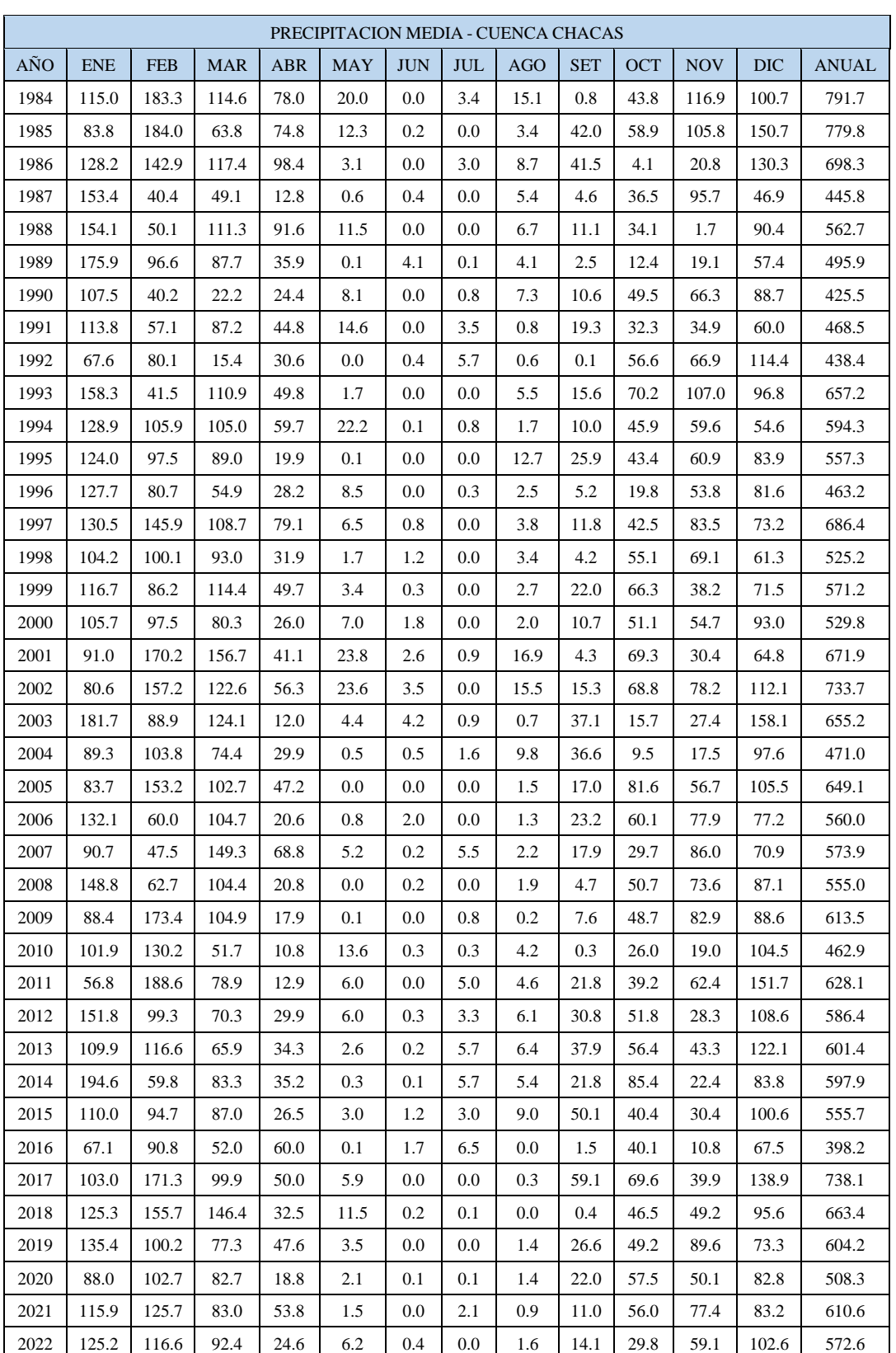

# **ANEXO 4.** Precipitación media areal de la cuenca Chacas
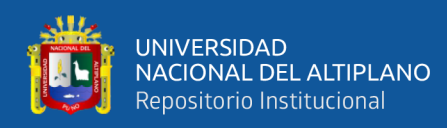

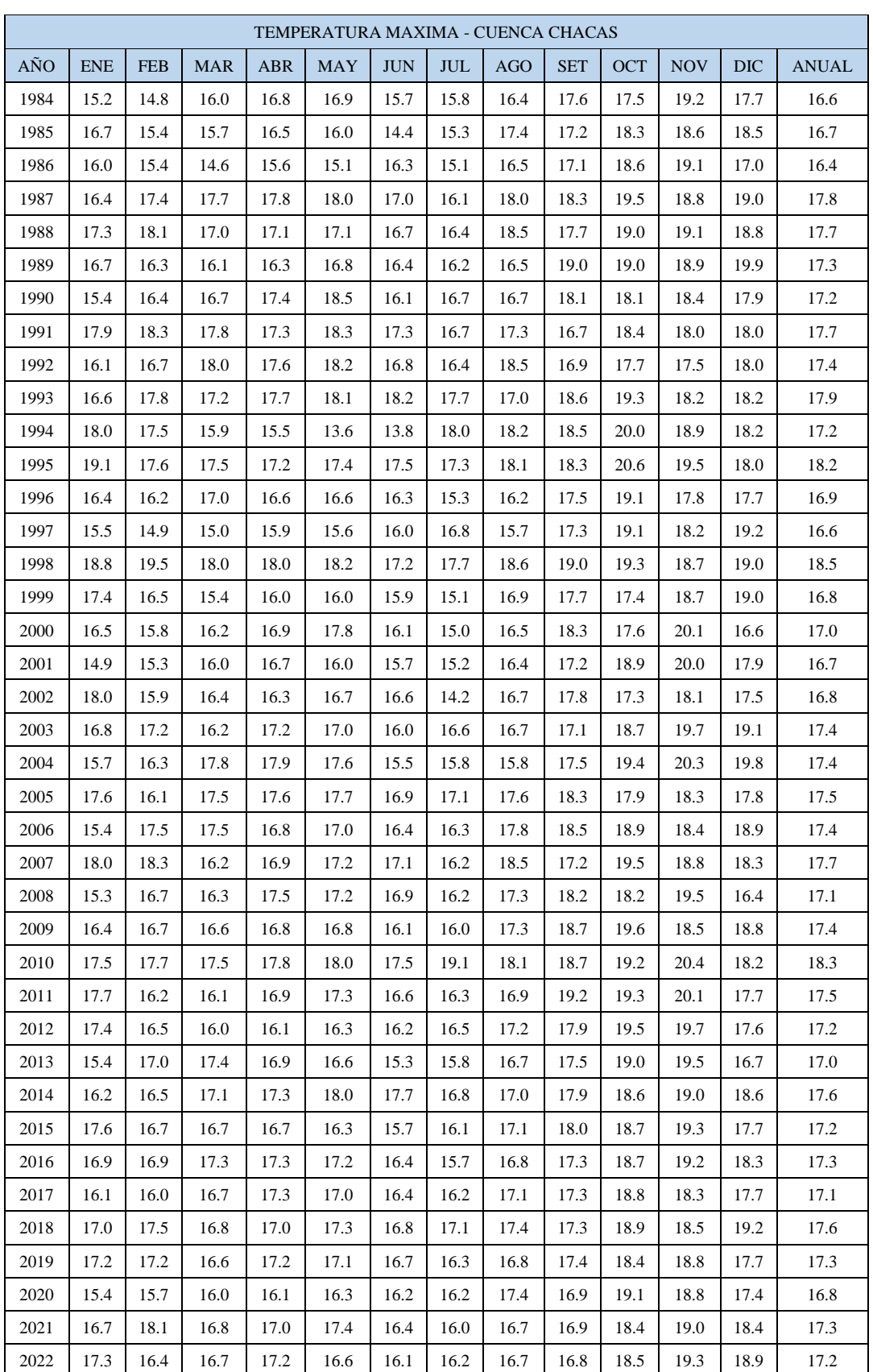

### **ANEXO 5.** Temperatura máxima de la cuenca Chacas

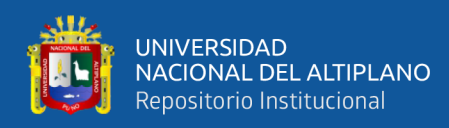

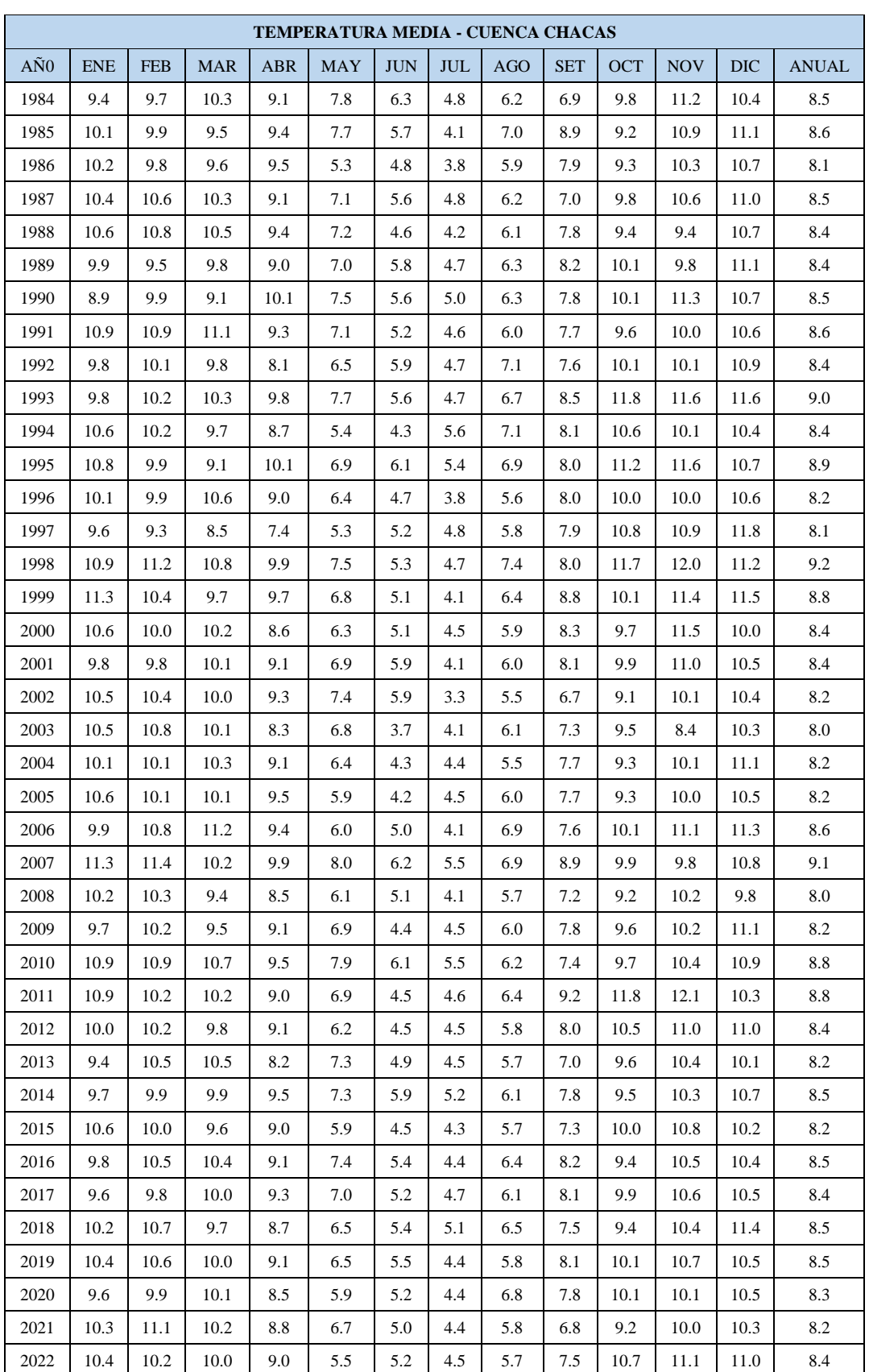

# **ANEXO 6.** Temperatura media de la cuenca Chacas

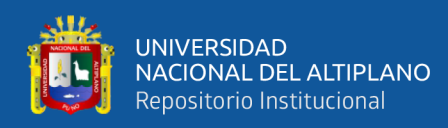

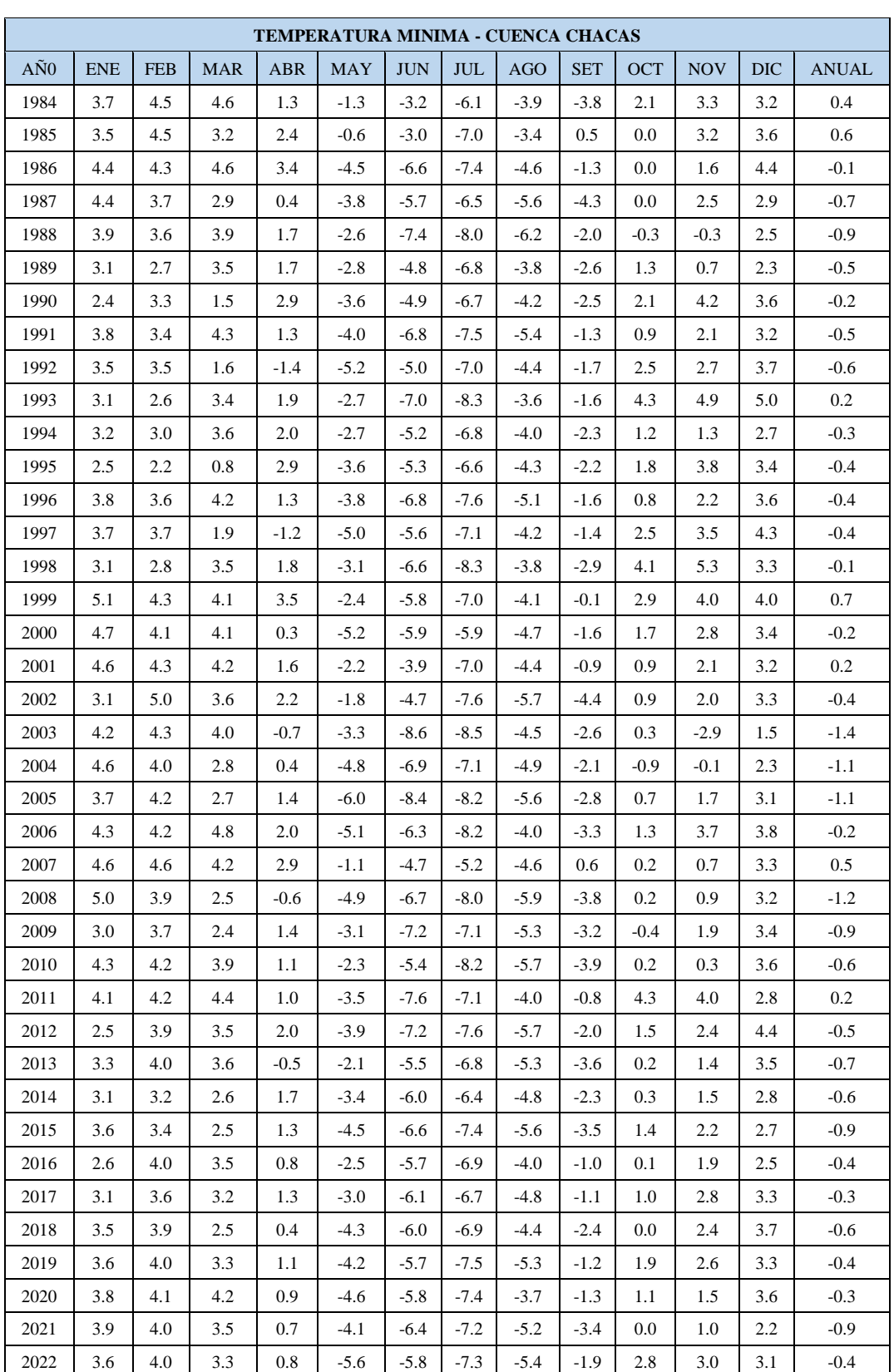

# **ANEXO 7.** Temperatura mínima de la cuenca Chacas

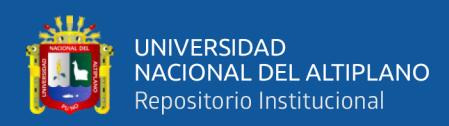

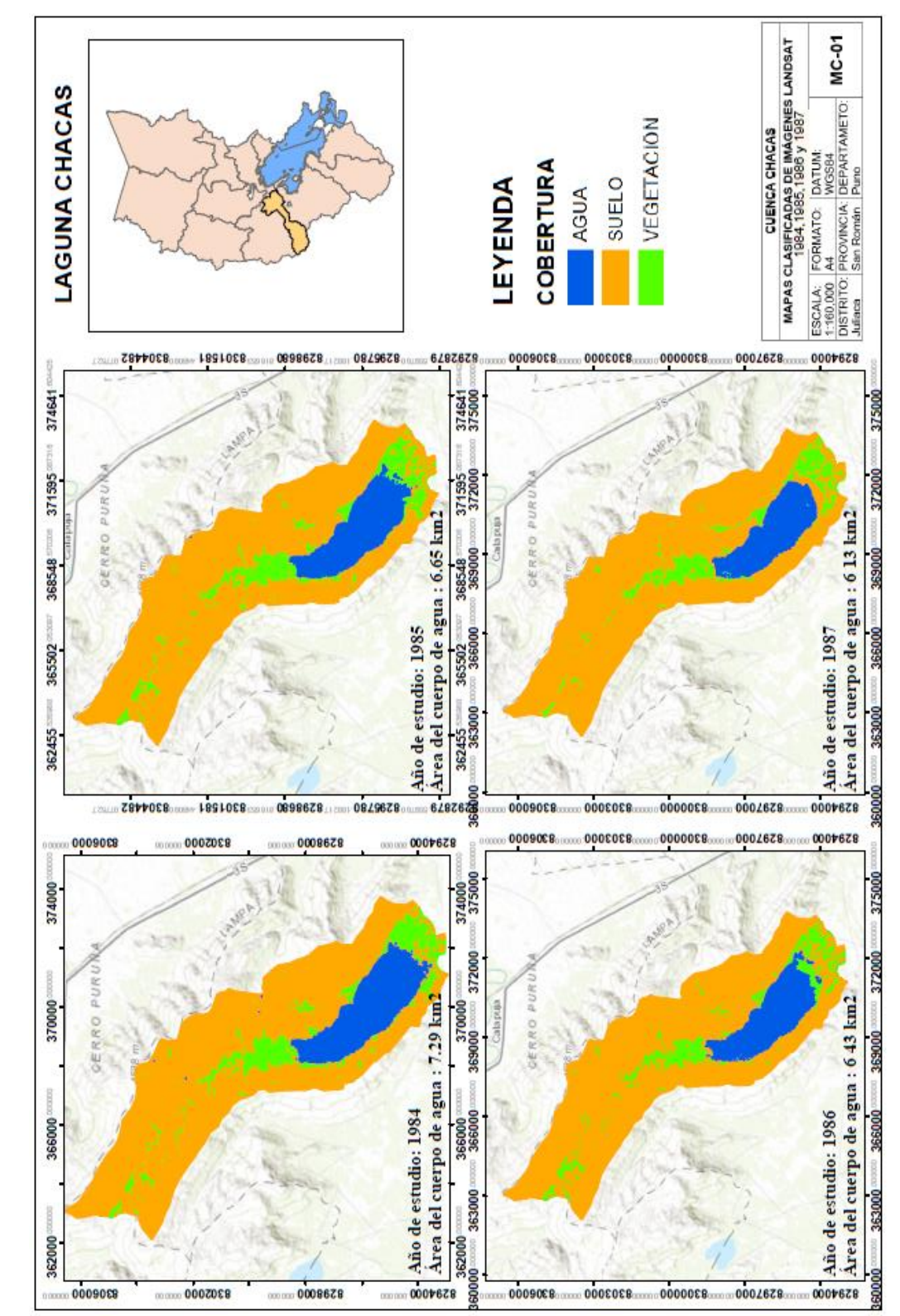

ANEXO 8. Mapas clasificados de coberturas de agua, suelo y vegetación de 1984 - 2022 **ANEXO** 8. Mapas clasificados de coberturas de agua, suelo y vegetación de 1984 - 2022

148

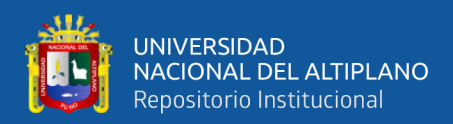

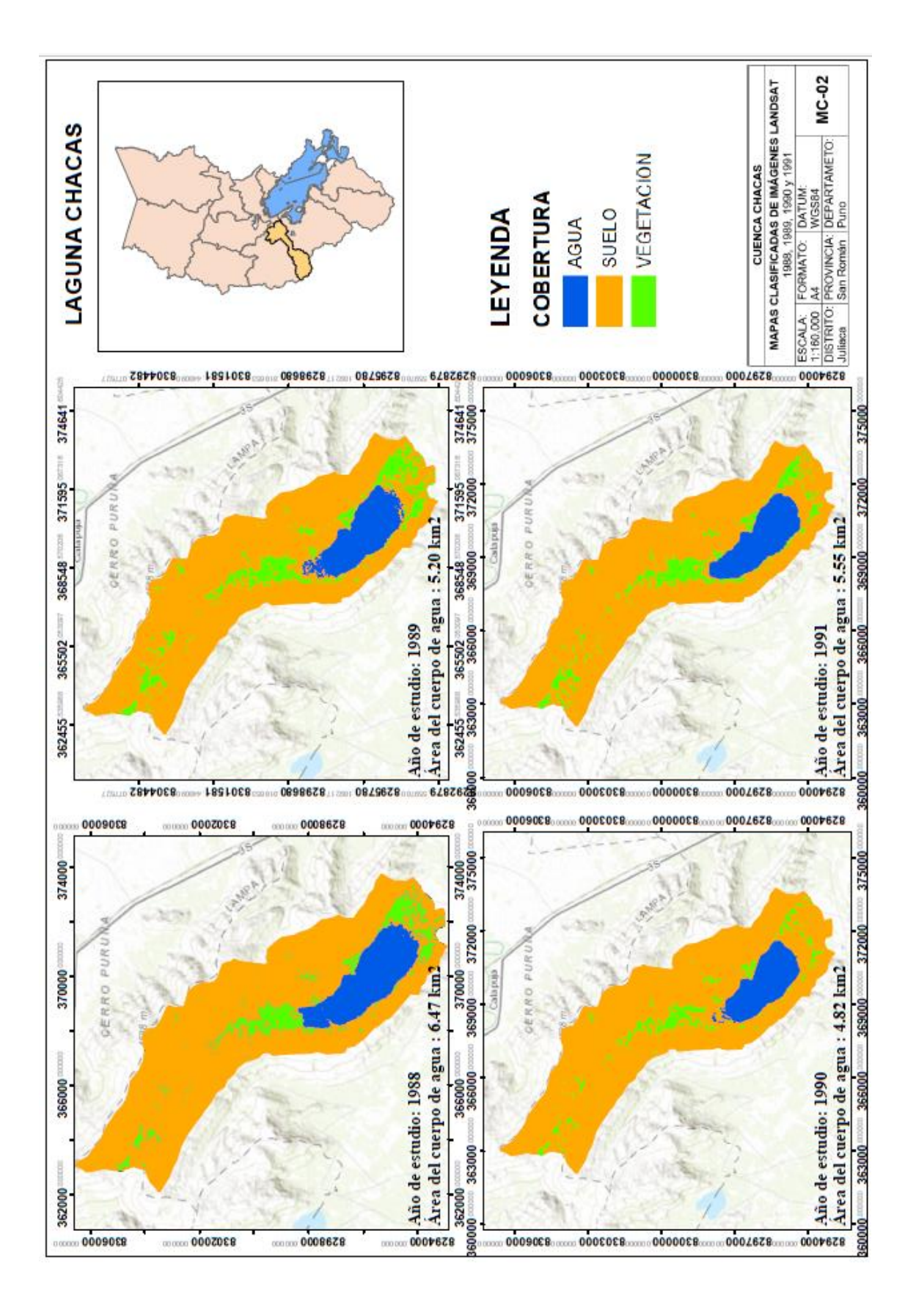

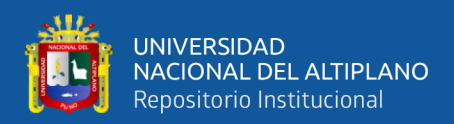

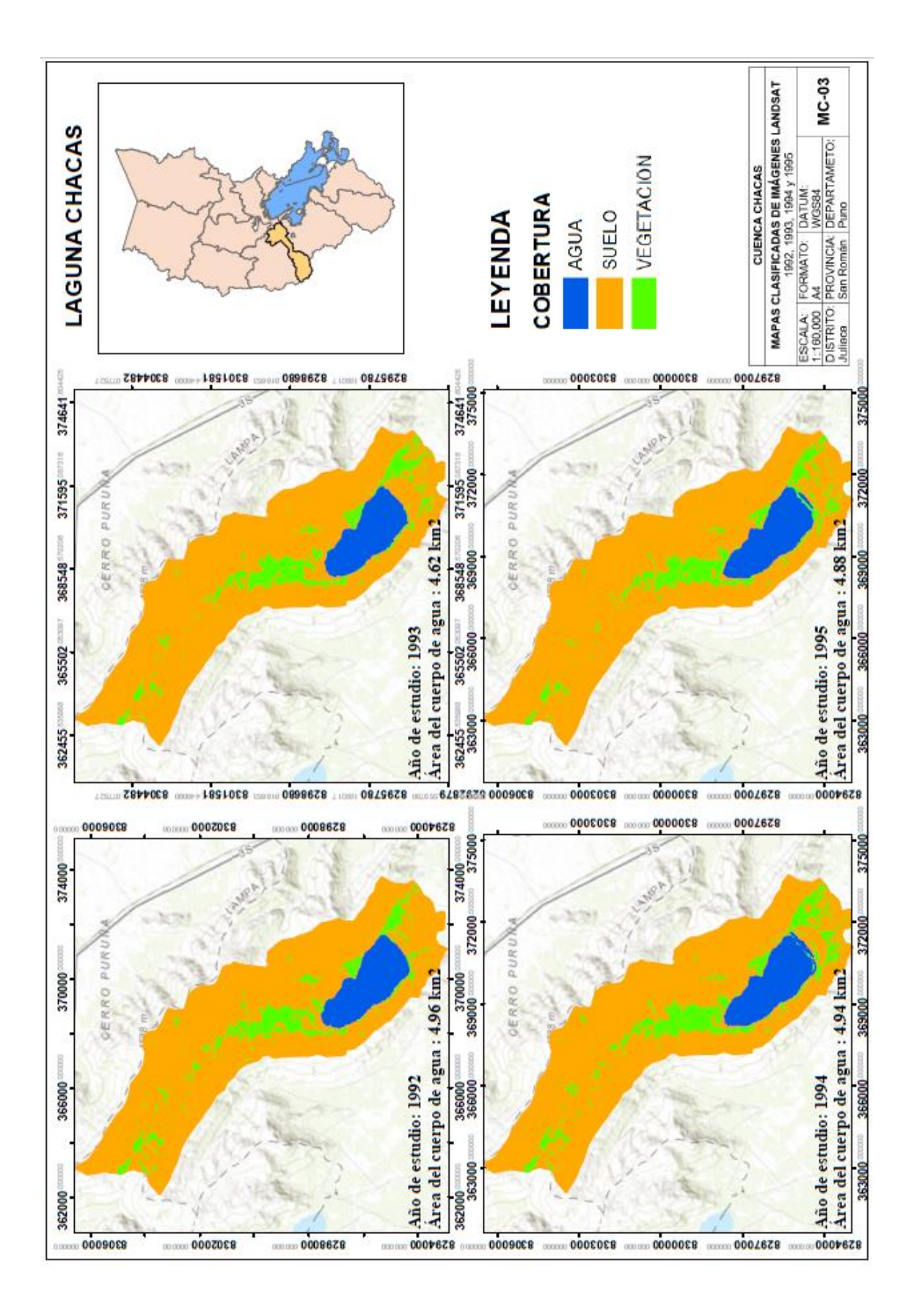

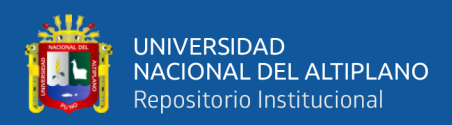

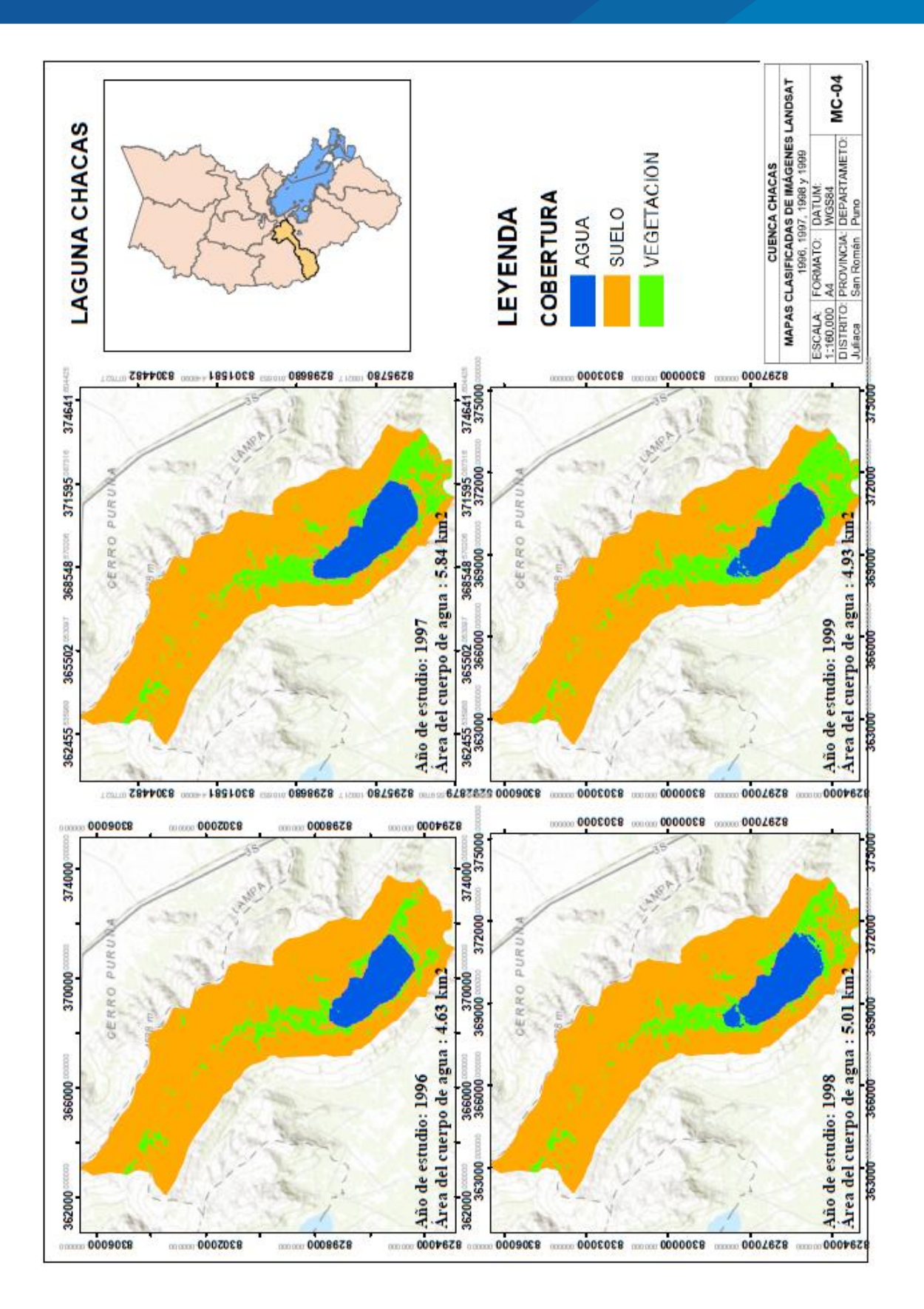

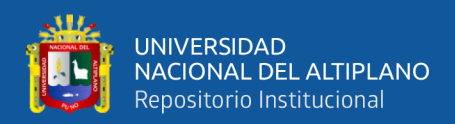

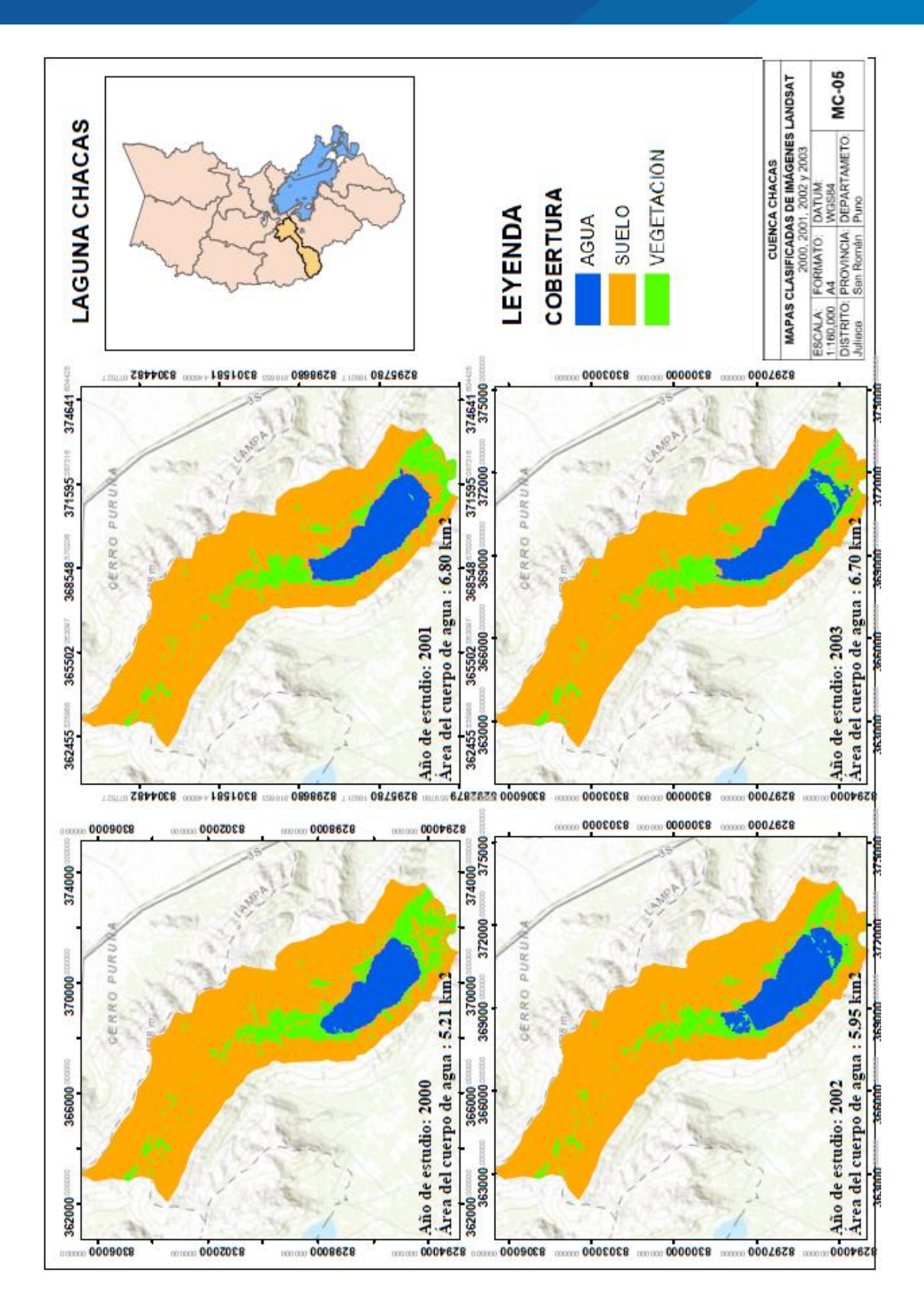

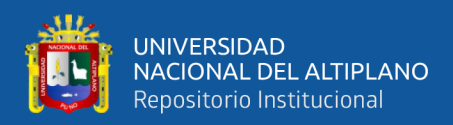

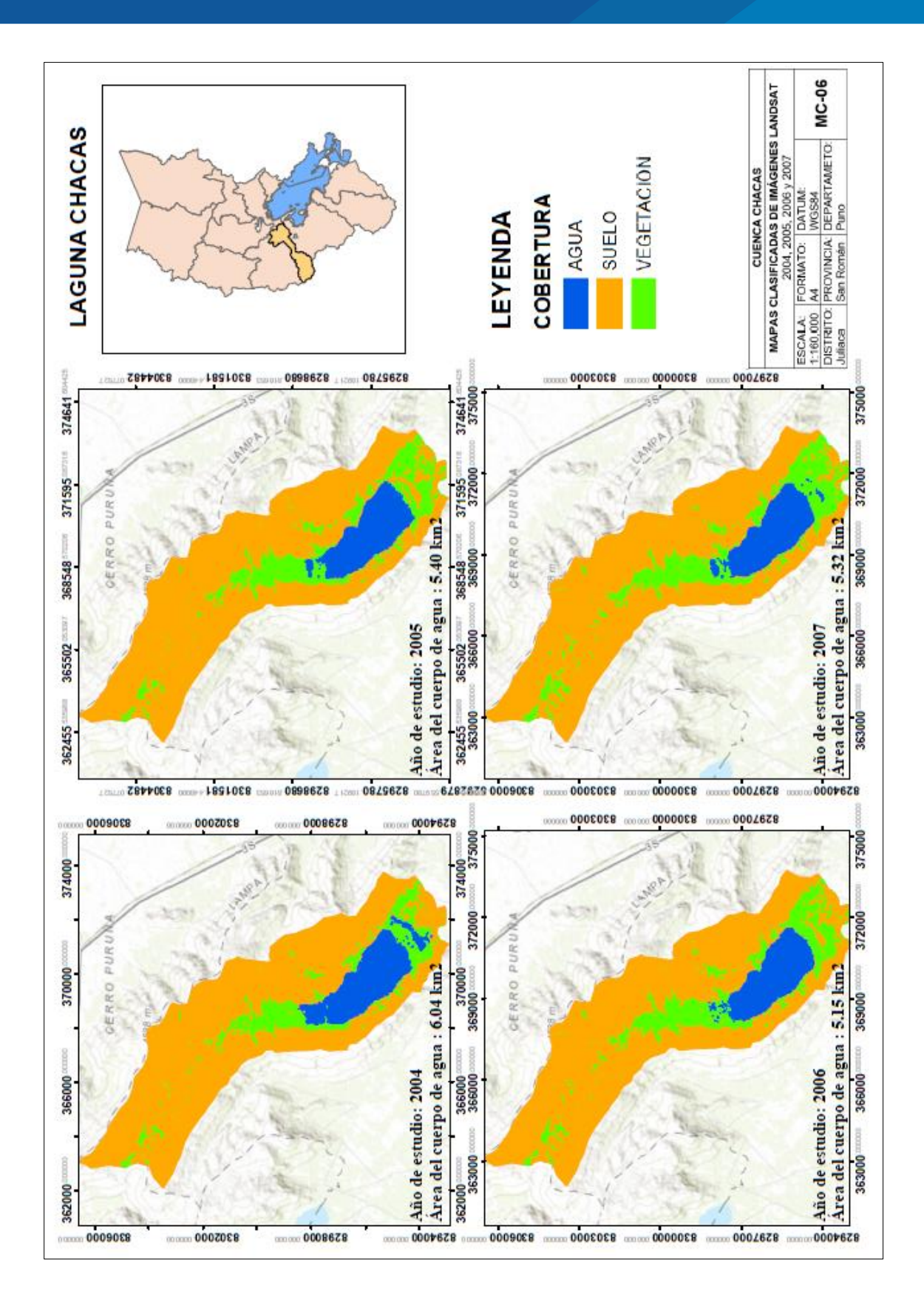

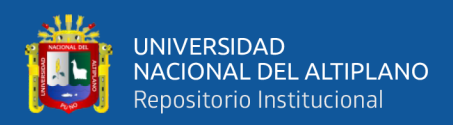

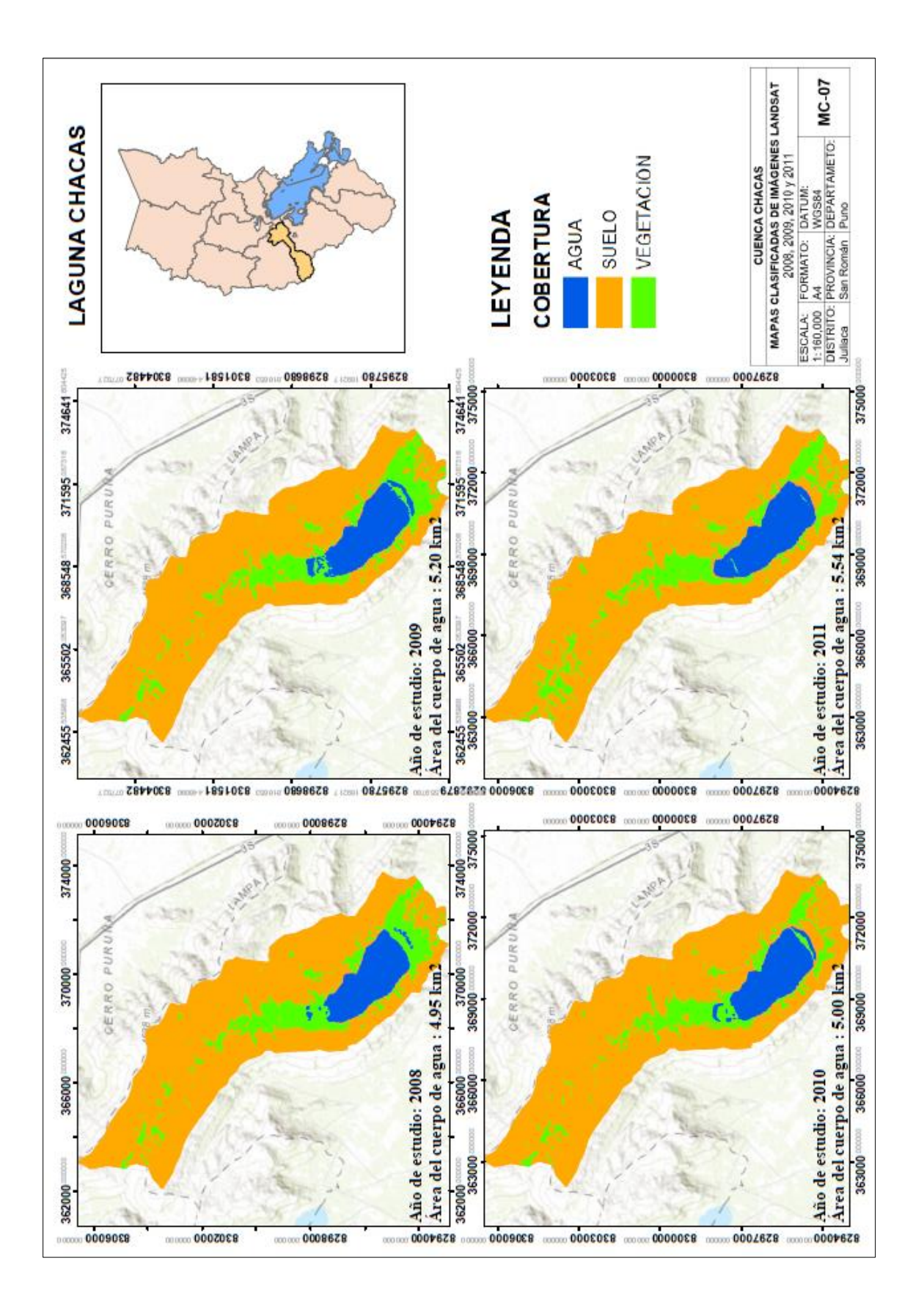

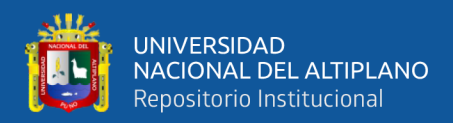

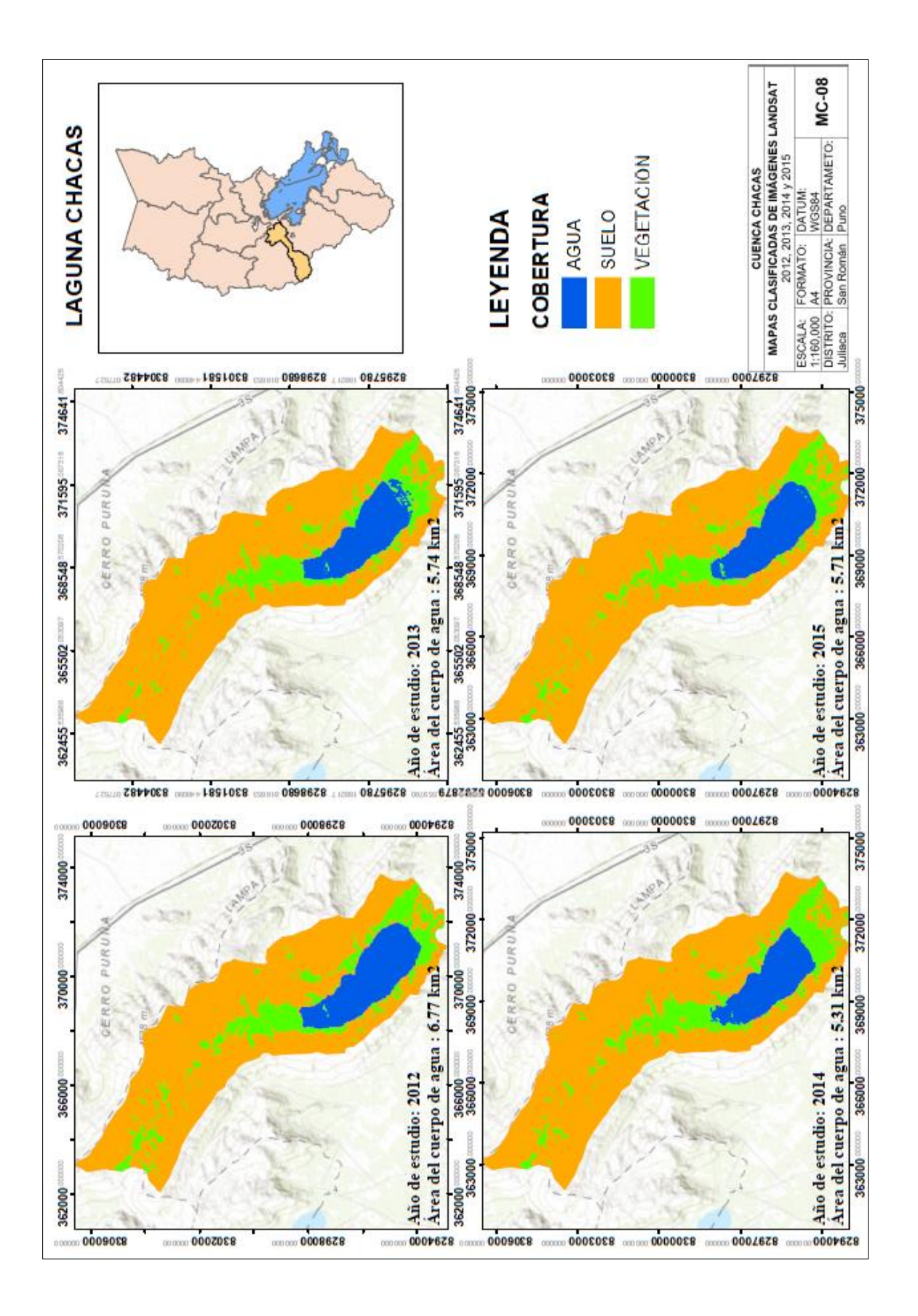

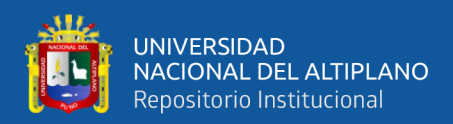

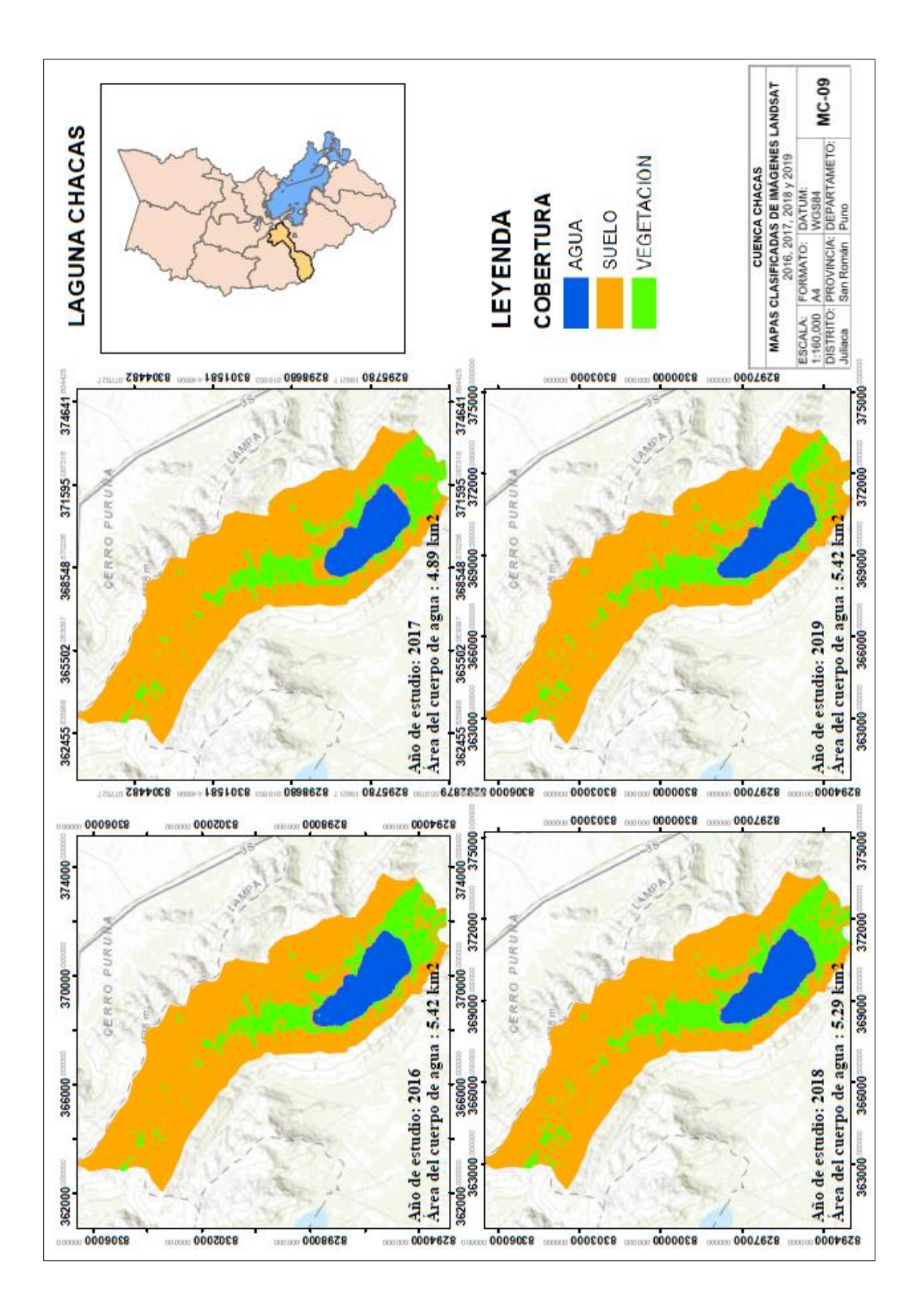

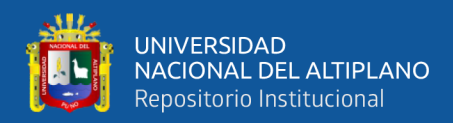

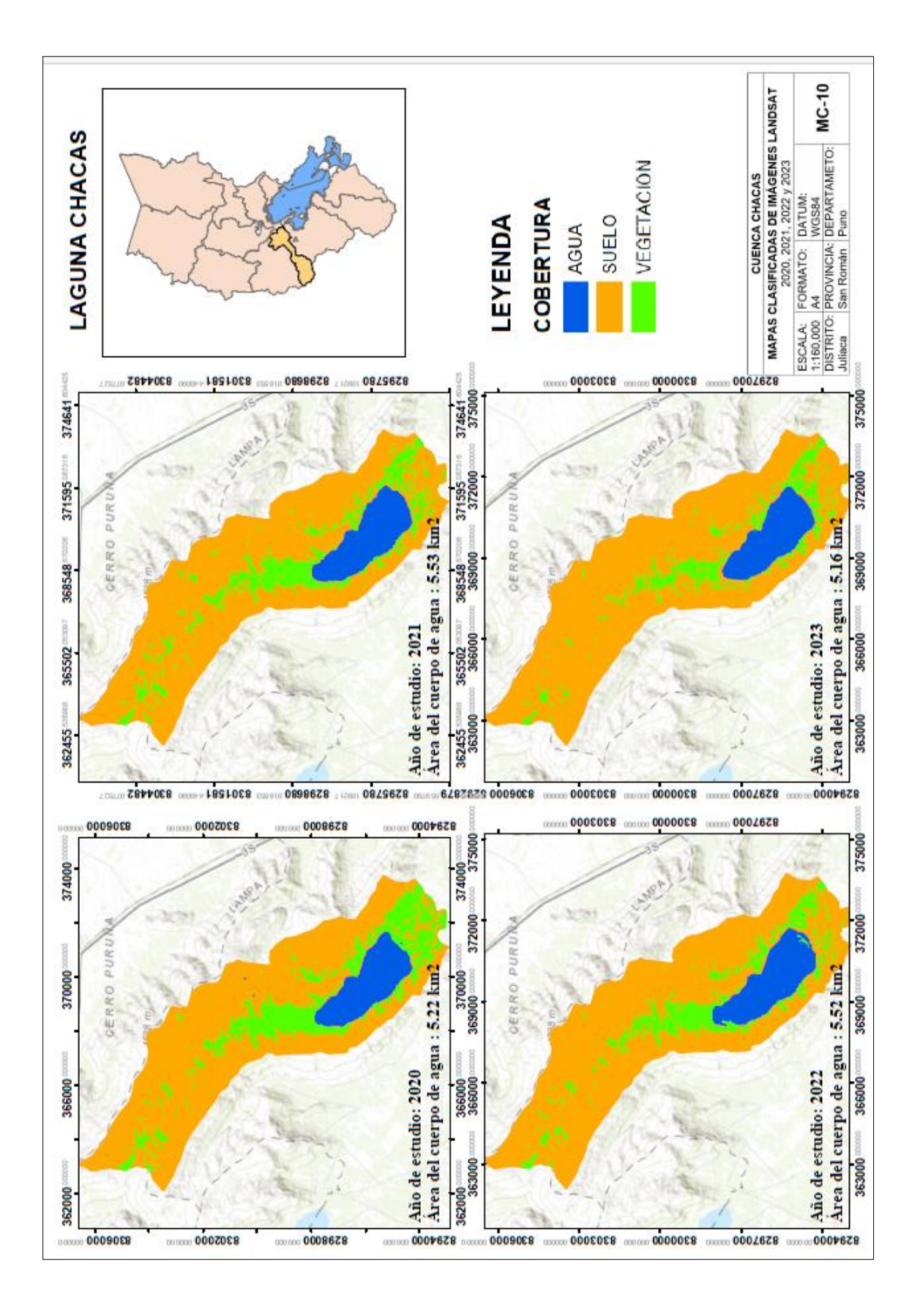

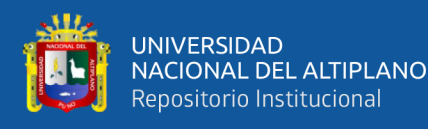

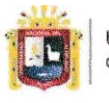

**Universidad Nacional** del Altiplano Puno

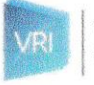

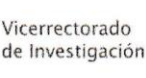

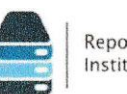

Repositorio Institucional

### DECLARACIÓN JURADA DE AUTENTICIDAD DE TESIS

Por el presente documento, Yo Wilber Juan Cruz Chique identificado con DNI 75984095 en mi condición de egresado de:

⊠ Escuela Profesional, □ Programa de Segunda Especialidad, □ Programa de Maestría o Doctorado

Ingenieria Agricola

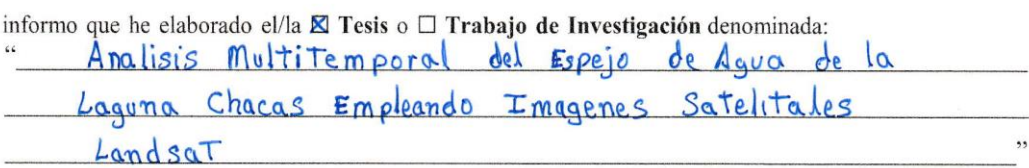

Es un tema original.

Declaro que el presente trabajo de tesis es elaborado por mi persona y no existe plagio/copia de ninguna naturaleza, en especial de otro documento de investigación (tesis, revista, texto, congreso, o similar) presentado por persona natural o jurídica alguna ante instituciones académicas, profesionales, de investigación o similares, en el país o en el extranjero.

Dejo constancia que las citas de otros autores han sido debidamente identificadas en el trabajo de investigación, por lo que no asumiré como suyas las opiniones vertidas por terceros, ya sea de fuentes encontradas en medios escritos, digitales o Internet.

Asimismo, ratifico que soy plenamente consciente de todo el contenido de la tesis y asumo la responsabilidad de cualquier error u omisión en el documento, así como de las connotaciones éticas y legales involucradas.

En caso de incumplimiento de esta declaración, me someto a las disposiciones legales vigentes y a las sanciones correspondientes de igual forma me someto a las sanciones establecidas en las Directivas y otras normas internas, así como las que me alcancen del Código Civil y Normas Legales conexas por el incumplimiento del presente compromiso

Puno 2,3 de Noviembre del 2023

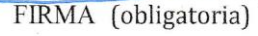

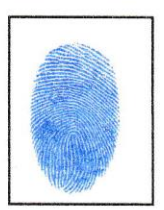

Huella

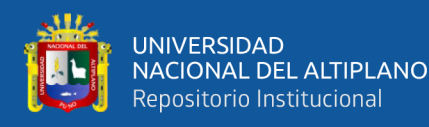

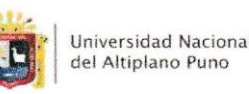

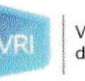

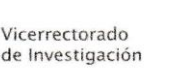

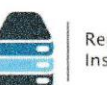

Repositorio Institucional

### AUTORIZACIÓN PARA EL DEPÓSITO DE TESIS O TRABAJO DE INVESTIGACIÓN EN EL REPOSITORIO INSTITUCIONAL

Por el presente documento, Yo Wilber Juan Cruz Chique en mi condición de egresado de: identificado con DNI 75984095

⊠ Escuela Profesional,  $\square$  Programa de Segunda Especialidad,  $\square$  Programa de Maestría o Doctorado

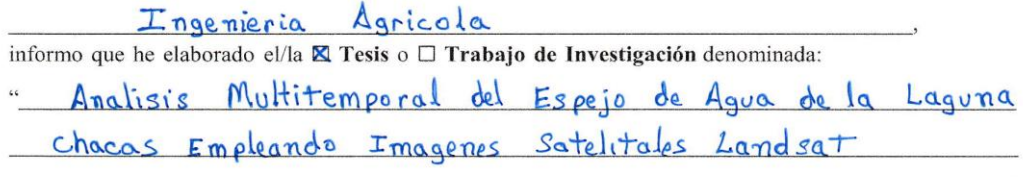

para la obtención de  $\Box$ Grado, **E** Título Profesional o  $\Box$  Segunda Especialidad.

Por medio del presente documento, afirmo y garantizo ser el legítimo, único y exclusivo titular de todos los derechos de propiedad intelectual sobre los documentos arriba mencionados, las obras, los contenidos, los productos y/o las creaciones en general (en adelante, los "Contenidos") que serán incluidos en el repositorio institucional de la Universidad Nacional del Altiplano de Puno.

También, doy seguridad de que los contenidos entregados se encuentran libres de toda contraseña, restricción o medida tecnológica de protección, con la finalidad de permitir que se puedan leer, descargar, reproducir, distribuir, imprimir, buscar y enlazar los textos completos, sin limitación alguna.

Autorizo a la Universidad Nacional del Altiplano de Puno a publicar los Contenidos en el Repositorio Institucional y, en consecuencia, en el Repositorio Nacional Digital de Ciencia, Tecnología e Innovación de Acceso Abierto, sobre la base de lo establecido en la Ley Nº 30035, sus normas reglamentarias, modificatorias, sustitutorias y conexas, y de acuerdo con las políticas de acceso abierto que la Universidad aplique en relación con sus Repositorios Institucionales. Autorizo expresamente toda consulta y uso de los Contenidos, por parte de cualquier persona, por el tiempo de duración de los derechos patrimoniales de autor y derechos conexos, a título gratuito y a nivel mundial.

En consecuencia, la Universidad tendrá la posibilidad de divulgar y difundir los Contenidos, de manera total o parcial, sin limitación alguna y sin derecho a pago de contraprestación, remuneración ni regalía alguna a favor mío; en los medios, canales y plataformas que la Universidad y/o el Estado de la República del Perú determinen, a nivel mundial, sin restricción geográfica alguna y de manera indefinida, pudiendo crear y/o extraer los metadatos sobre los Contenidos, e incluir los Contenidos en los índices y buscadores que estimen necesarios para promover su difusión.

Autorizo que los Contenidos sean puestos a disposición del público a través de la siguiente licencia:

Creative Commons Reconocimiento-NoComercial-CompartirIgual 4.0 Internacional. Para ver una copia de esta licencia, visita: https://creativecommons.org/licenses/by-nc-sa/4.0/

En señal de conformidad, suscribo el presente documento.

Puno  $23$ de Noviembre  $del$  20  $2/3$ 

fobligatoria

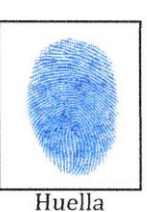